# **FR**<br>**FRIEFARCHICAL Data Modeling**  $\frac{1}{2}$ **Framework**

**HDMF**

*Release 1.6.1*

**May 26, 2020**

# Getting Started

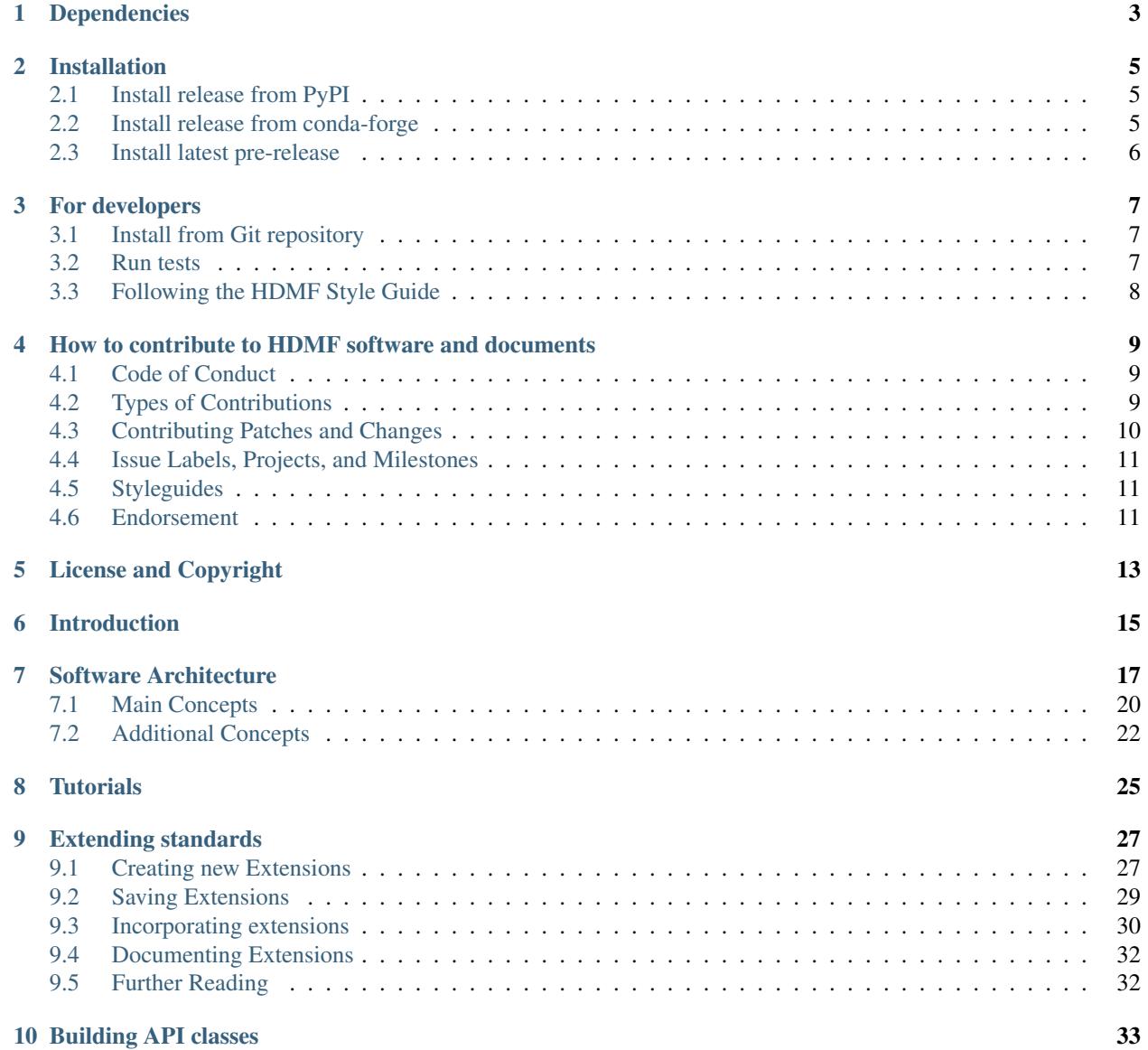

## **i**

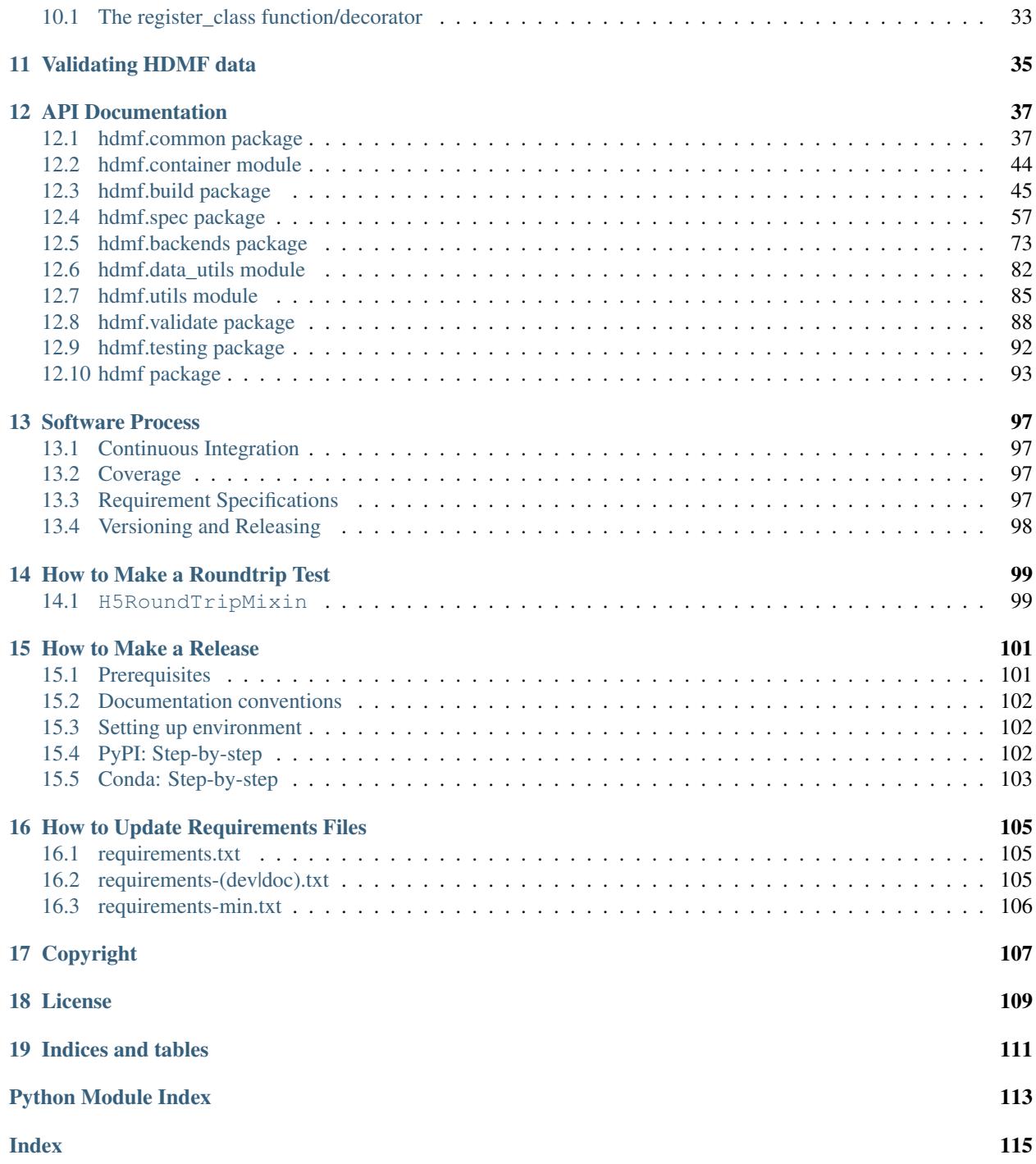

HDMF is a Python package for working with standardizing, reading, and writing hierarchical object data.

HDMF is a by product of the [Neurodata Without Borders: Neurophysiology \(NWB:N\)](http://www.nwb.org/) project. The goal of NWB:N was to enable collaborative science within the neurophysiology and systems neuroscience communities through data standardization. The team of neuroscientists and software developers involved with NWB:N recognize that adoption of a unified data format is an important step toward breaking down the barriers to data sharing in neuroscience. HDMF was central the NWB:N development efforts, and has since been split off with the intention of providing it as an open-source tool for other scientific communities.

# Dependencies

<span id="page-6-0"></span>HDMF has the following minimum requirements, which must be installed before you can get started using HDMF.

1. Python 3.5, 3.6, 3.7, or 3.8

2. pip

# Installation

## <span id="page-8-1"></span><span id="page-8-0"></span>**2.1 Install release from PyPI**

The [Python Package Index \(PyPI\)](https://pypi.org) is a repository of software for the Python programming language.

To install or update the HDMF distribution from PyPI, simply run:

```
$ pip install -U hdmf
```
This will automatically install the following required dependencies:

- 1. h5py
- 2. numpy
- 3. scipy
- 4. pandas
- 5. ruamel.yaml

# <span id="page-8-2"></span>**2.2 Install release from conda-forge**

[conda-forge](https://conda-forge.org/#about) is a community-led collection of recipes, build infrastructure, and distributions for the [conda](https://conda.io/docs/) package manager.

To install or update the HDMF distribution from conda-forge using conda, simply run:

```
$ conda install -c conda-forge hdmf
```
# <span id="page-9-0"></span>**2.3 Install latest pre-release**

To try out the latest features and also set up continuous integration of your own project against the latest version of HDMF, install the latest release from GitHub.

```
$ pip install -U hdmf --find-links https://github.com/hdmf-dev/hdmf/releases/tag/
˓→latest --no-index
```
# For developers

## <span id="page-10-1"></span><span id="page-10-0"></span>**3.1 Install from Git repository**

For development, an editable install in a virtual environment is recommended. First, create a new virtual environment located at *~/hdmf* using the [virtualenv](https://virtualenv.pypa.io/en/stable/) tool.

```
$ pip install -U virtualenv
$ virtualenv ~/hdmf
$ source ~/hdmf/bin/activate
```
Alternatively, you can use the [conda](https://conda.io/docs/) environment and package manager to create your virtual environment. This may work better on Windows.

```
$ conda create --name hdmf-dev python=3.8
$ conda activate hdmf-dev
```
Then clone the git repository for HDMF, install the HDMF package requirements using the [pip](https://pip.pypa.io/en/stable/) Python package manager, and install HDMF.

```
$ git clone --recurse-submodules git@github.com:hdmf-dev/hdmf.git
$ cd hdmf
$ pip install -r requirements.txt
$ pip install -e .
```
# <span id="page-10-2"></span>**3.2 Run tests**

For running the tests, it is required to install the development requirements. Within a virtual environment, run the following code, which will clone the git repository for HDMF, install the HDMF package requirements using pip, install HDMF, and run tests using the [tox](https://tox.readthedocs.io/en/latest/) automated testing tool.

```
$ cd hdmf
$ pip install -r requirements.txt -r requirements-dev.txt
$ pip install -e .
$ tox
```
# <span id="page-11-0"></span>**3.3 Following the HDMF Style Guide**

Before you create a Pull Request, make sure you are following the HDMF style guide [\(PEP8\)](https://www.python.org/dev/peps/pep-0008/). To check whether your code conforms to the HDMF style guide, make sure you have the development requirements installed (see above) and then simply run the [flake8](http://flake8.pycqa.org/en/latest/) tool in the project's root directory.

\$ flake8

## <span id="page-12-0"></span>How to contribute to HDMF software and documents

## <span id="page-12-1"></span>**4.1 Code of Conduct**

This project and everyone participating in it is governed by our [code of conduct guidelines.](https://github.com/hdmf-dev/hdmf/blob/dev/.github/CODE_OF_CONDUCT.md) By participating, you are expected to uphold this code. Please report unacceptable behavior.

# <span id="page-12-2"></span>**4.2 Types of Contributions**

#### **4.2.1 Did you find a bug? or Do you intend to add a new feature or change an existing one?**

- Submit issues and requests using our [issue tracker](https://github.com/hdmf-dev/hdmf/issues)
- Ensure the feature or change was not already reported by searching on GitHub under [HDMF Issues](https://github.com/hdmf-dev/hdmf/issues)
- If you are unable to find an open issue addressing the problem then open a new issue on the respective repository. Be sure to use our issue templates and include:
	- brief and descriptive title
	- clear description of the problem you are trying to solve. Describing the use case is often more important than proposing a specific solution. By describing the use case and problem you are trying to solve gives the development team community a better understanding for the reasons of changes and enables others to suggest solutions.
	- context providing as much relevant information as possible and if available a code sample or an executable test case demonstrating the expected behavior and/or problem.
- Be sure to select the appropriate labels (see *[Issue Labels, Projects, and Milestones](#page-14-0)*) for your tickets so that they can be processed accordingly.
- HDMF is currently being developed primarily by staff at scientific research institutions and industry, most of which work on many different research projects. Please be patient, if our development team is not able to

respond immediately to your issues. In particular issues that belong to later project milestones may not be reviewed or processed until work on that milestone begins.

#### **4.2.2 Did you write a patch that fixes a bug or implements a new feature?**

See the *[Contributing Patches and Changes](#page-13-0)* section below for details.

#### **4.2.3 Did you fix whitespace, format code, or make a purely cosmetic patch in source code?**

Source code changes that are purely cosmetic in nature and do not add anything substantial to the stability, functionality, or testability will generally not be accepted unless they have been approved beforehand. One of the main reasons is that there are a lot of hidden costs in addition to writing the code itself, and with the limited resources of the project, we need to optimize developer time. E.g,. someone needs to test and review PRs, backporting of bug fixes gets harder, it creates noise and pollutes the git repo and many other cost factors.

#### **4.2.4 Do you have questions about HDMF?**

See our [hdmf-dev.github.io](https://hdmf-dev.github.io/) website for details.

#### **4.2.5 Informal discussions between developers and users?**

The <https://nwb-users.slack.com> slack is currently used for informal discussions between developers and users.

## <span id="page-13-0"></span>**4.3 Contributing Patches and Changes**

To contribute to HDMF you must submit your changes to the dev branch via a [Pull Request.](https://help.github.com/articles/creating-a-pull-request)

From your local copy directory, use the following commands.

1) First create a new branch to work on

```
$ git checkout -b <new_branch>
```
- 2) Make your changes.
- 3) Push your feature branch to origin (i.e. GitHub)

\$ git push origin <new\_branch>

- 4) Once you have tested and finalized your changes, create a pull request targeting dev as the base branch. Be sure to use our [pull request template](https://github.com/hdmf-dev/hdmf/blob/dev/.github/pull_request_template.md) and:
	- Ensure the PR description clearly describes the problem and solution.
	- Include the relevant issue number if applicable.
	- Before submitting, please ensure that the code follows the standard coding style of the respective repository.
	- NOTE: Contributed branches will be removed by the development team after the merge is complete and should, hence, not be used after the pull request is complete.

# <span id="page-14-0"></span>**4.4 Issue Labels, Projects, and Milestones**

#### **4.4.1 Labels**

Labels are used to describe the general scope of an issue, e.g., whether it describes a bug or feature request etc. Please review and select the appropriate labels for the respective Git repository:

• [HDMF issue labels](https://github.com/hdmf-dev/hdmf/labels)

#### **4.4.2 Milestones**

Milestones are used to define the scope and general timeline for issues. Please review and select the appropriate milestones for the respective Git repository:

• **HDMF** milestones

#### **4.4.3 Projects**

Projects are currently used mainly on the HDMF organization level and are only accessible to members of the organization. Projects are used to plan and organize developments across repositories. We currently do not use projects on the individual repository level, although that might change in the future.

# <span id="page-14-1"></span>**4.5 Styleguides**

#### **4.5.1 Git Commit Message Styleguide**

- Use the present tense ("Add feature" not "Added feature")
- The first should be short and descriptive.
- Additional details may be included in further paragraphs.
- If a commit fixes an issues, then include "Fix #X" where X is the number of the issue.
- Reference relevant issues and pull requests liberally after the first line.

#### **4.5.2 Documentation Styleguide**

All documentations is written in reStructuredText (RST) using Sphinx.

#### **4.5.3 Python Code Styleguide**

Python coding style is checked via flake8 for automatic checking of PEP8 style during pull requests.

# <span id="page-14-2"></span>**4.6 Endorsement**

Please don't take the fact that working with an organization (e.g., during a hackathon or via GitHub) as an endorsement of your work or your organization. It's okay to say e.g., "We worked with XXXXX to advance science" but not e.g., "XXXXX supports our work on HDMF"."

# License and Copyright

<span id="page-16-0"></span>See the [license](https://raw.githubusercontent.com/hdmf-dev/hdmf/dev/license.txt) files for details about the copyright and license.

As indicated in the HDMF license: *"You are under no obligation whatsoever to provide any bug fixes, patches, or upgrades to the features, functionality or performance of the source code ("Enhancements") to anyone; however, if you choose to make your Enhancements available either publicly, or directly to Lawrence Berkeley National Laboratory, without imposing a separate written license agreement for such Enhancements, then you hereby grant the following license: a non-exclusive, royalty-free perpetual license to install, use, modify, prepare derivative works, incorporate into other computer software, distribute, and sublicense such enhancements or derivative works thereof, in binary and source code form."*

Contributors to the HDMF code base are expected to use a permissive, non-copyleft open source license. Typically 3-clause BSD is used, but any compatible license is allowed, the MIT and Apache 2.0 licenses being good alternative choices. The GPL and other copyleft licenses are not allowed due to the consternation it generates across many organizations.

Also, make sure that you are permitted to contribute code. Some organizations, even academic organizations, have agreements in place that discuss IP ownership in detail (i.e., address IP rights and ownership that you create while under the employ of the organization). These are typically signed documents that you looked at on your first day of work and then promptly forgot. We don't want contributed code to be yanked later due to IP issues.

Introduction

<span id="page-18-0"></span>HDMF provides a high-level Python API for specifying, reading, writing and manipulating hierarchical object data. This section provides a broad overview of the software architecture of HDMF (see Section *[Software Architecture](#page-20-0)*) and its functionality.

# Software Architecture

<span id="page-20-0"></span>The main goal of HDMF is to enable users and developers to efficiently interact with the hierarchical object data. The following figures provide an overview of the high-level architecture of HDMF and functionality of the various components.

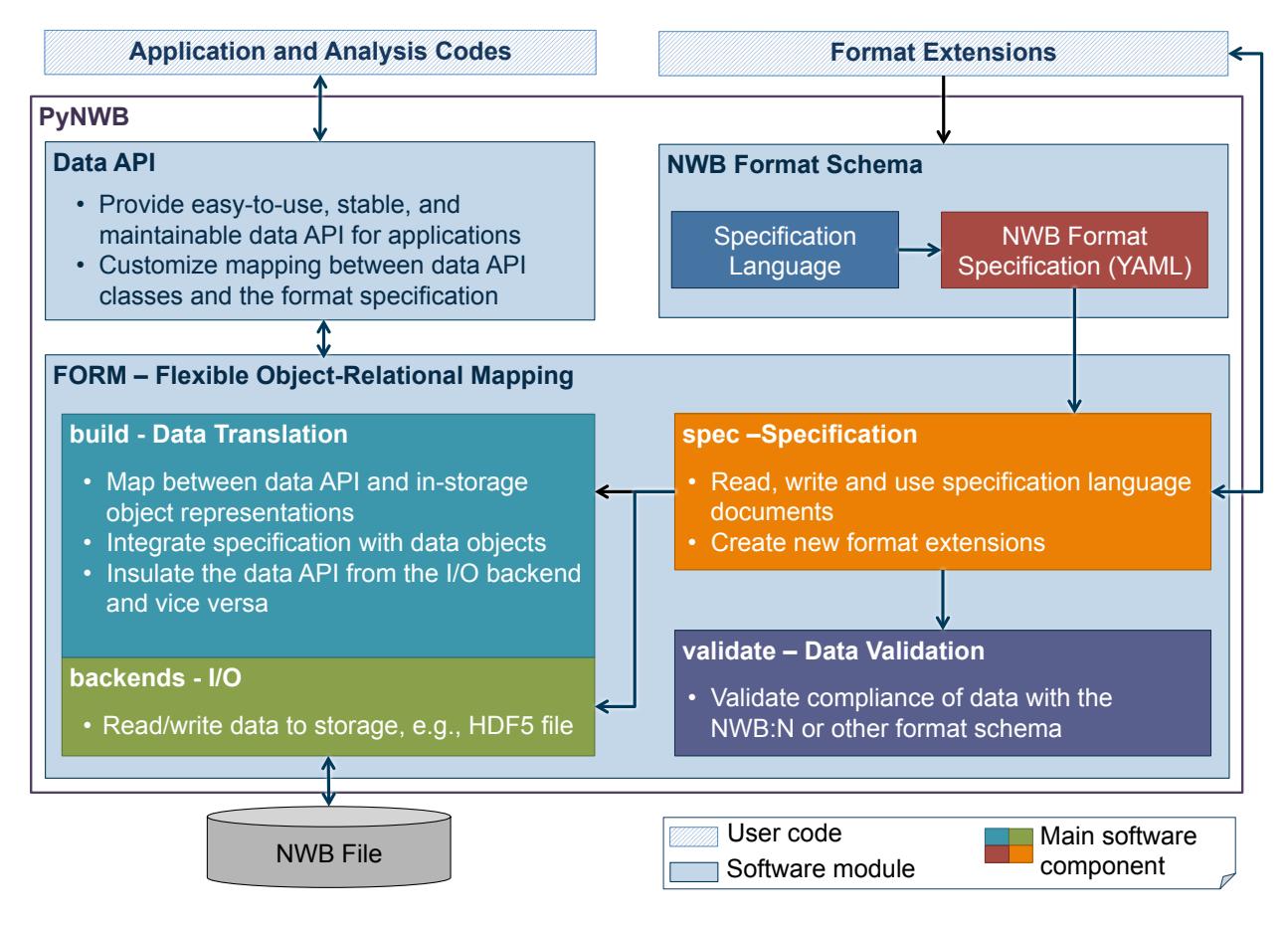

Fig. 1: Overview of the high-level software architecture of HDMF (click to enlarge).

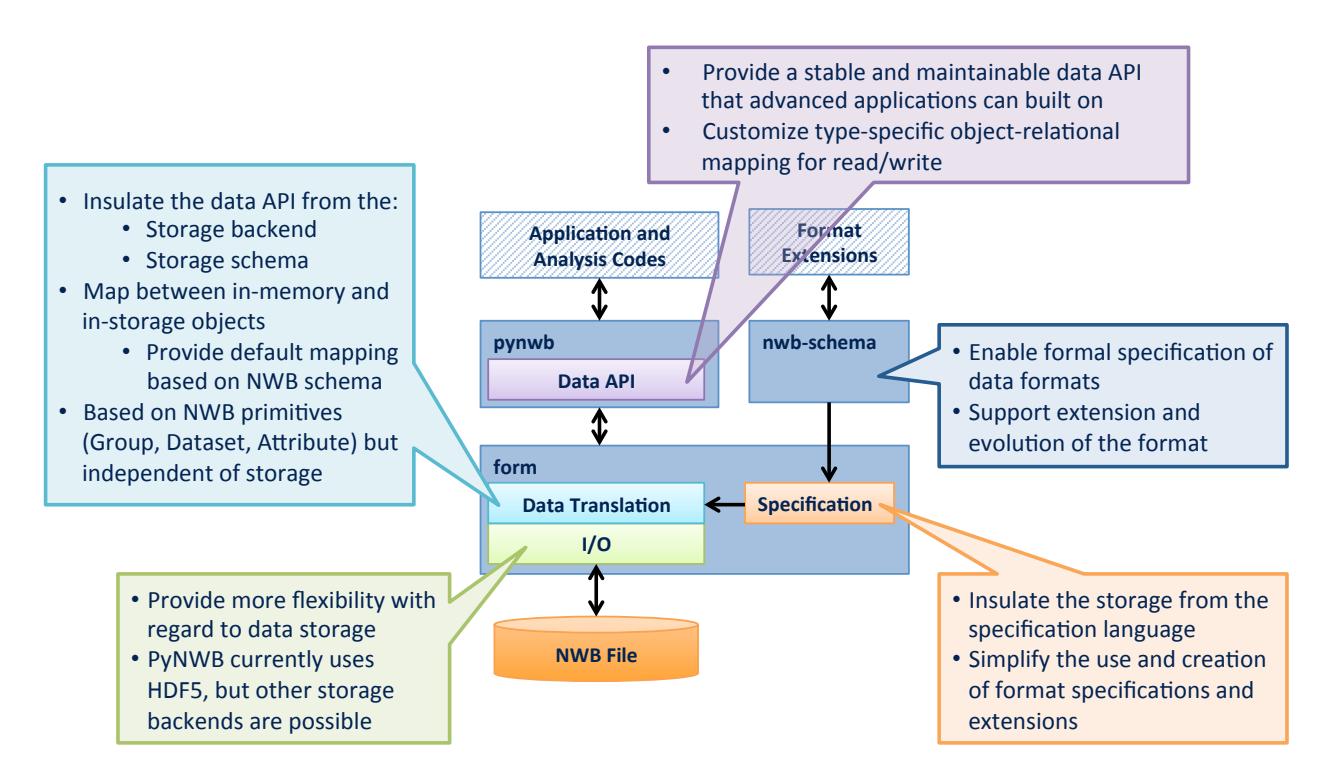

Fig. 2: We choose a modular design for HDMF to enable flexibility and separate the various levels of standardizing hierarchical data (click to enlarge).

# <span id="page-23-0"></span>**7.1 Main Concepts**

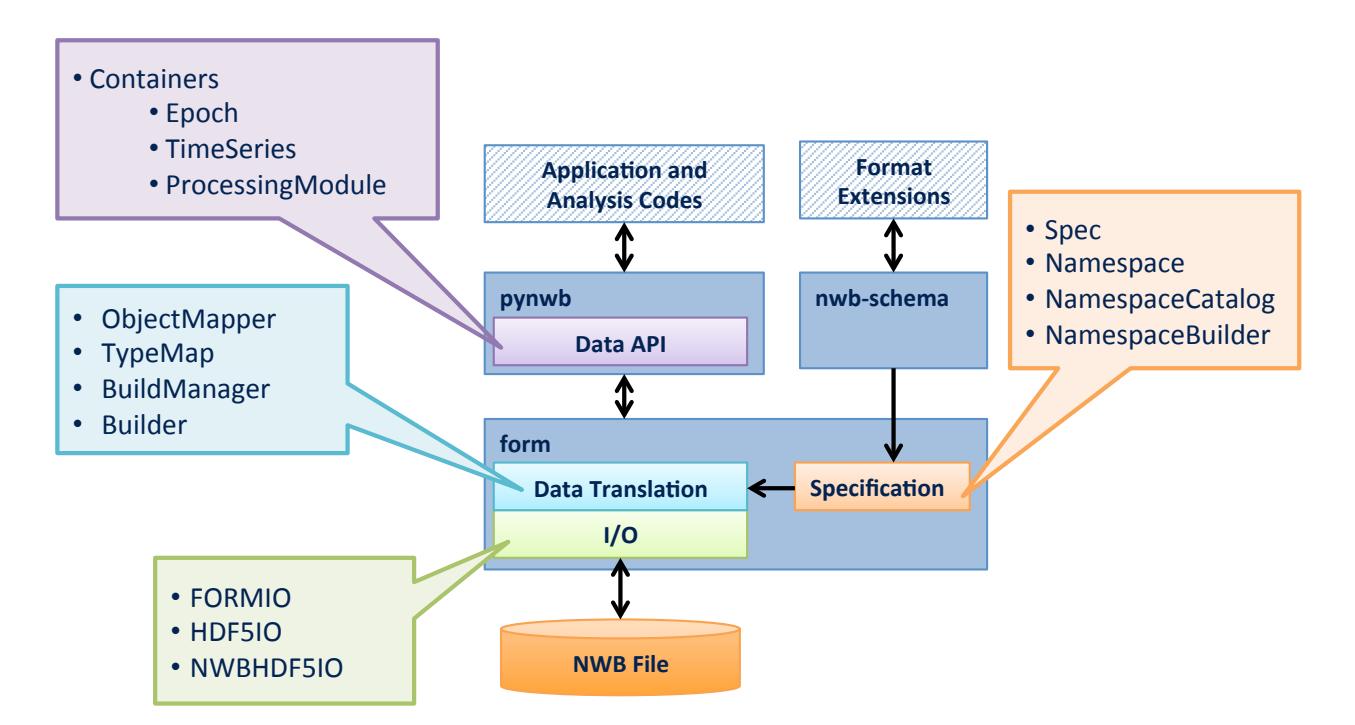

Fig. 3: Overview of the main concepts/classes in HDMF and their location in the overall software architecture (click to enlarge).

## <span id="page-23-1"></span>**7.1.1 Container**

- In memory objects
- Interface for (most) applications
- Similar to a table row
- HDMF does not provide these. They are left for standards developers to define how users interact with data.
- There are two Container base classes:
	- [Container](#page-47-1) represents a collection of objects
	- [Data](#page-47-2) represents data
- Main Module: [hdmf.container](#page-47-0)

#### <span id="page-23-2"></span>**7.1.2 Builder**

- Intermediary objects for I/O
- Interface for I/O
- Backend readers and writers must return and accept these
- There are different kinds of builders for different base types:
	- [GroupBuilder](#page-49-0) represents a collection of objects
- [DatasetBuilder](#page-51-0) represents data
- [LinkBuilder](#page-52-0) represents soft-links
- [RegionBuilder](#page-52-1) represents a slice into data (Subclass of [DatasetBuilder](#page-51-0))
- Main Module: [hdmf.build.builders](#page-48-1)

#### <span id="page-24-0"></span>**7.1.3 Spec**

- Interact with format specifications
- Data structures to specify data types and what said types consist of
- Python representation for YAML specifications
- Interface for writing extensions or custom specification
- There are several main specification classes:
	- AttributeSpec specification for metadata
	- GroupSpec specification for a collection of objects (i.e. subgroups, datasets, link)
	- DatasetSpec specification for dataset (like and n-dimensional array). Specifies data type, dimensions, etc.
	- LinkSpec specification for link (like a POSIX soft link)
	- $RefSpec$  specification for references (References are like links, but stored as data)
	- DtypeSpec specification for compound data types. Used to build complex data type specification, e.g., to define tables (used only in [DatasetSpec](#page-69-0) and correspondingly DatasetSpec)
- Main Modules: [hdmf.spec](#page-76-1)

Note: A data\_type defines a reusable type in a format specification that can be referenced and used elsewhere in other specifications. The specification of the standard is basically a collection of  $data$  types,

- data\_type\_inc is used to include an existing type and
- data\_type\_def is used to define a new type

i.e, if both keys are defined then we create a new type that uses/inherits an existing type as a base.

## <span id="page-24-1"></span>**7.1.4 ObjectMapper**

- Maintains the mapping between *[Container](#page-23-1)* attributes and *[Spec](#page-24-0)* components
- Provides a way of converting between *[Container](#page-23-1)* and *[Builder](#page-23-2)*, while leaving standards developers with the flexibility of presenting data to users in a user-friendly manner, while storing data in an efficient manner
- ObjectMappers are constructed using a *[Spec](#page-24-0)*
- Ideally, one ObjectMapper for each data type
- Things an ObjectMapper should do:
	- Given a *[Builder](#page-23-2)*, return a Container representation
	- Given a *[Container](#page-23-1)*, return a Builder representation
- Main Module: [hdmf.build.objectmapper](#page-57-0)

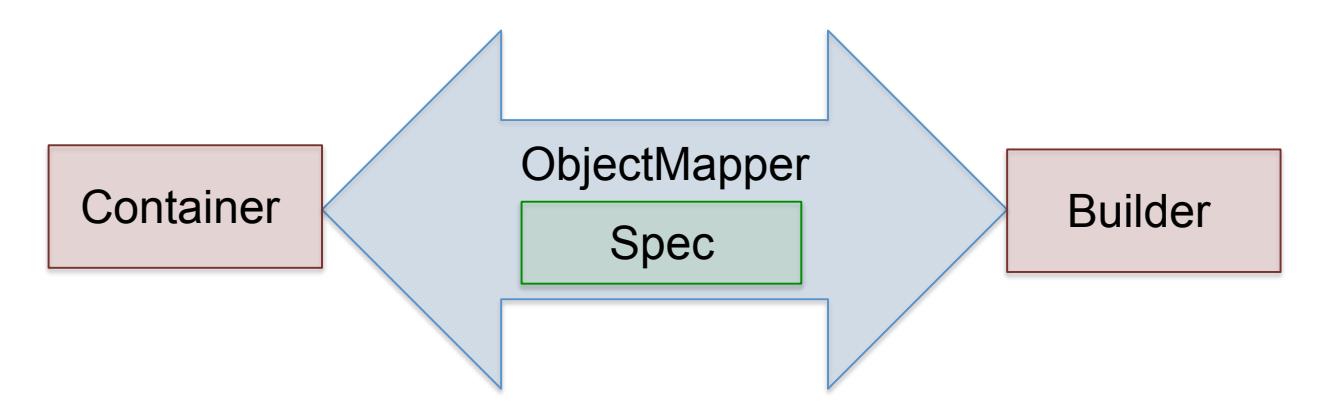

Fig. 4: Relationship between *[Container](#page-23-1)*, *[Builder](#page-23-2)*, *[ObjectMapper](#page-24-1)*, and *[Spec](#page-24-0)*

# <span id="page-25-0"></span>**7.2 Additional Concepts**

#### **7.2.1 Namespace, NamespaceCatalog, NamespaceBuilder**

- Namespace
	- A namespace for specifications
	- Necessary for making standards extensions and standard core specification
	- Contains basic info about who created extensions
- [NamespaceCatalog](#page-63-0) A class for managing namespaces
- [NamespaceBuilder](#page-74-0) A utility for building extensions

## <span id="page-25-1"></span>**7.2.2 TypeMap**

- Map between data types, Container classes (i.e. a Python class object) and corresponding ObjectMapper classes
- Constructed from a NamespaceCatalog
- Things a TypeMap does:
	- Given a data\_type, return the associated Container class
	- Given a Container class, return the associated ObjectMapper
- HDMF has one of these classes:
	- the base class (i.e.  $TypeMap$ )
- TypeMaps can be merged, which is useful when combining extensions

## <span id="page-25-2"></span>**7.2.3 BuildManager**

- Responsible for [memoizing](https://en.wikipedia.org/wiki/Memoization) *[Builder](#page-23-2)* and *[Container](#page-23-1)*
- Constructed from a *[TypeMap](#page-25-1)*
- HDMF only has one of these: [hdmf.build.manager.BuildManager](#page-53-0)

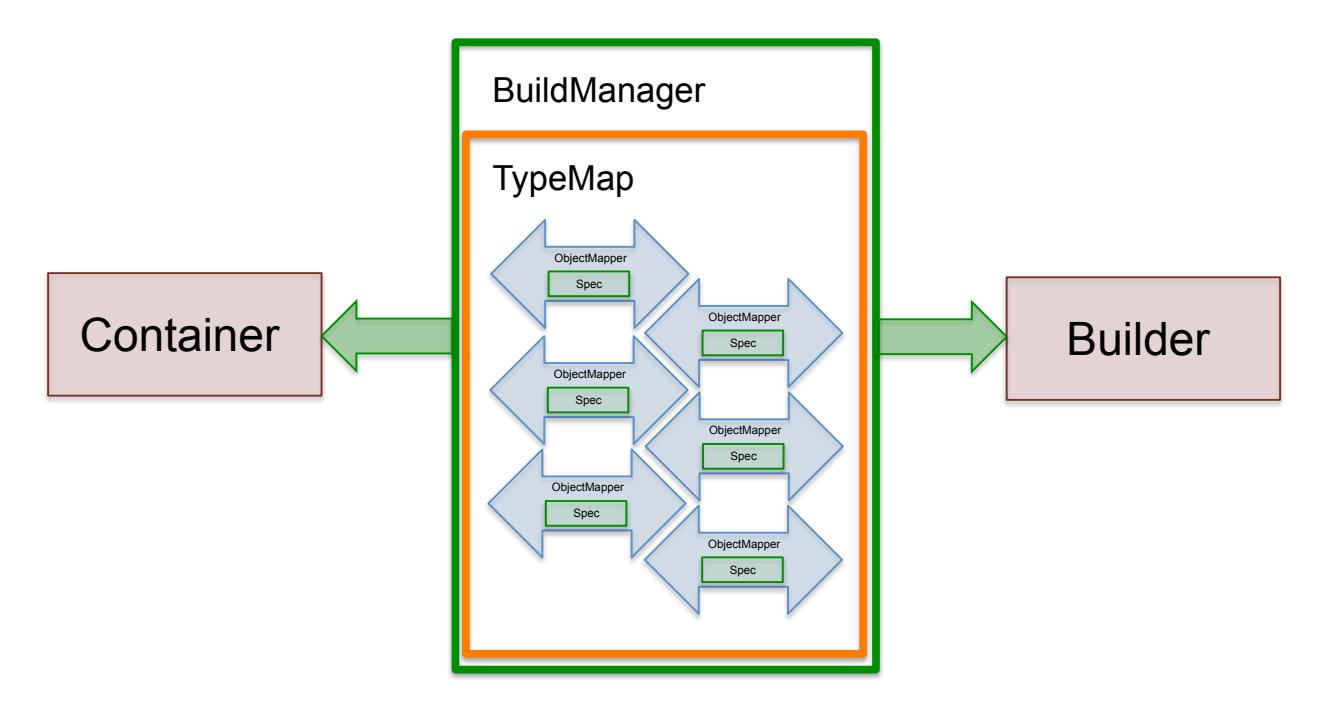

Fig. 5: Overview of *[BuildManager](#page-25-2)* (and *[TypeMap](#page-25-1)*) (click to enlarge).

## <span id="page-26-0"></span>**7.2.4 HDMFIO**

- Abstract base class for I/O
- [HDMFIO](#page-84-0) has two key abstract methods:
	- [write\\_builder](#page-84-1) given a builder, write data to storage format
	- [read\\_builder](#page-84-2) given a handle to storage format, return builder representation
	- Others: [open](#page-84-3) and [close](#page-84-4)
- Constructed with a *[BuildManager](#page-25-2)*
- Extend this for creating a new I/O backend
- HDMF has one concrete form of this:
	- [HDF5IO](#page-81-0) reading and writing HDF5

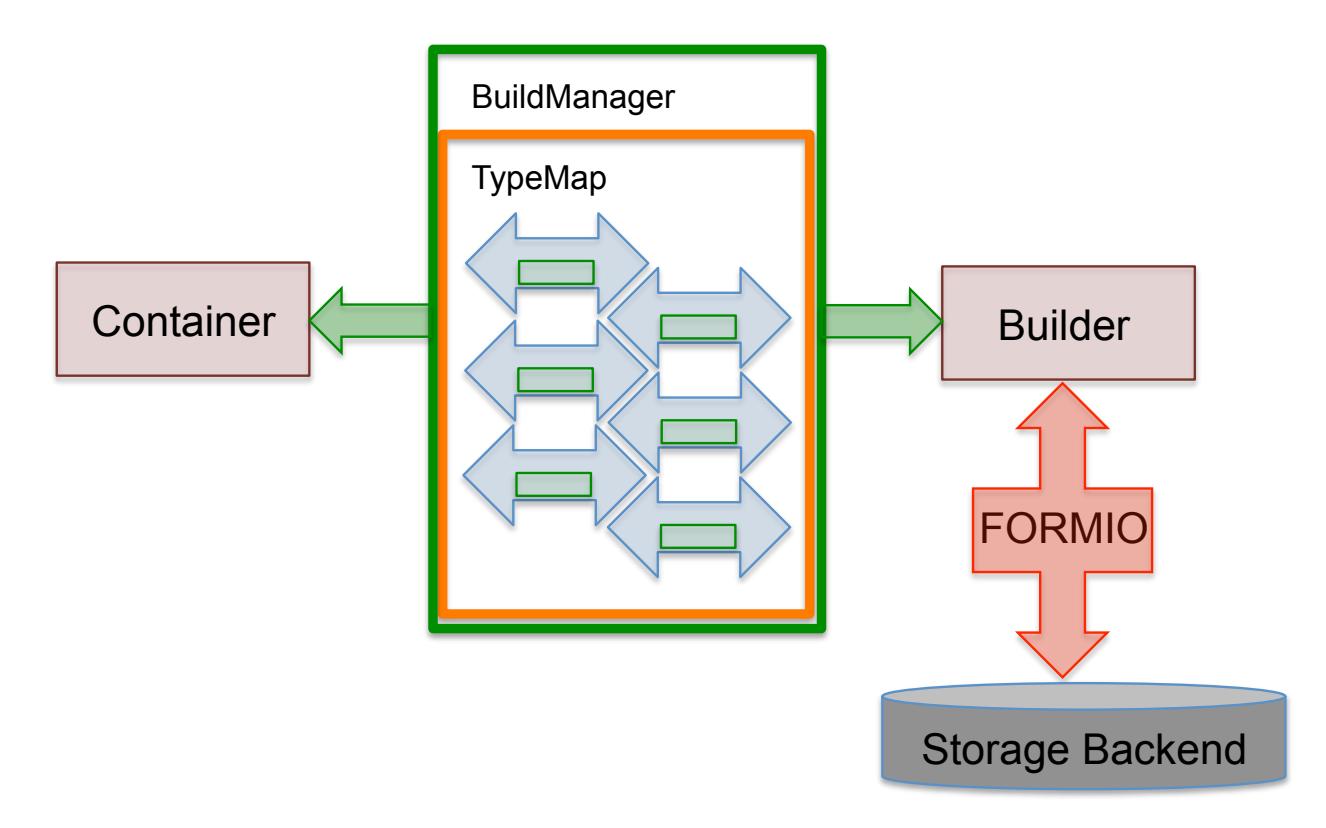

Fig. 6: Overview of *[HDMFIO](#page-26-0)* (click to enlarge).

<span id="page-28-0"></span>**Tutorials** 

# Extending standards

<span id="page-30-0"></span>The following page will discuss how to extend a standard using HDMF.

# <span id="page-30-1"></span>**9.1 Creating new Extensions**

Standards specified using HDMF are designed to be extended. Extension for a standard can be done so using classes provided in the [hdmf.spec](#page-76-1) module. The classes [GroupSpec](#page-70-0), [DatasetSpec](#page-69-0), [AttributeSpec](#page-66-1), and [LinkSpec](#page-70-1) can be used to define custom types.

#### **9.1.1 Attribute Specifications**

Specifying attributes is done with  $AttributeSpec.$  $AttributeSpec.$ 

```
from hdmf.spec import AttributeSpec
spec = AttributeSpec('bar', 'a value for bar', 'float')
```
#### **9.1.2 Dataset Specifications**

Specifying datasets is done with [DatasetSpec](#page-69-0).

```
from hdmf.spec import DatasetSpec
spec = DatasetSpec('A custom data type',
                    name='qux',
                    attribute=[
                        AttributeSpec('baz', 'a value for baz', 'str'),
                    ],
                    shape=(None, None))
```
#### **Using datasets to specify tables**

Tables can be specified using [DtypeSpec](#page-69-1). To specify a table, provide a list of [DtypeSpec](#page-69-1) objects to the *dtype* argument.

```
from hdmf.spec import DatasetSpec, DtypeSpec
spec = DatasetSpec('A custom data type',
                    name='qux',
                    attribute=[
                        AttributeSpec('baz', 'a value for baz', 'str'),
                    ],
                    dtype=[
                        DtypeSpec('foo', 'column for foo', 'int'),
                        DtypeSpec('bar', 'a column for bar', 'float')
                    ])
```
#### **9.1.3 Group Specifications**

Specifying groups is done with the *[GroupSpec](#page-70-0)* class.

```
from hdmf.spec import GroupSpec
spec = GroupSpec('A custom data type',
                    name='quux',
                    attributes=[...],
                    datasets=[...],
                    groups=[...])
```
## **9.1.4 Data Type Specifications**

[GroupSpec](#page-70-0) and [DatasetSpec](#page-69-0) use the arguments *data\_type\_inc* and *data\_type\_def* for declaring new types and extending existing types. New types are specified by setting the argument *data\_type\_def*. New types can extend an existing type by specifying the argument *data\_type\_inc*.

Create a new type

```
from hdmf.spec import GroupSpec
# A list of AttributeSpec objects to specify new attributes
addl_attributes = [...]
# A list of DatasetSpec objects to specify new datasets
addl_datasets = [...]
# A list of DatasetSpec objects to specify new groups
addl\_groups = [...]spec = GroupSpec('A custom data type',
                    attributes=addl_attributes,
                    datasets=addl_datasets,
                    groups=addl_groups,
                    data_type_def='MyNewType')
```
Extend an existing type

```
from hdmf.spec import GroupSpec
# A list of AttributeSpec objects to specify additional attributes or attributes to.
˓→be overridden
addl_attributes = [...]# A list of DatasetSpec objects to specify additional datasets or datasets to be
˓→overridden
addl_datasets = [...]
# A list of GroupSpec objects to specify additional groups or groups to be overridden
addl_grows = [...]spec = GroupSpec('An extended data type',
                    attributes=addl_attributes,
                    datasets=addl_datasets,
                    groups=addl_groups,
                    data_type_inc='SpikeEventSeries',
                    data_type_def='MyExtendedSpikeEventSeries')
```
Existing types can be instantiated by specifying *data\_type\_inc* alone.

```
from hdmf.spec import GroupSpec
# use another GroupSpec object to specify that a group of type
# ElectricalSeries should be present in the new type defined below
addl_groups = [ GroupSpec('An included ElectricalSeries instance',
                             data_type_inc='ElectricalSeries') ]
spec = GroupSpec('An extended data type',
                    groups=addl_groups,
                    data_type_inc='SpikeEventSeries',
                    data_type_def='MyExtendedSpikeEventSeries')
```
Datasets can be extended in the same manner (with regard to *data\_type\_inc* and *data\_type\_def*, by using the class [DatasetSpec](#page-69-0).

# <span id="page-32-0"></span>**9.2 Saving Extensions**

Extensions are used by including them in a loaded namespace. Namespaces and extensions need to be saved to file for downstream use. The class  $NamespaceBuilder$  can be used to create new namespace and specification files.

Create a new namespace with extensions

```
from hdmf.spec import GroupSpec, NamespaceBuilder
# create a builder for the namespace
ns_builder = NamespaceBuilder("Extension for use in my laboratory", "mylab", ...)
# create extensions
ext1 = GroupSpec('A custom SpikeEventSeries interface',
                    attributes=[...]
                    datasets=[...],
                    groups=[...],
                    data_type_inc='SpikeEventSeries',
                    data_type_def='MyExtendedSpikeEventSeries')
ext2 = GroupSpec('A custom EventDetection interface',
```
(continues on next page)

(continued from previous page)

```
attributes=[...]
                    datasets=[...],
                    groups=[...],
                    data_type_inc='EventDetection',
                    data_type_def='MyExtendedEventDetection')
# add the extension
ext_source = 'mylab.specs.yaml'
ns_builder.add_spec(ext_source, ext1)
ns_builder.add_spec(ext_source, ext2)
# include an existing namespace - this will include all specifications in that.
˓→namespace
ns_builder.include_namespace('collab_ns')
# save the namespace and extensions
ns_path = 'mylab.namespace.yaml'
ns_builder.export(ns_path)
```
Tip: Using the API to generate extensions (rather than writing YAML sources directly) helps avoid errors in the specification (e.g., due to missing required keys or invalid values) and ensure compliance of the extension definition with the HDMF specification language. It also helps with maintenance of extensions, e.g., if extensions have to be ported to newer versions of the [specification language](https://schema-language.readthedocs.io/en/latest/) in the future.

## <span id="page-33-0"></span>**9.3 Incorporating extensions**

HDMF supports extending existing data types. Extensions must be registered with HDMF to be used for reading and writing of custom data types.

The following code demonstrates how to load custom namespaces.

```
from hdmf import load_namespaces
namespace_path = 'my_namespace.yaml'
load_namespaces(namespace_path)
```
Note: This will register all namespaces defined in the file 'my\_namespace.yaml'.

#### **9.3.1 Container : Representing custom data**

To read and write custom data, corresponding  $Container$  classes must be associated with their respective specifica-tions. [Container](#page-47-1) classes are associated with their respective specification using the decorator [register\\_class](#page-45-0).

The following code demonstrates how to associate a specification with the  $\text{Container}$  $\text{Container}$  $\text{Container}$  class that represents it.

```
from hdmf.common import register_class
from hdmf.container import Container
@register_class('MyExtension', 'my_namespace')
```
(continues on next page)

(continued from previous page)

```
class MyExtensionContainer(Container):
    ...
```
register class can also be used as a function.

```
from hdmf.common import register_class
from hdmf.container import Container
class MyExtensionContainer(Container):
    ...
register_class(data_type='MyExtension', namespace='my_namespace', container_
˓→cls=MyExtensionContainer)
```
If you do not have an  $Container$  subclass to associate with your extension specification, a dynamically created class is created by default.

To use the dynamic class, you will need to retrieve the class object using the function  $get\_class$ . Once you have retrieved the class object, you can use it just like you would a statically defined class.

```
from hdmf.common import get_class
MyExtensionContainer = get_class('my_namespace', 'MyExtension')
my_ext_inst = MyExtensionContainer(...)
```
If using iPython, you can access documentation for the class's constructor using the help command.

#### **9.3.2 ObjectMapper : Customizing the mapping between Container and the Spec**

If your [Container](#page-47-1) extension requires custom mapping of the [Container](#page-47-1) class for reading and writing, you will need to implement and register a custom [ObjectMapper](#page-57-1).

[ObjectMapper](#page-57-1) extensions are registered with the decorator  $register\_map$ .

```
from hdmf.common import register_map
from hdmf.build import ObjectMapper
@register_map(MyExtensionContainer)
class MyExtensionMapper(ObjectMapper)
    ...
```
[register\\_map](#page-45-1) can also be used as a function.

```
from hdmf.common import register map
from hdmf.build import ObjectMapper
class MyExtensionMapper(ObjectMapper)
    ...
register_map(MyExtensionContainer, MyExtensionMapper)
```
Tip: ObjectMappers allow you to customize how objects in the spec are mapped to attributes of your Container in Python. This is useful, e.g., in cases where you want to customize the default mapping. For an overview of the concepts of containers, spec, builders, object mappers in HDMF see also *[Software Architecture](#page-20-0)*

# <span id="page-35-0"></span>**9.4 Documenting Extensions**

Coming soon!

# <span id="page-35-1"></span>**9.5 Further Reading**

• Specification Language: For a detailed overview of the specification language itself see [https://](https://schema-language.readthedocs.io/en/latest/) [schema-language.readthedocs.io/en/latest/](https://schema-language.readthedocs.io/en/latest/)
# CHAPTER 10

# Building API classes

After you have written an extension, you will need a Pythonic way to interact with the data model. To do this, you will need to write some classes that represent the data you defined in your specification extensions.

The  $hdmf$ . container module defines two base classes that represent the primitive structures supported by the schema. [Data](#page-47-1) represents datasets and [Container](#page-47-2) represents groups. See the classes in the *:py:mod:hdmf.common* package for examples.

# **10.1 The register\_class function/decorator**

When defining a class that represents a *data\_type* (i.e. anything that has a *data\_type\_def*) from your extension, you can tell HDMF which *data\_type* it represents using the function [register\\_class](#page-45-0). This class can be called on its own, or used as a class decorator. The first argument should be the *data\_type* and the second argument should be the *namespace* name.

The following example demonstrates how to register a class as the Python class representation of the *data\_type* "MyContainer" from the *namespace* "my\_ns". The namespace must be loaded prior to the below code using the load namespaces function.

```
from hdmf.common import register_class
from hdmf.container import Container
class MyContainer(Container):
register_class(data_type='MyContainer', namespace='my_ns', container_cls=MyContainer)
```
Alternatively, you can use [register\\_class](#page-45-0) as a decorator.

```
from hdmf.common import register_class
from hdmf.container import Container
```
**@type\_map.register\_class**('MyContainer', 'my\_ns')

(continues on next page)

(continued from previous page)

**class MyContainer**(Container): ...

[register\\_class](#page-45-0) is used with [Data](#page-47-1) the same way it is used with [Container](#page-47-2).

# CHAPTER 11

# Validating HDMF data

Validating HDMF structured data is is handled by a command-line tool available in  $hdmf$ . The validator can be invoked like so:

python -m hdmf.validate -p namespace.yaml test.h5

This will validate the file test.h5 against the specification in namespace.yaml.

# CHAPTER 12

# API Documentation

# **12.1 hdmf.common package**

# **12.1.1 Subpackages**

**hdmf.common.io package**

**Submodules**

# **hdmf.common.io.table module**

```
class hdmf.common.io.table.DynamicTableMap(spec)
    hdmf.build.objectmapper.ObjectMapper
```
**attr\_columns**(*container*, *manager*)

```
get_attr_value(spec, container, manager)
     Get the value of the attribute corresponding to this spec from the given container
```
Parameters

- **spec** ([Spec](#page-65-0)) the spec to get the attribute value for
- **container** (*[DynamicTable](#page-42-0)*) the container to get the attribute value from
- **manager** ([BuildManager](#page-53-0)) the BuildManager used for managing this build

**constructor\_args = {'name': <function ObjectMapper.get\_container\_name>} obj\_attrs = {'colnames': <function DynamicTableMap.attr\_columns>}**

# **Module contents**

# **12.1.2 Submodules**

# **hdmf.common.sparse module**

```
class hdmf.common.sparse.CSRMatrix(data, indices=None, indptr=None, shape=None,
                                      name='csr_matrix')
    Bases: hdmf.container.Container
```
**Parameters** 

- **data** (csr\_matrix or [ndarray](https://numpy.org/doc/stable/reference/generated/numpy.ndarray.html#numpy.ndarray) or Dataset) the data to use for this CSRMatrix or CSR data array.If passing CSR data array, *indices*, *indptr*, and *shape* must also be provided
- **indices** ([ndarray](https://numpy.org/doc/stable/reference/generated/numpy.ndarray.html#numpy.ndarray) or Dataset) CSR index array
- **indptr** ([ndarray](https://numpy.org/doc/stable/reference/generated/numpy.ndarray.html#numpy.ndarray) or Dataset) CSR index pointer array
- **shape** ([list](https://docs.python.org/3.8/library/stdtypes.html#list) or [tuple](https://docs.python.org/3.8/library/stdtypes.html#tuple) or [ndarray](https://numpy.org/doc/stable/reference/generated/numpy.ndarray.html#numpy.ndarray)) the shape of the matrix
- **name**  $(str)$  $(str)$  $(str)$  the name to use for this when storing

```
shape
```

```
to_spmat()
data_type = 'CSRMatrix'
namespace = 'hdmf-common'
```
# **hdmf.common.table module**

```
class hdmf.common.table.Index(name, data, target)
    Bases: hdmf.container.Data
```
# Parameters

- **name**  $(s \text{tr})$  the name of this VectorData
- **data** ([ndarray](https://numpy.org/doc/stable/reference/generated/numpy.ndarray.html#numpy.ndarray) or [list](https://docs.python.org/3.8/library/stdtypes.html#list) or [tuple](https://docs.python.org/3.8/library/stdtypes.html#tuple) or Dataset or [HDMFDataset](#page-98-0) or  $AbstractDatabaseIterator$  or  $DataIO$  – a dataset where the first dimension is a concatenation of multiple vectors
- **target**  $(D \nvert a)$  the target dataset that this index applies to

```
data_type = 'Index'
```

```
namespace = 'hdmf-common'
```

```
target
```
the target dataset that this index applies to

```
class hdmf.common.table.VectorData(name, description, data=[])
```
Bases: [hdmf.container.Data](#page-47-1)

A n-dimensional dataset representing a column of a DynamicTable. If used without an accompanying VectorIndex, first dimension is along the rows of the DynamicTable and each step along the first dimension is a cell of the larger table. VectorData can also be used to represent a ragged array if paired with a VectorIndex. This allows for storing arrays of varying length in a single cell of the DynamicTable by indexing into this VectorData. The first vector is at VectorData $[0:VectorIndex(0)+1]$ . The second vector is at Vector-Data[VectorIndex $(0)$ +1:VectorIndex $(1)$ +1], and so on.

#### **Parameters**

- **name** ([str](https://docs.python.org/3.8/library/stdtypes.html#str)) the name of this VectorData
- **description** ([str](https://docs.python.org/3.8/library/stdtypes.html#str)) a description for this column
- **data** ([ndarray](https://numpy.org/doc/stable/reference/generated/numpy.ndarray.html#numpy.ndarray) or [list](https://docs.python.org/3.8/library/stdtypes.html#list) or [tuple](https://docs.python.org/3.8/library/stdtypes.html#tuple) or Dataset or [HDMFDataset](#page-98-0) or [AbstractDataChunkIterator](#page-85-0) or [DataIO](#page-88-0)) – a dataset where the first dimension is a concatenation of multiple vectors

# **description**

a description for this column

```
add_row(val)
```
**Parameters val** ([None](https://docs.python.org/3.8/library/constants.html#None)) – the value to add to this column

```
data_type = 'VectorData'
```
**namespace = 'hdmf-common'**

```
class hdmf.common.table.VectorIndex(name, data, target)
```
Bases: [hdmf.common.table.Index](#page-41-0)

When paired with a VectorData, this allows for storing arrays of varying length in a single cell of the DynamicTable by indexing into this VectorData. The first vector is at VectorData[0:VectorIndex(0)+1]. The second vector is at VectorData[VectorIndex(0)+1:VectorIndex(1)+1], and so on.

#### Parameters

- **name**  $(str)$  $(str)$  $(str)$  the name of this VectorIndex
- **data** ([ndarray](https://numpy.org/doc/stable/reference/generated/numpy.ndarray.html#numpy.ndarray) or [list](https://docs.python.org/3.8/library/stdtypes.html#list) or [tuple](https://docs.python.org/3.8/library/stdtypes.html#tuple) or Dataset or [HDMFDataset](#page-98-0) or  $AbstractDatabase({\tt \&{}$  = {text<sub>1</sub> \&gt; {text<sub>2</sub>}) = a 1D} dataset containing indexes that apply to VectorData object
- **target** ([VectorData](#page-41-1)) the target dataset that this index applies to

```
add_vector(arg)
```
**add\_row**(*arg*)

```
__getitem__(arg)
```
**data\_type = 'VectorIndex'**

**namespace = 'hdmf-common'**

```
class hdmf.common.table.ElementIdentifiers(name, data=[])
    Bases: hdmf.container.Data
```
#### **Parameters**

- **name**  $(str)$  $(str)$  $(str)$  the name of this ElementIdentifiers
- **data** ([ndarray](https://numpy.org/doc/stable/reference/generated/numpy.ndarray.html#numpy.ndarray) or [list](https://docs.python.org/3.8/library/stdtypes.html#list) or [tuple](https://docs.python.org/3.8/library/stdtypes.html#tuple) or Dataset or [HDMFDataset](#page-98-0) or  $AbstractDataChunkIterator$  or  $DataIO$  – a 1D dataset containing identifiers

```
data_type = 'ElementIdentifiers'
```
**namespace = 'hdmf-common'**

<span id="page-42-0"></span>**class** hdmf.common.table.**DynamicTable**(*name*, *description*, *id=None*, *columns=None*, *colnames=None*)

Bases: [hdmf.container.Container](#page-47-2)

A column-based table. Columns are defined by the argument *columns*. This argument must be a list/tuple of [VectorData](#page-41-1) and [VectorIndex](#page-42-1) objects or a list/tuple of dicts containing the keys name and description that provide the name and description of each column in the table. Additionally, the keys index and table for specifying additional structure to the table columns. Setting the key index to True can be used to indicate that the [VectorData](#page-41-1) column will store a ragged array (i.e. will be accompanied with a [VectorIndex](#page-42-1)). Setting the key table to True can be used to indicate that the column will store regions to another DynamicTable.

Columns in DynamicTable subclasses can be statically defined by specifying the class attribute *\_\_columns\_\_*, rather than specifying them at runtime at the instance level. This is useful for defining a table structure that will get reused. The requirements for *\_\_columns\_\_* are the same as the requirements described above for specifying table columns with the *columns* argument to the DynamicTable constructor.

#### **Parameters**

- **name**  $(str)$  $(str)$  $(str)$  the name of this table
- **description**  $(\text{str})$  $(\text{str})$  $(\text{str})$  a description of what is in this table
- **id** ([ndarray](https://numpy.org/doc/stable/reference/generated/numpy.ndarray.html#numpy.ndarray) or [list](https://docs.python.org/3.8/library/stdtypes.html#list) or [tuple](https://docs.python.org/3.8/library/stdtypes.html#tuple) or Dataset or [HDMFDataset](#page-98-0) or  $AbstractDataChunkIterator$  or [ElementIdentifiers](#page-42-2)) – the identifiers for this table
- **columns** ([tuple](https://docs.python.org/3.8/library/stdtypes.html#tuple) or [list](https://docs.python.org/3.8/library/stdtypes.html#list)) the columns in this table
- **colnames** ([ndarray](https://numpy.org/doc/stable/reference/generated/numpy.ndarray.html#numpy.ndarray) or [list](https://docs.python.org/3.8/library/stdtypes.html#list) or [tuple](https://docs.python.org/3.8/library/stdtypes.html#tuple) or Dataset or [HDMFDataset](#page-98-0) or  $AbstractDataChunkIterator)$  $AbstractDataChunkIterator)$  – the names of the columns in this table

#### **description**

a description of what is in this table

#### **id**

the identifiers for this table

# **colnames**

the names of the columns in this table

## **columns**

the columns in this table

**add\_row**(*data=None*, *id=None*, *enforce\_unique\_id=False*)

Add a row to the table. If *id* is not provided, it will auto-increment.

#### **Parameters**

- **data** ([dict](https://docs.python.org/3.8/library/stdtypes.html#dict)) the data to put in this row
- $id(int) the ID for the row$  $id(int) the ID for the row$  $id(int) the ID for the row$
- **enforce** unique id  $(b \circ \circ l)$  enforce that the id in the table must be unique

**add\_column**(*name*, *description*, *data=[]*, *table=False*, *index=False*)

Add a column to this table. If data is provided, it must contain the same number of rows as the current state of the table.

- **name**  $(str)$  $(str)$  $(str)$  the name of this VectorData
- **description** ([str](https://docs.python.org/3.8/library/stdtypes.html#str)) a description for this column
- **data** ([ndarray](https://numpy.org/doc/stable/reference/generated/numpy.ndarray.html#numpy.ndarray) or [list](https://docs.python.org/3.8/library/stdtypes.html#list) or [tuple](https://docs.python.org/3.8/library/stdtypes.html#tuple) or Dataset or [HDMFDataset](#page-98-0) or  $AbstractDatabaseIterator$  or  $DataIO$ ) – a dataset where the first dimension is a concatenation of multiple vectors
- **table** ([bool](https://docs.python.org/3.8/library/functions.html#bool) or DynamicTable) whether or not this is a table region or the table the region applies to
- **index** ([bool](https://docs.python.org/3.8/library/functions.html#bool) or [VectorIndex](#page-42-1) or [ndarray](https://numpy.org/doc/stable/reference/generated/numpy.ndarray.html#numpy.ndarray) or [list](https://docs.python.org/3.8/library/stdtypes.html#list) or [tuple](https://docs.python.org/3.8/library/stdtypes.html#tuple) or Dataset or [HDMFDataset](#page-98-0) or [AbstractDataChunkIterator](#page-85-0)) – whether or not this column should be indexed

**create\_region**(*name*, *region*, *description*)

#### Parameters

- **name** ([str](https://docs.python.org/3.8/library/stdtypes.html#str)) the name of the DynamicTableRegion object
- **region** ([slice](https://docs.python.org/3.8/library/functions.html#slice) or [list](https://docs.python.org/3.8/library/stdtypes.html#list) or [tuple](https://docs.python.org/3.8/library/stdtypes.html#tuple)) the indices of the table
- **description** ([str](https://docs.python.org/3.8/library/stdtypes.html#str)) a brief description of what the region is

**\_\_getitem\_\_**(*key*)

```
get(key, default=None)
```
#### **to\_dataframe**(*exclude=None*)

Produce a pandas DataFrame containing this table's data.

**Parameters exclude** ([set](https://docs.python.org/3.8/library/stdtypes.html#set)) – Set of columns to exclude from the dataframe

**classmethod from\_dataframe**(*df*, *name*, *index\_column=None*, *table\_description="*, *columns=None*)

Construct an instance of DynamicTable (or a subclass) from a pandas DataFrame.

The columns of the resulting table are defined by the columns of the dataframe and the index by the dataframe's index (make sure it has a name!) or by a column whose name is supplied to the index\_column parameter. We recommend that you supply *columns* - a list/tuple of dictionaries containing the name and description of the column- to help others understand the contents of your table. See [DynamicTable](#page-42-0) for more details on *columns*.

#### **Parameters**

- **df** (DataFrame) source DataFrame
- **name**  $(str)$  $(str)$  $(str)$  the name of this table
- **index** column  $(s \text{tr})$  if provided, this column will become the table's index
- **table\_description** ([str](https://docs.python.org/3.8/library/stdtypes.html#str)) a description of what is in the resulting table
- **columns** ([list](https://docs.python.org/3.8/library/stdtypes.html#list) or [tuple](https://docs.python.org/3.8/library/stdtypes.html#tuple)) a list/tuple of dictionaries specifying columns in the table

**copy**()

Return a copy of this DynamicTable. This is useful for linking.

**data\_type = 'DynamicTable'**

**namespace = 'hdmf-common'**

**class** hdmf.common.table.**DynamicTableRegion**(*name*, *data*, *description*, *table=None*) Bases: [hdmf.common.table.VectorData](#page-41-1)

DynamicTableRegion provides a link from one table to an index or region of another. The *table* attribute is another *DynamicTable*, indicating which table is referenced. The data is int(s) indicating the row(s) (0-indexed) of the target array. *DynamicTableRegion's can be used to associate multiple rows with the same meta-data without* *data duplication. They can also be used to create hierarchical relationships between multiple 'DynamicTable's. 'DynamicTableRegion* objects may be paired with a *VectorIndex* object to create ragged references, so a single cell of a *DynamicTable* can reference many rows of another *DynamicTable*.

# **Parameters**

- **name**  $(str)$  $(str)$  $(str)$  the name of this VectorData
- **data** ([ndarray](https://numpy.org/doc/stable/reference/generated/numpy.ndarray.html#numpy.ndarray) or [list](https://docs.python.org/3.8/library/stdtypes.html#list) or [tuple](https://docs.python.org/3.8/library/stdtypes.html#tuple) or Dataset or [HDMFDataset](#page-98-0) or  $AbstractDataChunkIterator$  or  $DataIO$ ) – a dataset where the first dimension is a concatenation of multiple vectors
- **description**  $(\text{str})$  $(\text{str})$  $(\text{str})$  a description of what this region represents
- **table** ([DynamicTable](#page-42-0)) the DynamicTable this region applies to

```
data_type = 'DynamicTableRegion'
```

```
namespace = 'hdmf-common'
```
# **table**

```
__getitem__(key)
```
#### **to\_dataframe**(*\*\*kwargs*)

Convert the whole DynamicTableRegion to a pandas dataframe.

Keyword arguments are passed through to the to\_dataframe method of DynamicTable that is being referenced (i.e., self.table). This allows specification of the 'exclude' parameter and any other parameters of DynamicTable.to\_dataframe.

#### **shape**

Define the shape, i.e., (num\_rows, num\_columns) of the selected table region :return: Shape tuple with two integers indicating the number of rows and number of columns

# **12.1.3 Module contents**

This package will contain functions, classes, and objects for reading and writing data in according to the HDMFcommon specification

<span id="page-45-0"></span>hdmf.common.**register\_class**(*data\_type*, *namespace='hdmf-common'*, *container\_cls=None*)

Register an Container class to use for reading and writing a data\_type from a specification If container\_cls is not specified, returns a decorator for registering an Container subclass as the class for data\_type in namespace.

# Parameters

- **data\_type** ([str](https://docs.python.org/3.8/library/stdtypes.html#str)) the data\_type to get the spec for
- **namespace** ([str](https://docs.python.org/3.8/library/stdtypes.html#str)) the name of the namespace
- **container\_cls** ([type](https://docs.python.org/3.8/library/functions.html#type)) the class to map to the specified data\_type

hdmf.common.**register\_map**(*container\_cls*, *mapper\_cls=None*)

Register an ObjectMapper to use for a Container class type If mapper\_cls is not specified, returns a decorator for registering an ObjectMapper class as the mapper for container\_cls. If mapper\_cls specified, register the class as the mapper for container\_cls

- **container** cls ( $type$ ) the Container class for which the given ObjectMapper class gets used for
- **mapper\_cls** ([type](https://docs.python.org/3.8/library/functions.html#type)) the ObjectMapper class to use to map

<span id="page-46-0"></span>hdmf.common.**load\_namespaces**(*namespace\_path*)

Load namespaces from file

**Parameters namespace\_path**  $(\text{str})$  $(\text{str})$  $(\text{str})$  – the path to the YAML with the namespace definition

Returns the namespaces loaded from the given file

Return type [tuple](https://docs.python.org/3.8/library/stdtypes.html#tuple)

- hdmf.common.**available\_namespaces**()
- hdmf.common.**get\_type\_map**(*extensions=None*)
	- Get a BuildManager to use for I/O using the given extensions. If no extensions are provided, return a BuildManager that uses the core namespace
		- **Parameters extensions** ([str](https://docs.python.org/3.8/library/stdtypes.html#str) or [TypeMap](#page-54-0) or [list](https://docs.python.org/3.8/library/stdtypes.html#list)) a path to a namespace, a TypeMap, or a list consisting paths to namespaces and TypeMaps

Returns the namespaces loaded from the given file

Return type [tuple](https://docs.python.org/3.8/library/stdtypes.html#tuple)

hdmf.common.**get\_manager**(*extensions=None*)

- Get a BuildManager to use for I/O using the given extensions. If no extensions are provided, return a BuildManager that uses the core namespace
	- **Parameters extensions** ([str](https://docs.python.org/3.8/library/stdtypes.html#str) or [TypeMap](#page-54-0) or [list](https://docs.python.org/3.8/library/stdtypes.html#list)) a path to a namespace, a TypeMap, or a list consisting paths to namespaces and TypeMaps

Returns the namespaces loaded from the given file

# Return type [tuple](https://docs.python.org/3.8/library/stdtypes.html#tuple)

hdmf.common.**get\_class**(*data\_type*, *namespace*)

Get the class object of the Container subclass corresponding to a given neurdata\_type.

#### Parameters

- **data\_type** ([str](https://docs.python.org/3.8/library/stdtypes.html#str)) the data\_type to get the Container class for
- **namespace** ([str](https://docs.python.org/3.8/library/stdtypes.html#str)) the namespace the data\_type is defined in

hdmf.common.**validate**(*io*, *namespace='hdmf-common'*)

Validate an file against a namespace

# Parameters

- **io** ([HDMFIO](#page-84-0)) the HDMFIO object to read from
- **namespace** ([str](https://docs.python.org/3.8/library/stdtypes.html#str)) the namespace to validate against

Returns errors in the file

Return type [list](https://docs.python.org/3.8/library/stdtypes.html#list)

# <span id="page-47-0"></span>**12.2 hdmf.container module**

```
class hdmf.container.AbstractContainer(name)
```
Bases: [object](https://docs.python.org/3.8/library/functions.html#object)

**Parameters name**  $(s \text{tr})$  – the name of this container

#### **name**

The name of this Container

**get\_ancestor**(*data\_type=None*) Traverse parent hierarchy and return first instance of the specified data\_type

**Parameters data\_type** ([str](https://docs.python.org/3.8/library/stdtypes.html#str)) – the data\_type to search for

**fields**

**object\_id**

**modified**

**set\_modified**(*modified=True*)

Parameters modified ([bool](https://docs.python.org/3.8/library/functions.html#bool)) – whether or not this Container has been modified

**children**

```
add_child(child=None)
```
Parameters **child** ([Container](#page-47-2)) – the child Container for this Container

```
classmethod type_hierarchy()
```
**container\_source** The source of this Container

**parent**

The parent Container of this Container

<span id="page-47-2"></span>**class** hdmf.container.**Container**(*name*) Bases: [hdmf.container.AbstractContainer](#page-47-3)

**Parameters name**  $(s \text{tr})$  – the name of this container

**data\_type = 'Container'**

**namespace = 'hdmf-common'**

<span id="page-47-1"></span>**class** hdmf.container.**Data**(*name*, *data*)

Bases: [hdmf.container.AbstractContainer](#page-47-3)

A class for representing dataset containers

# **Parameters**

- **name**  $(str)$  $(str)$  $(str)$  the name of this container
- **data** ([ndarray](https://numpy.org/doc/stable/reference/generated/numpy.ndarray.html#numpy.ndarray) or [list](https://docs.python.org/3.8/library/stdtypes.html#list) or [tuple](https://docs.python.org/3.8/library/stdtypes.html#tuple) or Dataset or [HDMFDataset](#page-98-0) or [AbstractDataChunkIterator](#page-85-0) or [DataIO](#page-88-0)) – the source of the data

**data**

#### **shape**

Get the shape of the data represented by this container :return: Shape tuple :rtype: tuple of ints

```
set_dataio(dataio)
```
Apply DataIO object to the data held by this Data object

**Parameters dataio** ([DataIO](#page-88-0)) – the DataIO to apply to the data held by this Data

**\_\_getitem\_\_**(*args*)

**append**(*arg*)

**extend**(*arg*)

**data\_type = 'Data'**

**namespace = 'hdmf-common'**

```
class hdmf.container.DataRegion(name, data)
    Bases: hdmf.container.Data
```
#### **Parameters**

- **name**  $(str)$  $(str)$  $(str)$  the name of this container
- **data** ([ndarray](https://numpy.org/doc/stable/reference/generated/numpy.ndarray.html#numpy.ndarray) or [list](https://docs.python.org/3.8/library/stdtypes.html#list) or [tuple](https://docs.python.org/3.8/library/stdtypes.html#tuple) or Dataset or [HDMFDataset](#page-98-0) or [AbstractDataChunkIterator](#page-85-0) or [DataIO](#page-88-0)) – the source of the data

#### **data**

The target data that this region applies to

#### **region**

The region that indexes into data e.g. slice or list of indices

# **12.3 hdmf.build package**

# **12.3.1 Submodules**

#### **hdmf.build.builders module**

```
class hdmf.build.builders.Builder(name, parent=None, source=None)
    Bases: dict
```
#### **Parameters**

- **name**  $(str)$  $(str)$  $(str)$  the name of the group
- **parent** ([Builder](#page-48-0)) the parent builder of this Builder
- **source**  $(\text{str})$  $(\text{str})$  $(\text{str})$  the source of the data in this builder e.g. file name

#### **path**

Get the path of this Builder

# **written**

The source of this Builder

#### **name**

The name of this Builder

# **source**

The source of this Builder

# **parent**

The parent Builder of this Builder

```
class hdmf.build.builders.BaseBuilder(name, attributes={}, parent=None, source=None)
    Bases: hdmf.build.builders.Builder
```
# **Parameters**

- **name**  $(str)$  $(str)$  $(str)$  the name of the group
- **attributes** ([dict](https://docs.python.org/3.8/library/stdtypes.html#dict)) a dictionary of attributes to create in this group
- **parent** ([GroupBuilder](#page-49-0)) the parent builder of this Builder
- **source**  $(str)$  $(str)$  $(str)$  the source of the data represented in this Builder

#### **location**

The location of this Builder in its source

#### **attributes**

The attributes stored in this Builder object

**set\_attribute**(*name*, *value*)

Set an attribute for this group.

#### **Parameters**

- **name**  $(str)$  $(str)$  $(str)$  the name of the attribute
- **value** ([None](https://docs.python.org/3.8/library/constants.html#None)) the attribute value

#### **deep\_update**(*builder*)

Merge attributes from the given BaseBuilder into this builder

#### Parameters **builder** ([BaseBuilder](#page-48-1)) – the BaseBuilder to merge attributes from

```
class hdmf.build.builders.GroupBuilder(name, groups={}, datasets={}, attributes={},
                                              links={}, parent=None, source=None)
```
Bases: [hdmf.build.builders.BaseBuilder](#page-48-1)

Create a GroupBuilder object

#### **Parameters**

- **name**  $(str)$  $(str)$  $(str)$  the name of the group
- **groups** ([dict](https://docs.python.org/3.8/library/stdtypes.html#dict) or [list](https://docs.python.org/3.8/library/stdtypes.html#list)) a dictionary of subgroups to create in this group
- **datasets** ([dict](https://docs.python.org/3.8/library/stdtypes.html#dict) or [list](https://docs.python.org/3.8/library/stdtypes.html#list)) a dictionary of datasets to create in this group
- **attributes** ([dict](https://docs.python.org/3.8/library/stdtypes.html#dict)) a dictionary of attributes to create in this group
- **links** ([dict](https://docs.python.org/3.8/library/stdtypes.html#dict) or [list](https://docs.python.org/3.8/library/stdtypes.html#list)) a dictionary of links to create in this group
- **parent** ([GroupBuilder](#page-49-0)) the parent builder of this Builder
- **source** ([str](https://docs.python.org/3.8/library/stdtypes.html#str)) the source of the data represented in this Builder

#### **source**

The source of this Builder

#### **groups**

The subgroups contained in this GroupBuilder

#### **datasets**

The datasets contained in this GroupBuilder

# **links**

The datasets contained in this GroupBuilder

## **set\_attribute**(*name*, *value*) Set an attribute for this group

- **name**  $(str)$  $(str)$  $(str)$  the name of the attribute
- **value** (*[None](https://docs.python.org/3.8/library/constants.html#None)*) the attribute value
- **set\_builder**(*builder*)

Add an existing builder to this this GroupBuilder

Parameters **builder** ([Builder](#page-48-0)) – the Builder to add to this GroupBuilder

**add\_dataset**(*name*, *data=None*, *dtype=None*, *attributes={}*, *maxshape=None*, *chunks=False*) Create a dataset and add it to this group

#### Parameters

- **name**  $(s \text{tr})$  the name of this dataset
- **data** ([ndarray](https://numpy.org/doc/stable/reference/generated/numpy.ndarray.html#numpy.ndarray) or [list](https://docs.python.org/3.8/library/stdtypes.html#list) or [tuple](https://docs.python.org/3.8/library/stdtypes.html#tuple) or Dataset or [HDMFDataset](#page-98-0) or [AbstractDataChunkIterator](#page-85-0) or [str](https://docs.python.org/3.8/library/stdtypes.html#str) or [int](https://docs.python.org/3.8/library/functions.html#int) or [float](https://docs.python.org/3.8/library/functions.html#float) or [DataIO](#page-88-0) or Dataset-Builder or  $Itemble) - a$  dictionary of datasets to create in this dataset
- **d[type](https://docs.python.org/3.8/library/functions.html#type)** (type or [dtype](https://numpy.org/doc/stable/reference/generated/numpy.dtype.html#numpy.dtype) or [str](https://docs.python.org/3.8/library/stdtypes.html#str) or [list](https://docs.python.org/3.8/library/stdtypes.html#list)) the datatype of this dataset
- **attributes** ([dict](https://docs.python.org/3.8/library/stdtypes.html#dict)) a dictionary of attributes to create in this dataset
- **maxshape** ([int](https://docs.python.org/3.8/library/functions.html#int) or [tuple](https://docs.python.org/3.8/library/stdtypes.html#tuple)) the shape of this dataset. Use None for scalars
- **chunks** ([bool](https://docs.python.org/3.8/library/functions.html#bool)) whether or not to chunk this dataset

Returns the DatasetBuilder object for the dataset

Return type *[DatasetBuilder](#page-51-0)*

# **set\_dataset**(*builder*)

Add a dataset to this group

Parameters **builder** ([DatasetBuilder](#page-51-0)) – the DatasetBuilder that represents this dataset

**add\_group**(*name*, *groups={}*, *datasets={}*, *attributes={}*, *links={}*) Add a subgroup with the given data to this group

#### Parameters

- **name**  $(str)$  $(str)$  $(str)$  the name of this subgroup
- **groups** ([dict](https://docs.python.org/3.8/library/stdtypes.html#dict)) a dictionary of subgroups to create in this subgroup
- **datasets** ([dict](https://docs.python.org/3.8/library/stdtypes.html#dict)) a dictionary of datasets to create in this subgroup
- **attributes** ([dict](https://docs.python.org/3.8/library/stdtypes.html#dict)) a dictionary of attributes to create in this subgroup
- **links** ([dict](https://docs.python.org/3.8/library/stdtypes.html#dict)) a dictionary of links to create in this subgroup

Returns the GroupBuilder object for the subgroup

#### Return type *[GroupBuilder](#page-49-0)*

# **set\_group**(*builder*)

Add a subgroup to this group

#### **Parameters builder** ([GroupBuilder](#page-49-0)) – the GroupBuilder that represents this subgroup

#### **add\_link**(*target*, *name=None*)

Create a soft link and add it to this group

- **target** ([GroupBuilder](#page-49-0) or [DatasetBuilder](#page-51-0)) the target Builder
- **name**  $(str)$  $(str)$  $(str)$  the name of this link

Returns the builder object for the soft link

#### Return type *[LinkBuilder](#page-52-0)*

**set\_link**(*builder*)

Add a link to this group

**Parameters builder** ([LinkBuilder](#page-52-0)) – the LinkBuilder that represents this link

#### **deep\_update**(*builder*)

Recursively update subgroups in this group

#### **is\_empty**()

Returns true if there are no datasets, attributes, links or subgroups that contain datasets, attributes or links. False otherwise.

# **\_\_getitem\_\_**(*key*)

Like dict.\_getitem\_, but looks in groups, datasets, attributes, and links sub-dictionaries.

# **get**(*key*, *default=None*)

Like dict.get, but looks in groups, datasets, attributes, and links sub-dictionaries.

#### **items**()

Like dict.items, but iterates over key-value pairs in groups, datasets, attributes, and links sub-dictionaries.

#### **keys**()

Like dict.keys, but iterates over keys in groups, datasets, attributes, and links sub-dictionaries.

#### **values**()

Like dict.values, but iterates over values in groups, datasets, attributes, and links sub-dictionaries.

```
class hdmf.build.builders.DatasetBuilder(name, data=None, dtype=None, attributes={},
                                                maxshape=None, chunks=False, parent=None,
                                                source=None)
```
Bases: [hdmf.build.builders.BaseBuilder](#page-48-1)

Create a Builder object for a dataset

#### Parameters

- **name** ([str](https://docs.python.org/3.8/library/stdtypes.html#str)) the name of the dataset
- **data** ([ndarray](https://numpy.org/doc/stable/reference/generated/numpy.ndarray.html#numpy.ndarray) or [list](https://docs.python.org/3.8/library/stdtypes.html#list) or [tuple](https://docs.python.org/3.8/library/stdtypes.html#tuple) or Dataset or [HDMFDataset](#page-98-0) or [AbstractDataChunkIterator](#page-85-0) or [str](https://docs.python.org/3.8/library/stdtypes.html#str) or [int](https://docs.python.org/3.8/library/functions.html#int) or [float](https://docs.python.org/3.8/library/functions.html#float) or [DataIO](#page-88-0) or Dataset-Builder or RegionBuilder or [Iterable](https://docs.python.org/3.8/library/collections.abc.html#collections.abc.Iterable) or [datetime](https://docs.python.org/3.8/library/datetime.html#datetime.datetime)) – the data in this dataset
- **d[type](https://docs.python.org/3.8/library/functions.html#type)** (type or [dtype](https://numpy.org/doc/stable/reference/generated/numpy.dtype.html#numpy.dtype) or [str](https://docs.python.org/3.8/library/stdtypes.html#str) or [list](https://docs.python.org/3.8/library/stdtypes.html#list)) the datatype of this dataset
- **attributes** ([dict](https://docs.python.org/3.8/library/stdtypes.html#dict)) a dictionary of attributes to create in this dataset
- **maxshape** ([int](https://docs.python.org/3.8/library/functions.html#int) or [tuple](https://docs.python.org/3.8/library/stdtypes.html#tuple)) the shape of this dataset. Use None for scalars
- **chunks** ([bool](https://docs.python.org/3.8/library/functions.html#bool)) whether or not to chunk this dataset
- **parent** ([GroupBuilder](#page-49-0)) the parent builder of this Builder
- **source** ([str](https://docs.python.org/3.8/library/stdtypes.html#str)) the source of the data in this builder

# **OBJECT\_REF\_TYPE = 'object'**

# **REGION\_REF\_TYPE = 'region'**

#### **data**

The data stored in the dataset represented by this builder

# **chunks**

Whether or not this dataset is chunked

#### **maxshape**

The max shape of this object

#### **dtype**

The data type of this object

#### **deep\_update**(*dataset*)

Merge data and attributes from given DatasetBuilder into this DatasetBuilder

Parameters dataset ([DatasetBuilder](#page-51-0)) – the DatasetBuilder to merge into this Dataset-Builder

<span id="page-52-0"></span>**class** hdmf.build.builders.**LinkBuilder**(*builder*, *name=None*, *parent=None*, *source=None*) Bases: [hdmf.build.builders.Builder](#page-48-0)

#### **Parameters**

- **builder** ([DatasetBuilder](#page-51-0) or [GroupBuilder](#page-49-0)) the target of this link
- **name**  $(str)$  $(str)$  $(str)$  the name of the dataset
- **parent** ([GroupBuilder](#page-49-0)) the parent builder of this Builder
- **source** ([str](https://docs.python.org/3.8/library/stdtypes.html#str)) the source of the data in this builder

# **builder**

The target builder object

<span id="page-52-1"></span>**class** hdmf.build.builders.**ReferenceBuilder**(*builder*)

# Bases: [dict](https://docs.python.org/3.8/library/stdtypes.html#dict)

Parameters **builder** ([DatasetBuilder](#page-51-0) or [GroupBuilder](#page-49-0)) – the Dataset this region applies to

# **builder**

The target builder object

**class** hdmf.build.builders.**RegionBuilder**(*region*, *builder*) Bases: [hdmf.build.builders.ReferenceBuilder](#page-52-1)

#### **Parameters**

- **region** ([slice](https://docs.python.org/3.8/library/functions.html#slice) or [tuple](https://docs.python.org/3.8/library/stdtypes.html#tuple) or [list](https://docs.python.org/3.8/library/stdtypes.html#list) or RegionReference) the region i.e. slice or indices into the target Dataset
- **builder** ([DatasetBuilder](#page-51-0)) the Dataset this region applies to

# **region**

The target builder object

# **hdmf.build.manager module**

<span id="page-52-2"></span>**class** hdmf.build.manager.**Proxy**(*manager*, *source*, *location*, *namespace*, *data\_type*) Bases: [object](https://docs.python.org/3.8/library/functions.html#object)

A temporary object to represent a Container. This gets used when resolving the true location of a Container's parent. Proxy objects allow simple bookkeeping of all potential parents a Container may have. This object is used by providing all the necessary information for describing the object. This object gets passed around and candidates are accumulated. Upon calling resolve, all saved candidates are matched against the information (provided to the constructor). The candidate that has an exact match is returned.

#### **source**

The source of the object e.g. file source

#### **location**

The location of the object. This can be thought of as a unique path

# **namespace**

The namespace from which the data\_type of this Proxy came from

#### **data\_type**

The data type of Container that should match this Proxy

#### **matches**(*object*)

Parameters object ([BaseBuilder](#page-48-1) or [Container](#page-47-2)) – the container or builder to get a proxy for

#### **add\_candidate**(*container*)

**Parameters container** (*[Container](#page-47-2)*) – the Container to add as a candidate match

#### **resolve**()

<span id="page-53-0"></span>**class** hdmf.build.manager.**BuildManager**(*type\_map*)

Bases: [object](https://docs.python.org/3.8/library/functions.html#object)

A class for managing builds of AbstractContainers

# **namespace\_catalog**

# **type\_map**

**get\_proxy**(*object*, *source=None*)

#### Parameters

- **object** ([BaseBuilder](#page-48-1) or [AbstractContainer](#page-47-3)) the container or builder to get a proxy for
- **source**  $(s \text{tr})$  the source of container being built i.e. file path

#### **build**(*container*, *source=None*, *spec\_ext=None*)

Build the GroupBuilder/DatasetBuilder for the given AbstractContainer

#### Parameters

- **container** (*[AbstractContainer](#page-47-3)*) the container to convert to a Builder
- **source**  $(\text{str})$  $(\text{str})$  $(\text{str})$  the source of container being built i.e. file path
- **spec\_ext** ([BaseStorageSpec](#page-67-0)) a spec that further refines the base specification

#### **prebuilt**(*container*, *builder*)

Save the Builder for a given AbstractContainer for future use

# Parameters

- **container** ([AbstractContainer](#page-47-3)) the AbstractContainer to save as prebuilt
- **builder** ([DatasetBuilder](#page-51-0) or [GroupBuilder](#page-49-0)) the Builder representation of the given container

#### **construct**(*builder*)

Construct the AbstractContainer represented by the given builder

Parameters **builder** ([DatasetBuilder](#page-51-0) or [GroupBuilder](#page-49-0)) – the builder to construct the AbstractContainer from

# **get\_cls**(*builder*)

Get the class object for the given Builder

**Parameters builder** ([Builder](#page-48-0)) – the Builder to get the class object for

#### **get\_builder\_name**(*container*)

Get the name a Builder should be given

Parameters container ([AbstractContainer](#page-47-3)) – the container to convert to a Builder

Returns The name a Builder should be given when building this container

#### Return type [str](https://docs.python.org/3.8/library/stdtypes.html#str)

**get\_subspec**(*spec*, *builder*)

Get the specification from this spec that corresponds to the given builder

#### Parameters

- **spec** (Dataset Spec or [GroupSpec](#page-70-0)) the parent spec to search
- **builder** ([DatasetBuilder](#page-51-0) or [GroupBuilder](#page-49-0) or [LinkBuilder](#page-52-0)) the builder to get the sub-specification for

#### **get\_builder\_ns**(*builder*)

Get the namespace of a builder

Parameters **builder** ([DatasetBuilder](#page-51-0) or [GroupBuilder](#page-49-0) or [LinkBuilder](#page-52-0)) – the builder to get the sub-specification for

#### **get\_builder\_dt**(*builder*)

Get the data\_type of a builder

Parameters **builder** ([DatasetBuilder](#page-51-0) or [GroupBuilder](#page-49-0) or [LinkBuilder](#page-52-0)) - the builder to get the data\_type for

<span id="page-54-1"></span>**class** hdmf.build.manager.**TypeSource**(*namespace*, *data\_type*)

# Bases: [object](https://docs.python.org/3.8/library/functions.html#object)

A class to indicate the source of a data\_type in a namespace. This class should only be used by TypeMap

#### **Parameters**

- **namespace**  $(\text{str})$  $(\text{str})$  $(\text{str})$  the namespace the from, which the data\_type originated
- **data\_type**  $(str)$  $(str)$  $(str)$  the name of the type

#### **namespace**

# **data\_type**

<span id="page-54-0"></span>**class** hdmf.build.manager.**TypeMap**(*namespaces=None*, *mapper\_cls=None*) Bases: [object](https://docs.python.org/3.8/library/functions.html#object)

A class to maintain the map between ObjectMappers and AbstractContainer classes

#### **Parameters**

- **namespaces** ([NamespaceCatalog](#page-63-0)) the NamespaceCatalog to use
- **mapper\_cls** ([type](https://docs.python.org/3.8/library/functions.html#type)) the ObjectMapper class to use

**namespace\_catalog**

**copy\_mappers**(*type\_map*)

**merge**(*type\_map*, *ns\_catalog=False*)

**load\_namespaces**(*namespace\_path*, *resolve=True*, *reader=None*)

Load namespaces from a namespace file. This method will call load namespaces on the Namespace-Catalog used to construct this TypeMap. Additionally, it will process the return value to keep track of what types were included in the loaded namespaces. Calling load namespaces here has the advantage of being able to keep track of type dependencies across namespaces.

# Parameters

- **namespace\_path**  $(s \text{tr})$  the path to the file containing the namespaces(s) to load
- **resolve** ([bool](https://docs.python.org/3.8/library/functions.html#bool)) whether or not to include objects from included/parent spec objects
- **reader** (*[SpecReader](#page-63-1)*) the class to user for reading specifications

Returns the namespaces loaded from the given file

Return type [dict](https://docs.python.org/3.8/library/stdtypes.html#dict)

#### **get\_container\_cls**(*namespace*, *data\_type*)

Get the container class from data type specification If no class has been associated with the data\_type from namespace, a class will be dynamically created and returned.

#### Parameters

- **namespace**  $(\text{str})$  $(\text{str})$  $(\text{str})$  the namespace containing the data\_type
- **data\_type** ([str](https://docs.python.org/3.8/library/stdtypes.html#str)) the data type to create a AbstractContainer class for

Returns the class for the given namespace and data\_type

Return type [type](https://docs.python.org/3.8/library/functions.html#type)

**get\_builder\_dt**(*builder*)

Get the data\_type of a builder

```
Parameters builder (DatasetBuilder or GroupBuilder or LinkBuilder) – the
   builder to get the data_type for
```
**get\_builder\_ns**(*builder*)

Get the namespace of a builder

```
Parameters builderDatasetBuilderGroupBuilderLinkBuilder) – the
   builder to get the sub-specification for
```
# **get\_cls**(*builder*)

Get the class object for the given Builder

**Parameters builder** ([Builder](#page-48-0)) – the Builder object to get the corresponding AbstractContainer class for

#### **get\_subspec**(*spec*, *builder*)

Get the specification from this spec that corresponds to the given builder

**Parameters** 

- **spec** ([DatasetSpec](#page-69-0) or [GroupSpec](#page-70-0)) the parent spec to search
- **builder** ([DatasetBuilder](#page-51-0) or [GroupBuilder](#page-49-0) or [LinkBuilder](#page-52-0)) the builder to get the sub-specification for

**get\_container\_ns\_dt**(*obj*)

```
get_container_cls_dt(cls)
```

```
get_container_classes(namespace=None)
```
**Parameters namespace**  $(s \nvert r)$  – the namespace to get the container classes for

#### **get\_map**(*obj*)

Return the ObjectMapper object that should be used for the given container

Parameters **obj** ([AbstractContainer](#page-47-3) or [Builder](#page-48-0)) – the object to get the ObjectMapper for

Returns the ObjectMapper to use for mapping the given object

Return type *[ObjectMapper](#page-57-0)*

**register\_container\_type**(*namespace*, *data\_type*, *container\_cls*) Map a container class to a data\_type

#### Parameters

- **namespace** ([str](https://docs.python.org/3.8/library/stdtypes.html#str)) the namespace containing the data\_type to map the class to
- **data\_type** ([str](https://docs.python.org/3.8/library/stdtypes.html#str)) the data\_type to map the class to
- **container\_cls** (*[TypeSource](#page-54-1)* or [type](https://docs.python.org/3.8/library/functions.html#type)) the class to map to the specified data\_type

#### **register\_map**(*container\_cls*, *mapper\_cls*)

Map a container class to an ObjectMapper class

#### Parameters

- **container\_cls** ([type](https://docs.python.org/3.8/library/functions.html#type)) the AbstractContainer class for which the given ObjectMapper class gets used for
- **mapper\_cls** ([type](https://docs.python.org/3.8/library/functions.html#type)) the ObjectMapper class to use to map

**build**(*container*, *manager=None*, *source=None*, *builder=None*, *spec\_ext=None*) Build the GroupBuilder/DatasetBuilder for the given AbstractContainer

#### Parameters

- **container** ([AbstractContainer](#page-47-3)) the container to convert to a Builder
- **manager** ([BuildManager](#page-53-0)) the BuildManager to use for managing this build
- **source** ([str](https://docs.python.org/3.8/library/stdtypes.html#str)) the source of container being built i.e. file path
- **builder** ([BaseBuilder](#page-48-1)) the Builder to build on
- **spec\_ext** ([BaseStorageSpec](#page-67-0)) a spec extension

#### **construct**(*builder*, *build\_manager=None*, *parent=None*)

Construct the AbstractContainer represented by the given builder

#### Parameters

- **builder** ([DatasetBuilder](#page-51-0) or [GroupBuilder](#page-49-0)) the builder to construct the AbstractContainer from
- **build\_manager** ([BuildManager](#page-53-0)) the BuildManager for constructing
- **parent** ([Proxy](#page-52-2) or [Container](#page-47-2)) the parent Container/Proxy for the Container being built

#### **get\_builder\_name**(*container*)

Get the name a Builder should be given

Parameters container ([AbstractContainer](#page-47-3)) – the container to convert to a Builder

Returns The name a Builder should be given when building this container

#### Return type [str](https://docs.python.org/3.8/library/stdtypes.html#str)

**exception** hdmf.build.manager.**TypeDoesNotExistError** Bases: [Exception](https://docs.python.org/3.8/library/exceptions.html#Exception)

### **hdmf.build.map module**

#### **hdmf.build.objectmapper module**

<span id="page-57-0"></span>**class** hdmf.build.objectmapper.**ObjectMapper**(*spec*)

Bases: [object](https://docs.python.org/3.8/library/functions.html#object)

A class for mapping between Spec objects and AbstractContainer attributes

Create a map from AbstractContainer attributes to specifications

**Parameters spec** ([DatasetSpec](#page-69-0) or [GroupSpec](#page-70-0)) – The specification for mapping objects to builders

# **classmethod no\_convert**(*obj\_type*)

Specify an object type that ObjectMappers should not convert.

#### **classmethod convert\_dtype**(*spec*, *value*)

Convert values to the specified dtype. For example, if a literal int is passed in to a field that is specified as a unsigned integer, this function will convert the Python int to a numpy unsigned int.

Returns The function returns a tuple consisting of 1) the value, and 2) the data type. The value is returned as the function may convert the input value to comply with the dtype specified in the schema.

#### **static constructor\_arg**(*name*)

Decorator to override the default mapping scheme for a given constructor argument.

Decorate ObjectMapper methods with this function when extending ObjectMapper to override the default scheme for mapping between AbstractContainer and Builder objects. The decorated method should accept as its first argument the Builder object that is being mapped. The method should return the value to be passed to the target AbstractContainer class constructor argument given by *name*.

**Parameters name**  $(s \text{tr})$  – the name of the con[str](https://docs.python.org/3.8/library/stdtypes.html#str)uctor argument

#### **static object\_attr**(*name*)

Decorator to override the default mapping scheme for a given object attribute.

Decorate ObjectMapper methods with this function when extending ObjectMapper to override the default scheme for mapping between AbstractContainer and Builder objects. The decorated method should accept as its first argument the AbstractContainer object that is being mapped. The method should return the child Builder object (or scalar if the object attribute corresponds to an AttributeSpec) that represents the attribute given by *name*.

**Parameters name**  $(str)$  $(str)$  $(str)$  – the name of the constructor argument

#### **spec**

the Spec used in this ObjectMapper

```
get_container_name(*args)
```

```
classmethod convert_dt_name(spec)
```
Get the attribute name corresponding to a specification

**Parameters spec** ([Spec](#page-65-0)) – the specification to get the name for

#### **classmethod get\_attr\_names**(*spec*)

Get the attribute names for each subspecification in a Spec

**Parameters spec** ([Spec](#page-65-0)) – the specification to get the object attribute names for

#### **map\_attr**(*attr\_name*, *spec*)

Map an attribute to spec. Use this to override default behavior

Parameters

- **attr\_name** ([str](https://docs.python.org/3.8/library/stdtypes.html#str)) the name of the object to map
- **spec** ([Spec](#page-65-0)) the spec to map the attribute to
- **get\_attr\_spec**(*attr\_name*)

Return the Spec for a given attribute

Parameters  $attr_name(str)$  $attr_name(str)$  $attr_name(str)$  – the name of the attribute

**get\_carg\_spec**(*carg\_name*)

Return the Spec for a given constructor argument

**Parameters carg\_name**  $(str)$  $(str)$  $(str)$  – the name of the constructor argument

#### **map\_const\_arg**(*const\_arg*, *spec*)

Map an attribute to spec. Use this to override default behavior

#### Parameters

- **const\_arg** ([str](https://docs.python.org/3.8/library/stdtypes.html#str)) the name of the constructor argument to map
- **spec** (*[Spec](#page-65-0)*) the spec to map the attribute to

#### **unmap**(*spec*)

Removing any mapping for a specification. Use this to override default mapping

**Parameters spec** (*[Spec](#page-65-0)*) – the spec to map the attribute to

#### **map\_spec**(*attr\_carg*, *spec*)

Map the given specification to the construct argument and object attribute

#### **Parameters**

- **attr\_carg** ([str](https://docs.python.org/3.8/library/stdtypes.html#str)) the constructor argument/object attribute to map this spec to
- **spec** (*[Spec](#page-65-0)*) the spec to map the attribute to

#### **get\_attribute**(*spec*)

Get the object attribute name for the given Spec

**Parameters spec** (*[Spec](#page-65-0)*) – the spec to get the attribute for

Returns the attribute name

#### Return type [str](https://docs.python.org/3.8/library/stdtypes.html#str)

#### **get\_attr\_value**(*spec*, *container*, *manager*)

Get the value of the attribute corresponding to this spec from the given container

- **spec** ([Spec](#page-65-0)) the spec to get the attribute value for
- **container** (*[AbstractContainer](#page-47-3)*) the container to get the attribute value from
- **manager** ([BuildManager](#page-53-0)) the BuildManager used for managing this build

#### **get\_const\_arg**(*spec*)

Get the constructor argument for the given Spec

**Parameters spec** ([Spec](#page-65-0)) – the spec to get the constructor argument for

Returns the name of the constructor argument

#### Return type [str](https://docs.python.org/3.8/library/stdtypes.html#str)

**build**(*container*, *manager*, *parent=None*, *source=None*, *builder=None*, *spec\_ext=None*) Convert a AbstractContainer to a Builder representation

#### Parameters

- **container** ([AbstractContainer](#page-47-3)) the container to convert to a Builder
- **manager** ([BuildManager](#page-53-0)) the BuildManager to use for managing this build
- **parent** ([GroupBuilder](#page-49-0)) the parent of the resulting Builder
- **source** ([str](https://docs.python.org/3.8/library/stdtypes.html#str)) the source of container being built i.e. file path
- **builder** ([BaseBuilder](#page-48-1)) the Builder to build on
- **spec\_ext** ([BaseStorageSpec](#page-67-0)) a spec extension

Returns the Builder representing the given AbstractContainer

# Return type *[Builder](#page-48-0)*

**construct**(*builder*, *manager*, *parent=None*) Construct an AbstractContainer from the given Builder

#### **Parameters**

- **builder** ([DatasetBuilder](#page-51-0) or [GroupBuilder](#page-49-0)) the builder to construct the AbstractContainer from
- **manager** ([BuildManager](#page-53-0)) the BuildManager for this build
- **parent** ([Proxy](#page-52-2) or [AbstractContainer](#page-47-3)) the parent AbstractContainer/Proxy for the AbstractContainer being built

#### **get\_builder\_name**(*container*)

Get the name of a Builder that represents a AbstractContainer

**Parameters container** ([AbstractContainer](#page-47-3)) – the AbstractContainer to get the Builder name for

**constructor\_args = {'name': <function ObjectMapper.get\_container\_name>}**

**obj\_attrs = {}**

#### **hdmf.build.warnings module**

**exception** hdmf.build.warnings.**OrphanContainerWarning** Bases: [UserWarning](https://docs.python.org/3.8/library/exceptions.html#UserWarning)

Raised when a container does not have a parent.

Only the top level container (e.g. file) should be without a parent

**exception** hdmf.build.warnings.**MissingRequiredWarning** Bases: [UserWarning](https://docs.python.org/3.8/library/exceptions.html#UserWarning)

Raised when a required field is missing.

# **12.3.2 Module contents**

# **12.4 hdmf.spec package**

# **12.4.1 Submodules**

# **hdmf.spec.catalog module**

```
class hdmf.spec.catalog.SpecCatalog
```

```
object
```
Create a new catalog for storing specifications

\*\* Private Instance Variables \*\*

#### Variables

- **\_\_specs** Dict with the specification of each registered type
- **\_\_parent\_types** Dict with parent types for each registered type
- **\_\_spec\_source\_files** Dict with the path to the source files (if available) for each registered type
- **\_\_hierarchy** Dict describing the hierarchy for each registered type. NOTE: Always use SpecCatalog.get\_hierarchy( $\dots$ ) to retrieve the hierarchy as this dictionary is used like a cache, i.e., to avoid repeated calcuation of the hierarchy but the contents are computed on first request by SpecCatalog.get\_hierarchy(. . . )

#### **register\_spec**(*spec*, *source\_file=None*)

Associate a specified object type with an HDF5 specification

#### **Parameters**

- **spec** ([BaseStorageSpec](#page-67-0)) a Spec object
- **source\_file** ([str](https://docs.python.org/3.8/library/stdtypes.html#str)) path to the source file from which the spec was loaded

#### **get\_spec**(*data\_type*)

Get the Spec object for the given type

**Parameters data\_type** ([str](https://docs.python.org/3.8/library/stdtypes.html#str)) – the data\_type to get the Spec for

Returns the specification for writing the given object type to HDF5

Return type *[Spec](#page-65-0)*

# **get\_registered\_types**()

Return all registered specifications

- **get\_spec\_source\_file**(*data\_type*)
	- Return the path to the source file from which the spec for the given type was loaded from. None is returned if no file path is available for the spec. Note: The spec in the file may not be identical to the object in case the spec is modified after load.

Parameters data\_type ([str](https://docs.python.org/3.8/library/stdtypes.html#str)) – the data\_type of the spec to get the source file for

Returns the path to source specification file from which the spec was originally loaded or None

Return type [str](https://docs.python.org/3.8/library/stdtypes.html#str)

#### **auto\_register**(*spec*, *source\_file=None*)

Register this specification and all sub-specification using data\_type as object type name

#### Parameters

- **spec** ([BaseStorageSpec](#page-67-0)) the Spec object to register
- **source\_file** ([str](https://docs.python.org/3.8/library/stdtypes.html#str)) path to the source file from which the spec was loaded

Returns the types that were registered with this spec

#### Return type [tuple](https://docs.python.org/3.8/library/stdtypes.html#tuple)

# **get\_hierarchy**(*data\_type*)

For a given type get the type inheritance hierarchy for that type.

E.g., if we have a type MyContainer that inherits from BaseContainer then the result will be a tuple with the strings ('MyContainer', 'BaseContainer')

**Parameters data\_[type](https://docs.python.org/3.8/library/functions.html#type)** ([str](https://docs.python.org/3.8/library/stdtypes.html#str) or type) – the data\_type to get the hierarchy of

Returns Tuple of strings with the names of the types the given data\_type inherits from.

Return type [tuple](https://docs.python.org/3.8/library/stdtypes.html#tuple)

#### **get\_full\_hierarchy**()

Get the complete hierarchy of all types. The function attempts to sort types by name using standard Python sorted.

Returns Hierarchically nested OrderedDict with the hierarchy of all the types

Return type OrderedDict

#### **get\_subtypes**(*data\_type*, *recursive=True*)

For a given data type recursively find all the subtypes that inherit from it.

E.g., assume we have the following inheritance hierarchy:

```
-BaseContainer--+-->AContainer--->ADContainer
                |
                +-->BContainer
```
In this case, the subtypes of BaseContainer would be (AContainer, ADContainer, BContainer), the subtypes of AContainer would be (ADContainer), and the subtypes of BContainer would be empty ().

#### Parameters

- **data\_type** ([str](https://docs.python.org/3.8/library/stdtypes.html#str) or [type](https://docs.python.org/3.8/library/functions.html#type)) the data\_type to get the subtypes for
- **recursive** ([bool](https://docs.python.org/3.8/library/functions.html#bool)) recursively get all subtypes. Set to False to only get the direct subtypes

Returns Tuple of strings with the names of all types of the given data\_type.

Return type [tuple](https://docs.python.org/3.8/library/stdtypes.html#tuple)

## **hdmf.spec.namespace module**

```
class hdmf.spec.namespace.SpecNamespace(doc, name, schema, full_name=None, ver-
                                             sion=None, date=None, author=None, con-
                                             tact=None, catalog=None)
```
Bases: [dict](https://docs.python.org/3.8/library/stdtypes.html#dict)

A namespace for specifications

#### **Parameters**

- **doc**  $(str)$  $(str)$  $(str)$  a description about what this namespace represents
- **name**  $(\text{str})$  $(\text{str})$  $(\text{str})$  the name of this namespace
- **schema** ([list](https://docs.python.org/3.8/library/stdtypes.html#list)) location of schema specification files or other Namespaces
- **full\_name** ([str](https://docs.python.org/3.8/library/stdtypes.html#str)) extended full name of this namespace
- **version** ([str](https://docs.python.org/3.8/library/stdtypes.html#str) or [tuple](https://docs.python.org/3.8/library/stdtypes.html#tuple) or [list](https://docs.python.org/3.8/library/stdtypes.html#list)) Version number of the namespace
- date ([datetime](https://docs.python.org/3.8/library/datetime.html#datetime.datetime) or [str](https://docs.python.org/3.8/library/stdtypes.html#str)) Date last modified or released. Formatting is %Y-%m-%d %H:%M:%S, e.g, 2017-04-25 17:14:13
- **author** ([str](https://docs.python.org/3.8/library/stdtypes.html#str) or [list](https://docs.python.org/3.8/library/stdtypes.html#list)) Author or list of authors.
- **contact** ([str](https://docs.python.org/3.8/library/stdtypes.html#str) or [list](https://docs.python.org/3.8/library/stdtypes.html#list)) List of emails. Ordering should be the same as for author
- **catalog** ([SpecCatalog](#page-60-0)) The SpecCatalog object for this SpecNamespace

#### **UNVERSIONED = None**

#### **classmethod types\_key**()

Get the key used for specifying types to include from a file or namespace

Override this method to use a different name for 'data\_types'

#### **full\_name**

String with full name or None

#### **contact**

String or list of strings with the contacts or None

### **author**

String or list of strings with the authors or None

#### **version**

String, list, or tuple with the version or SpecNamespace.UNVERSIONED if the version is missing or empty

# **date**

Date last modified or released.

Returns datetime object, string, or None

#### **name**

String with short name or None

## **doc**

# **schema**

```
get_source_files()
```
Get the list of names of the source files included the schema of the namespace

```
get_source_description(sourcefile)
```
Get the description of a source file as described in the namespace. The result is a dict which contains the 'source' and optionally 'title', 'doc' and 'data\_types' imported from the source file

Parameters sourcefile ([str](https://docs.python.org/3.8/library/stdtypes.html#str)) - Name of the source file

Returns Dict with the source file documentation

Return type [dict](https://docs.python.org/3.8/library/stdtypes.html#dict)

# **catalog**

The SpecCatalog containing all the Specs

#### **get\_spec**(*data\_type*)

Get the Spec object for the given data type

**Parameters data\_[type](https://docs.python.org/3.8/library/functions.html#type)** ([str](https://docs.python.org/3.8/library/stdtypes.html#str) or type) – the data\_type to get the spec for

#### **get\_registered\_types**()

Get the available types in this namespace

Returns the a tuple of the available data types

Return type [tuple](https://docs.python.org/3.8/library/stdtypes.html#tuple)

#### **get\_hierarchy**(*data\_type*)

Get the extension hierarchy for the given data\_type in this namespace

Parameters data\_type ([str](https://docs.python.org/3.8/library/stdtypes.html#str) or [type](https://docs.python.org/3.8/library/functions.html#type)) – the data\_type to get the hierarchy of

Returns a tuple with the type hierarchy

Return type [tuple](https://docs.python.org/3.8/library/stdtypes.html#tuple)

**classmethod build\_namespace**(*\*\*spec\_dict*)

# <span id="page-63-1"></span>**class** hdmf.spec.namespace.**SpecReader**(*source*)

Bases: [object](https://docs.python.org/3.8/library/functions.html#object)

**Parameters source**  $(s \text{tr})$  – the source from which this reader reads from

# **source**

**read\_spec**()

#### **read\_namespace**()

**class** hdmf.spec.namespace.**YAMLSpecReader**(*indir='.'*) Bases: [hdmf.spec.namespace.SpecReader](#page-63-1)

**Parameters indir**  $(\text{str})$  $(\text{str})$  $(\text{str})$  – the path spec files are relative to

**read\_namespace**(*namespace\_path*)

# **read\_spec**(*spec\_path*)

<span id="page-63-0"></span>**class** hdmf.spec.namespace.**NamespaceCatalog**(*group\_spec\_cls=<class*

*'hdmf.spec.spec.GroupSpec'>*, *dataset\_spec\_cls=<class 'hdmf.spec.spec.DatasetSpec'>*, *spec\_namespace\_cls=<class 'hdmf.spec.namespace.SpecNamespace'>*)

Bases: [object](https://docs.python.org/3.8/library/functions.html#object)

Create a catalog for storing multiple Namespaces

- **group\_spec\_cls** ([type](https://docs.python.org/3.8/library/functions.html#type)) the class to use for group specifications
- **dataset\_spec\_cls** ([type](https://docs.python.org/3.8/library/functions.html#type)) the class to use for dataset specifications
- **spec\_namespace\_cls** ([type](https://docs.python.org/3.8/library/functions.html#type)) the class to use for specification namespaces

**merge**(*ns\_catalog*)

#### **namespaces**

The namespaces in this NamespaceCatalog

Returns a tuple of the available namespaces

Return type [tuple](https://docs.python.org/3.8/library/stdtypes.html#tuple)

#### **dataset\_spec\_cls**

The DatasetSpec class used in this NamespaceCatalog

#### **group\_spec\_cls**

The GroupSpec class used in this NamespaceCatalog

#### **spec\_namespace\_cls**

The SpecNamespace class used in this NamespaceCatalog

#### **add\_namespace**(*name*, *namespace*)

Add a namespace to this catalog

#### Parameters

- **name**  $(str)$  $(str)$  $(str)$  the name of this namespace
- **namespace** ([SpecNamespace](#page-62-0)) the SpecNamespace object

#### **get\_namespace**(*name*)

Get the a SpecNamespace

**Parameters name**  $(str)$  $(str)$  $(str)$  – the name of this namespace

Returns the SpecNamespace with the given name

#### Return type *[SpecNamespace](#page-62-0)*

#### **get\_spec**(*namespace*, *data\_type*)

Get the Spec object for the given type from the given Namespace

#### Parameters

- **namespace**  $(str)$  $(str)$  $(str)$  the name of the namespace
- **data\_type** ([str](https://docs.python.org/3.8/library/stdtypes.html#str) or [type](https://docs.python.org/3.8/library/functions.html#type)) the data\_type to get the spec for

Returns the specification for writing the given object type to HDF5

#### Return type *[Spec](#page-65-0)*

# **get\_hierarchy**(*namespace*, *data\_type*)

Get the type hierarchy for a given data\_type in a given namespace

#### Parameters

- **namespace**  $(str)$  $(str)$  $(str)$  the name of the namespace
- **data\_type** ([str](https://docs.python.org/3.8/library/stdtypes.html#str) or [type](https://docs.python.org/3.8/library/functions.html#type)) the data\_type to get the spec for

Returns a tuple with the type hierarchy

Return type [tuple](https://docs.python.org/3.8/library/stdtypes.html#tuple)

```
get_sources()
```
Get all the source specification files that were loaded in this catalog

# **get\_namespace\_sources**(*namespace*)

Get all the source specifications that were loaded for a given namespace

**Parameters namespace**  $(\text{str})$  $(\text{str})$  $(\text{str})$  – the name of the namespace

```
get_types(source)
```
Get the types that were loaded from a given source

**Parameters source** ([str](https://docs.python.org/3.8/library/stdtypes.html#str)) – the name of the source

**load\_namespaces**(*namespace\_path*, *resolve=True*, *reader=None*) Load the namespaces in the given file

#### Parameters

- **namespace\_path**  $(s \nvert r)$  the path to the file containing the namespaces(s) to load
- **resolve** ([bool](https://docs.python.org/3.8/library/functions.html#bool)) whether or not to include objects from included/parent spec objects
- **reader** (*[SpecReader](#page-63-1)*) the class to user for reading specifications

Returns a dictionary describing the dependencies of loaded namespaces

Return type [dict](https://docs.python.org/3.8/library/stdtypes.html#dict)

#### **hdmf.spec.spec module**

**class** hdmf.spec.spec.**DtypeHelper**

Bases: [object](https://docs.python.org/3.8/library/functions.html#object)

```
primary_dtype_synonyms = {'ascii': ['ascii', 'bytes'], 'bool': ['bool'], 'double':
```

```
recommended_primary_dtypes = ['float', 'double', 'short', 'int', 'long', 'utf', 'ascii
```
valid\_primary\_dtypes = {'ascii', 'bool', 'bytes', 'datetime', 'double', 'float', 'floa

#### **static simplify\_cpd\_type**(*cpd\_type*)

Transform a list of DtypeSpecs into a list of strings. Use for simple representation of compound type and validation.

**Parameters cpd\_type** ([list](https://docs.python.org/3.8/library/stdtypes.html#list)) – The list of DtypeSpecs to simplify

#### <span id="page-65-1"></span>**class** hdmf.spec.spec.**ConstructableDict** Bases: [dict](https://docs.python.org/3.8/library/stdtypes.html#dict)

**classmethod build\_const\_args**(*spec\_dict*) Build constructor arguments for this ConstructableDict class from a dictionary

**classmethod build\_spec**(*spec\_dict*) Build a Spec object from the given Spec dict

<span id="page-65-0"></span>**class** hdmf.spec.spec.**Spec**(*doc*, *name=None*, *required=True*, *parent=None*) Bases: [hdmf.spec.spec.ConstructableDict](#page-65-1)

A base specification class

- **doc**  $(\text{str})$  $(\text{str})$  $(\text{str})$  a description about what this specification represents
- **name**  $(str)$  $(str)$  $(str)$  The name of this attribute
- **required** ([bool](https://docs.python.org/3.8/library/functions.html#bool)) whether or not this attribute is required

• **parent** ([Spec](#page-65-0)) – the parent of this spec

#### **doc**

Documentation on what this Spec is specifying

#### **name**

The name of the object being specified

#### **parent**

The parent specification of this specification

**classmethod build\_const\_args**(*spec\_dict*) Build constructor arguments for this Spec class from a dictionary

<span id="page-66-0"></span>**class** hdmf.spec.spec.**RefSpec**(*target\_type*, *reftype*) Bases: [hdmf.spec.spec.ConstructableDict](#page-65-1)

#### **Parameters**

- **target\_type** ([str](https://docs.python.org/3.8/library/stdtypes.html#str)) the target type GroupSpec or DatasetSpec
- **reftype**  $(str)$  $(str)$  $(str)$  the type of references this is i.e. region or object

#### **target\_type**

The data\_type of the target of the reference

#### **reftype**

The type of reference

# **is\_region**()

Returns True if this RefSpec specifies a region reference, False otherwise

Return type [bool](https://docs.python.org/3.8/library/functions.html#bool)

```
class hdmf.spec.spec.AttributeSpec(name, doc, dtype, shape=None, dims=None, re-
                                      quired=True, parent=None, value=None, de-
                                      fault_value=None)
```
Bases: [hdmf.spec.spec.Spec](#page-65-0)

Specification for attributes

#### **Parameters**

- **name**  $(str)$  $(str)$  $(str)$  The name of this attribute
- **doc**  $(\text{str})$  $(\text{str})$  $(\text{str})$  a description about what this specification represents
- **dtype** ([str](https://docs.python.org/3.8/library/stdtypes.html#str) or [RefSpec](#page-66-0)) The data type of this attribute
- **shape** ([list](https://docs.python.org/3.8/library/stdtypes.html#list) or [tuple](https://docs.python.org/3.8/library/stdtypes.html#tuple)) the shape of this dataset
- **dims** ([list](https://docs.python.org/3.8/library/stdtypes.html#list) or [tuple](https://docs.python.org/3.8/library/stdtypes.html#tuple)) the dimensions of this dataset
- **required** ([bool](https://docs.python.org/3.8/library/functions.html#bool)) whether or not this attribute is required. ignored when "value" is specified
- **parent** ([BaseStorageSpec](#page-67-0)) the parent of this spec
- **value** ([None](https://docs.python.org/3.8/library/constants.html#None)) a constant value for this attribute
- **default** value ([None](https://docs.python.org/3.8/library/constants.html#None)) a default value for this attribute

#### **dtype**

The data type of the attribute

#### **value**

The constant value of the attribute. "None" if this attribute is not constant

#### **default\_value**

The default value of the attribute. "None" if this attribute has no default value

# **required**

True if this attribute is required, False otherwise.

# **dims**

The dimensions of this attribute's value

#### **shape**

The shape of this attribute's value

**classmethod build\_const\_args**(*spec\_dict*) Build constructor arguments for this Spec class from a dictionary

<span id="page-67-0"></span>**class** hdmf.spec.spec.**BaseStorageSpec**(*doc*, *name=None*, *default\_name=None*, *attributes=[]*, *linkable=True*, *quantity=1*, *data\_type\_def=None*, *data\_type\_inc=None*)

Bases: [hdmf.spec.spec.Spec](#page-65-0)

A specification for any object that can hold attributes.

#### Parameters

- **doc**  $(\text{str})$  $(\text{str})$  $(\text{str})$  a description about what this specification represents
- **name** ([str](https://docs.python.org/3.8/library/stdtypes.html#str)) the name of this base storage container, allowed only if quantity is not '+' or '\*'
- **default\_name** ([str](https://docs.python.org/3.8/library/stdtypes.html#str)) The default name of this base storage container, used only if name is None
- **attributes** ([list](https://docs.python.org/3.8/library/stdtypes.html#list)) the attributes on this group
- **linkable** ([bool](https://docs.python.org/3.8/library/functions.html#bool)) whether or not this group can be linked
- **quantity** ([str](https://docs.python.org/3.8/library/stdtypes.html#str) or [int](https://docs.python.org/3.8/library/functions.html#int)) the required number of allowed instance
- data\_type\_def ([str](https://docs.python.org/3.8/library/stdtypes.html#str)) the data type this specification represents
- **data\_type\_inc** ([str](https://docs.python.org/3.8/library/stdtypes.html#str) or BaseStorageSpec) the data type this specification extends

#### **default\_name**

The default name for this spec

#### **resolved**

#### **required**

Whether or not the this spec represents a required field

# **resolve\_spec**(*inc\_spec*)

Parameters **inc\_spec** ([BaseStorageSpec](#page-67-0)) – the data type this specification represents

#### **is\_inherited\_spec**(*spec*)

Return True if this spec was inherited from the parent type, False otherwise

**Parameters spec** ( $Spec \space or \space str$  $Spec \space or \space str$  $Spec \space or \space str$ ) – the specification to check

#### **is\_overridden\_spec**(*spec*)

Return True if this spec overrides a specification from the parent type, False otherwise

**Parameters spec** ( $Spec \space or \space str$  $Spec \space or \space str$  $Spec \space or \space str$ ) – the specification to check

# **is\_inherited\_attribute**(*name*)

Return True if the attribute was inherited from the parent type, False otherwise

**Parameters name**  $(str)$  $(str)$  $(str)$  – the name of the attribute to the Spec for

#### **is\_overridden\_attribute**(*name*)

Return True if the given attribute overrides the specification from the parent, False otherwise

**Parameters name**  $(\text{str})$  $(\text{str})$  $(\text{str})$  – the name of the attribute to the Spec for

# is many()

**classmethod get\_data\_type\_spec**(*data\_type\_def*)

#### **classmethod get\_namespace\_spec**()

#### **attributes**

The attributes for this specification

#### **linkable**

True if object can be a link, False otherwise

#### **classmethod id\_key**()

Get the key used to store data ID on an instance

Override this method to use a different name for 'object\_id'

#### **classmethod type\_key**()

Get the key used to store data type on an instance

Override this method to use a different name for 'data\_type'

#### **classmethod inc\_key**()

Get the key used to define a data\_type include.

Override this method to use a different keyword for 'data\_type\_inc'

# **classmethod def\_key**()

Get the key used to define a data\_type definition.

Override this method to use a different keyword for 'data\_type\_def'

#### **data\_type\_inc**

The data type of this specification

#### **data\_type\_def**

The data type this specification defines

#### **quantity**

The number of times the object being specified should be present

**add\_attribute**(*name*, *doc*, *dtype*, *shape=None*, *dims=None*, *required=True*, *parent=None*, *value=None*, *default\_value=None*)

Add an attribute to this specification

- **name**  $(str)$  $(str)$  $(str)$  The name of this attribute
- **doc** ([str](https://docs.python.org/3.8/library/stdtypes.html#str)) a description about what this specification represents
- **dtype** ([str](https://docs.python.org/3.8/library/stdtypes.html#str) or [RefSpec](#page-66-0)) The data type of this attribute
- **shape** ([list](https://docs.python.org/3.8/library/stdtypes.html#list) or [tuple](https://docs.python.org/3.8/library/stdtypes.html#tuple)) the shape of this dataset
- **dims** ([list](https://docs.python.org/3.8/library/stdtypes.html#list) or [tuple](https://docs.python.org/3.8/library/stdtypes.html#tuple)) the dimensions of this dataset
- **required** ([bool](https://docs.python.org/3.8/library/functions.html#bool)) whether or not this attribute is required. ignored when "value" is specified
- **parent** ([BaseStorageSpec](#page-67-0)) the parent of this spec
- **value** ([None](https://docs.python.org/3.8/library/constants.html#None)) a constant value for this attribute
- **default\_value** ([None](https://docs.python.org/3.8/library/constants.html#None)) a default value for this attribute

```
set_attribute(spec)
```
Set an attribute on this specification

**Parameters spec** ( $Attributespec$ ) – the specification for the attribute to add

#### **get\_attribute**(*name*)

Get an attribute on this specification

**Parameters name**  $(\text{str})$  $(\text{str})$  $(\text{str})$  – the name of the attribute to the Spec for

```
classmethod build_const_args(spec_dict)
```
Build constructor arguments for this Spec class from a dictionary

**class** hdmf.spec.spec.**DtypeSpec**(*name*, *doc*, *dtype*) Bases: [hdmf.spec.spec.ConstructableDict](#page-65-1)

A class for specifying a component of a compound type

#### **Parameters**

- **name**  $(str)$  $(str)$  $(str)$  the name of this column
- **doc** ([str](https://docs.python.org/3.8/library/stdtypes.html#str)) a description about what this data type is
- **dtype** ([str](https://docs.python.org/3.8/library/stdtypes.html#str) or [list](https://docs.python.org/3.8/library/stdtypes.html#list) or [RefSpec](#page-66-0)) the data type of this column

#### **doc**

Documentation about this component

#### **name**

The name of this component

#### **dtype**

The data type of this component

```
static assertValidDtype(dtype)
```
**static is\_ref**(*spec*)

Parameters **spec** ([str](https://docs.python.org/3.8/library/stdtypes.html#str) or [dict](https://docs.python.org/3.8/library/stdtypes.html#dict)) – the spec object to check

#### **classmethod build\_const\_args**(*spec\_dict*)

Build constructor arguments for this Spec class from a dictionary

<span id="page-69-0"></span>**class** hdmf.spec.spec.**DatasetSpec**(*doc*, *dtype=None*, *name=None*, *default\_name=None*, *shape=None*, *dims=None*, *attributes=[]*, *linkable=True*, *quantity=1*, *default\_value=None*, *data\_type\_def=None*, *data\_type\_inc=None*)

Bases: [hdmf.spec.spec.BaseStorageSpec](#page-67-0)

Specification for datasets

To specify a table-like dataset i.e. a compound data type.

- $\text{doc}(\text{str}) \text{a description about what this specification represents}$  $\text{doc}(\text{str}) \text{a description about what this specification represents}$  $\text{doc}(\text{str}) \text{a description about what this specification represents}$
- **dtype** ([str](https://docs.python.org/3.8/library/stdtypes.html#str) or [list](https://docs.python.org/3.8/library/stdtypes.html#list) or  $RefSpec$ ) The data type of this attribute. Use a list of Dtype-Specs to specify a compound data type.
- **name**  $(str)$  $(str)$  $(str)$  The name of this dataset
- **default** name  $(str)$  $(str)$  $(str)$  The default name of this dataset
- **shape** ([list](https://docs.python.org/3.8/library/stdtypes.html#list) or [tuple](https://docs.python.org/3.8/library/stdtypes.html#tuple)) the shape of this dataset
- **dims** ([list](https://docs.python.org/3.8/library/stdtypes.html#list) or [tuple](https://docs.python.org/3.8/library/stdtypes.html#tuple)) the dimensions of this dataset
- **attributes** ([list](https://docs.python.org/3.8/library/stdtypes.html#list)) the attributes on this group
- **linkable** ([bool](https://docs.python.org/3.8/library/functions.html#bool)) whether or not this group can be linked
- **quantity** ([str](https://docs.python.org/3.8/library/stdtypes.html#str) or [int](https://docs.python.org/3.8/library/functions.html#int)) the required number of allowed instance
- **default** value ([None](https://docs.python.org/3.8/library/constants.html#None)) a default value for this dataset
- data\_type\_def ([str](https://docs.python.org/3.8/library/stdtypes.html#str)) the data type this specification represents
- **data\_type\_inc** ([str](https://docs.python.org/3.8/library/stdtypes.html#str) or DatasetSpec) the data type this specification extends

#### **resolve\_spec**(*inc\_spec*)

**Parameters inc\_spec** ([DatasetSpec](#page-69-0)) – the data type this specification represents

# **dims**

The dimensions of this Dataset

# **dtype**

The data type of the Dataset

## **shape**

The shape of the dataset

#### **default\_value**

The default value of the dataset or None if not specified

# **classmethod dtype\_spec\_cls**()

The class to use when constructing DtypeSpec objects

Override this if extending to use a class other than DtypeSpec to build dataset specifications

#### **classmethod build\_const\_args**(*spec\_dict*) Build constructor arguments for this Spec class from a dictionary

**class** hdmf.spec.spec.**LinkSpec**(*doc*, *target\_type*, *quantity=1*, *name=None*)

# Bases: [hdmf.spec.spec.Spec](#page-65-0)

#### **Parameters**

- **doc** ([str](https://docs.python.org/3.8/library/stdtypes.html#str)) a description about what this link represents
- **target\_type** ([str](https://docs.python.org/3.8/library/stdtypes.html#str)) the target type GroupSpec or DatasetSpec
- **quantity** ([str](https://docs.python.org/3.8/library/stdtypes.html#str) or [int](https://docs.python.org/3.8/library/functions.html#int)) the required number of allowed instance
- **name**  $(str)$  $(str)$  $(str)$  the name of this link

#### **target\_type**

The data type of target specification

# **data\_type\_inc**

The data type of target specification

# **is\_many**()

**quantity**

The number of times the object being specified should be present

#### <span id="page-70-0"></span>**required**

Whether or not the this spec represents a required field

```
class hdmf.spec.spec.GroupSpec(doc, name=None, default_name=None, groups=[],
                                     datasets=[], attributes=[], links=[], linkable=True, quan-
                                     tity=1, data_type_def=None, data_type_inc=None)
```
Bases: [hdmf.spec.spec.BaseStorageSpec](#page-67-0)

Specification for groups

# **Parameters**

- **doc**  $(\text{str})$  $(\text{str})$  $(\text{str})$  a description about what this specification represents
- **name**  $(str)$  $(str)$  $(str)$  the name of this group
- **default\_name** ([str](https://docs.python.org/3.8/library/stdtypes.html#str)) The default name of this group
- **groups** ([list](https://docs.python.org/3.8/library/stdtypes.html#list)) the subgroups in this group
- **datasets** ([list](https://docs.python.org/3.8/library/stdtypes.html#list)) the datasets in this group
- **attributes** ([list](https://docs.python.org/3.8/library/stdtypes.html#list)) the attributes on this group
- **links** ([list](https://docs.python.org/3.8/library/stdtypes.html#list)) the links in this group
- **linkable** ([bool](https://docs.python.org/3.8/library/functions.html#bool)) whether or not this group can be linked
- **quantity** ([str](https://docs.python.org/3.8/library/stdtypes.html#str) or [int](https://docs.python.org/3.8/library/functions.html#int)) the required number of allowed instance
- data\_type\_def ([str](https://docs.python.org/3.8/library/stdtypes.html#str)) the data type this specification represents
- **data\_type\_inc** ([str](https://docs.python.org/3.8/library/stdtypes.html#str) or GroupSpec) the data type this specification data\_type\_inc

#### **resolve\_spec**(*inc\_spec*)

Parameters inc\_spec ([GroupSpec](#page-70-0)) – the data type this specification represents

#### **is\_inherited\_dataset**(*name*)

Return true if a dataset with the given name was inherited

**Parameters name**  $(s \text{tr})$  – the name of the dataset

# **is\_overridden\_dataset**(*name*)

Return true if a dataset with the given name overrides a specification from the parent type

**Parameters name**  $(str)$  $(str)$  $(str)$  – the name of the dataset

# **is\_inherited\_group**(*name*)

Return true if a group with the given name was inherited

**Parameters name**  $(\text{str})$  $(\text{str})$  $(\text{str})$  – the name of the group

#### **is\_overridden\_group**(*name*)

Return true if a group with the given name overrides a specification from the parent type

**Parameters name**  $(\text{str})$  $(\text{str})$  $(\text{str})$  – the name of the group

#### **is\_inherited\_link**(*name*)

Return true if a link with the given name was inherited

**Parameters name**  $(\text{str})$  $(\text{str})$  $(\text{str})$  – the name of the link

#### **is\_overridden\_link**(*name*)

Return true if a link with the given name overrides a specification from the parent type

**Parameters name**  $(\text{str})$  $(\text{str})$  $(\text{str})$  – the name of the link

# **is\_inherited\_spec**(*spec*)

Returns 'True' if specification was inherited from a parent type

**Parameters spec** ( $Spec \space or \space str$  $Spec \space or \space str$  $Spec \space or \space str$ ) – the specification to check
#### **is\_overridden\_spec**(*spec*)

Returns 'True' if specification was inherited from a parent type

**Parameters spec** ( $Spec \space or \space str$  $Spec \space or \space str$  $Spec \space or \space str$ ) – the specification to check

#### **is\_inherited\_type**(*spec*)

Returns True if *spec* represents a spec that was inherited from an included data\_type

**Parameters spec** ([BaseStorageSpec](#page-67-0) or [str](https://docs.python.org/3.8/library/stdtypes.html#str)) – the specification to check

#### **is\_overridden\_type**(*spec*)

Returns True if *spec* represents a spec that was overriden by the subtype

**Parameters spec** ([BaseStorageSpec](#page-67-0) or [str](https://docs.python.org/3.8/library/stdtypes.html#str)) – the specification to check

#### **get\_data\_type**(*data\_type*)

Get a specification by "data\_type"

Parameters data\_type  $(\text{str})$  $(\text{str})$  $(\text{str})$  – the data\_type to retrieve

### **groups**

The groups specificed in this GroupSpec

#### **datasets**

The datasets specificed in this GroupSpec

#### **links**

The links specificed in this GroupSpec

**add\_group**(*doc*, *name=None*, *default\_name=None*, *groups=[]*, *datasets=[]*, *attributes=[]*, *links=[]*, *linkable=True*, *quantity=1*, *data\_type\_def=None*, *data\_type\_inc=None*)

Add a new specification for a subgroup to this group specification

#### **Parameters**

- **doc** ([str](https://docs.python.org/3.8/library/stdtypes.html#str)) a description about what this specification represents
- **name**  $(str)$  $(str)$  $(str)$  the name of this group
- **default\_name**  $(\text{str})$  $(\text{str})$  $(\text{str})$  The default name of this group
- **groups** ([list](https://docs.python.org/3.8/library/stdtypes.html#list)) the subgroups in this group
- **datasets** ([list](https://docs.python.org/3.8/library/stdtypes.html#list)) the datasets in this group
- **attributes** ([list](https://docs.python.org/3.8/library/stdtypes.html#list)) the attributes on this group
- **links** ([list](https://docs.python.org/3.8/library/stdtypes.html#list)) the links in this group
- **linkable** ([bool](https://docs.python.org/3.8/library/functions.html#bool)) whether or not this group can be linked
- **quantity** ([str](https://docs.python.org/3.8/library/stdtypes.html#str) or [int](https://docs.python.org/3.8/library/functions.html#int)) the required number of allowed instance
- data\_type\_def ([str](https://docs.python.org/3.8/library/stdtypes.html#str)) the data type this specification represents
- **data\_type\_inc** ([str](https://docs.python.org/3.8/library/stdtypes.html#str) or GroupSpec) the data type this specification data\_type\_inc

#### **set\_group**(*spec*)

Add the given specification for a subgroup to this group specification

**Parameters spec** ([GroupSpec](#page-70-0)) – the specification for the subgroup

#### **get\_group**(*name*)

Get a specification for a subgroup to this group specification

**Parameters name**  $(str)$  $(str)$  $(str)$  – the name of the group to the Spec for

- **add\_dataset**(*doc*, *dtype=None*, *name=None*, *default\_name=None*, *shape=None*, *dims=None*, *attributes=[]*, *linkable=True*, *quantity=1*, *default\_value=None*, *data\_type\_def=None*, *data\_type\_inc=None*)
	- Add a new specification for a dataset to this group specification

#### Parameters

- $\text{doc}(\text{str})$  $\text{doc}(\text{str})$  $\text{doc}(\text{str})$  a description about what this specification represents
- **dtype** ([str](https://docs.python.org/3.8/library/stdtypes.html#str) or [list](https://docs.python.org/3.8/library/stdtypes.html#list) or [RefSpec](#page-66-0)) The data type of this attribute. Use a list of DtypeSpecs to specify a compound data type.
- **name**  $(str)$  $(str)$  $(str)$  The name of this dataset
- **default\_name** ([str](https://docs.python.org/3.8/library/stdtypes.html#str)) The default name of this dataset
- **shape** ([list](https://docs.python.org/3.8/library/stdtypes.html#list) or [tuple](https://docs.python.org/3.8/library/stdtypes.html#tuple)) the shape of this dataset
- **dims** ([list](https://docs.python.org/3.8/library/stdtypes.html#list) or [tuple](https://docs.python.org/3.8/library/stdtypes.html#tuple)) the dimensions of this dataset
- **attributes** ([list](https://docs.python.org/3.8/library/stdtypes.html#list)) the attributes on this group
- **linkable** ([bool](https://docs.python.org/3.8/library/functions.html#bool)) whether or not this group can be linked
- **quantity** ([str](https://docs.python.org/3.8/library/stdtypes.html#str) or [int](https://docs.python.org/3.8/library/functions.html#int)) the required number of allowed instance
- **default** value ([None](https://docs.python.org/3.8/library/constants.html#None)) a default value for this dataset
- data\_type\_def ([str](https://docs.python.org/3.8/library/stdtypes.html#str)) the data type this specification represents
- **data\_type\_inc** ([str](https://docs.python.org/3.8/library/stdtypes.html#str) or DatasetSpec) the data type this specification extends

#### **set\_dataset**(*spec*)

Add the given specification for a dataset to this group specification

**Parameters spec** ([DatasetSpec](#page-69-0)) – the specification for the dataset

#### **get\_dataset**(*name*)

Get a specification for a dataset to this group specification

**Parameters name** ([str](https://docs.python.org/3.8/library/stdtypes.html#str)) – the name of the dataset to the Spec for

**add\_link**(*doc*, *target\_type*, *quantity=1*, *name=None*) Add a new specification for a link to this group specification

#### **Parameters**

- **doc** ([str](https://docs.python.org/3.8/library/stdtypes.html#str)) a description about what this link represents
- **target\_type** ([str](https://docs.python.org/3.8/library/stdtypes.html#str)) the target type GroupSpec or DatasetSpec
- **quantity** ([str](https://docs.python.org/3.8/library/stdtypes.html#str) or [int](https://docs.python.org/3.8/library/functions.html#int)) the required number of allowed instance
- **name**  $(str)$  $(str)$  $(str)$  the name of this link

#### **set\_link**(*spec*)

Add a given specification for a link to this group specification

**Parameters spec** ([LinkSpec](#page-70-1)) – the specification for the object to link to

#### **get\_link**(*name*)

Get a specification for a link to this group specification

**Parameters name**  $(s \text{tr})$  – the name of the link to the Spec for

#### **classmethod dataset\_spec\_cls**()

The class to use when constructing DatasetSpec objects

Override this if extending to use a class other than DatasetSpec to build dataset specifications

#### **classmethod link\_spec\_cls**()

The class to use when constructing LinkSpec objects

Override this if extending to use a class other than LinkSpec to build link specifications

```
classmethod build_const_args(spec_dict)
```
Build constructor arguments for this Spec class from a dictionary

### **hdmf.spec.write module**

```
class hdmf.spec.write.SpecWriter
    Bases: object
```
**write\_spec**(*spec\_file\_dict*, *path*)

**write\_namespace**(*namespace*, *path*)

**class** hdmf.spec.write.**YAMLSpecWriter**(*outdir='.'*)

Bases: [hdmf.spec.write.SpecWriter](#page-74-0)

**Parameters outdir**  $(\text{str})$  $(\text{str})$  $(\text{str})$  – the path to write the directory to output the namespace and specs too

```
write_spec(spec_file_dict, path)
```
#### **write\_namespace**(*namespace*, *path*)

Write the given namespace key-value pairs as YAML to the given path.

#### Parameters

- **namespace** SpecNamespace holding the key-value pairs that define the namespace
- **path** File path to write the namespace to as YAML under the key 'namespaces'

### **reorder\_yaml**(*path*)

Open a YAML file, load it as python data, sort the data alphabetically, and write it back out to the same path.

#### **sort\_keys**(*obj*)

```
class hdmf.spec.write.NamespaceBuilder(doc, name, full_name=None, ver-
                                        sion=None, author=None, contact=None,
                                        date=None, namespace_cls=<class
                                        'hdmf.spec.namespace.SpecNamespace'>)
```
#### Bases: [object](https://docs.python.org/3.8/library/functions.html#object)

A class for building namespace and spec files

#### **Parameters**

- **doc** ([str](https://docs.python.org/3.8/library/stdtypes.html#str)) Description about what the namespace represents
- **name**  $(str)$  $(str)$  $(str)$  Name of the namespace
- **full\_name** ([str](https://docs.python.org/3.8/library/stdtypes.html#str)) Extended full name of the namespace
- **version** ([str](https://docs.python.org/3.8/library/stdtypes.html#str) or [tuple](https://docs.python.org/3.8/library/stdtypes.html#tuple) or [list](https://docs.python.org/3.8/library/stdtypes.html#list)) Version number of the namespace
- **author** ([str](https://docs.python.org/3.8/library/stdtypes.html#str) or [list](https://docs.python.org/3.8/library/stdtypes.html#list)) Author or list of authors.
- **contact** ([str](https://docs.python.org/3.8/library/stdtypes.html#str) or [list](https://docs.python.org/3.8/library/stdtypes.html#list)) List of emails. Ordering should be the same as for author
- **date** ([datetime](https://docs.python.org/3.8/library/datetime.html#datetime.datetime) or [str](https://docs.python.org/3.8/library/stdtypes.html#str)) Date last modified or released. Formatting is %Y-%m-%d %H:%M:%S, e.g, 2017-04-25 17:14:13
- **namespace\_cls** ([type](https://docs.python.org/3.8/library/functions.html#type)) the SpecNamespace type

**add\_spec**(*source*, *spec*)

Add a Spec to the namespace

#### Parameters

- **source**  $(\text{str})$  $(\text{str})$  $(\text{str})$  the path to write the spec to
- **spec** ([GroupSpec](#page-70-0) or [DatasetSpec](#page-69-0)) the Spec to add

**add\_source**(*source*, *doc=None*, *title=None*)

Add a source file to the namespace

#### Parameters

- **source**  $(\text{str})$  $(\text{str})$  $(\text{str})$  the path to write the spec to
- **doc** ([str](https://docs.python.org/3.8/library/stdtypes.html#str)) additional documentation for the source file
- **title** ([str](https://docs.python.org/3.8/library/stdtypes.html#str)) optional heading to be used for the source

**include\_type**(*data\_type*, *source=None*, *namespace=None*)

Include a data type from an existing namespace or source

#### Parameters

- **data\_type** ([str](https://docs.python.org/3.8/library/stdtypes.html#str)) the data type to include
- **source** ([str](https://docs.python.org/3.8/library/stdtypes.html#str)) the source file to include the type from
- **namespace** ([str](https://docs.python.org/3.8/library/stdtypes.html#str)) the namespace from which to include the data type

#### **include\_namespace**(*namespace*)

Include an entire namespace

**Parameters namespace**  $(s \nmid r)$  – the namespace to include

**export**(*path*, *outdir='.'*, *writer=None*)

Export the namespace to the given path.

All new specification source files will be written in the same directory as the given path.

#### Parameters

- **path**  $(str)$  $(str)$  $(str)$  the path to write the spec to
- **outdir** ([str](https://docs.python.org/3.8/library/stdtypes.html#str)) the path to write the directory to output the namespace and specs too
- **writer** ([SpecWriter](#page-74-0)) the SpecWriter to use to write the namespace

#### **name**

```
class hdmf.spec.write.SpecFileBuilder
    Bases: dict
```
#### **add\_spec**(*spec*)

Parameters spec ([GroupSpec](#page-70-0) or [DatasetSpec](#page-69-0)) – the Spec to add

hdmf.spec.write.**export\_spec**(*ns\_builder*, *new\_data\_types*, *output\_dir*)

Create YAML specification files for a new namespace and extensions with the given data type specs.

#### **Parameters**

• **- NamespaceBuilder instance used to build the** (ns\_builder) – namespace and extension

• **- Iterable of specs that represent new data types** (new\_data\_types) – to be added

### **12.4.2 Module contents**

# **12.5 hdmf.backends package**

### **12.5.1 Subpackages**

#### **hdmf.backends.hdf5 package**

### **Submodules**

**hdmf.backends.hdf5.h5\_utils module**

```
class hdmf.backends.hdf5.h5_utils.H5Dataset(dataset, io)
    hdmf.query.HDMFDataset
```
#### **Parameters**

- **dataset** (Dataset or [Array](#page-96-0)) the HDF5 file lazily evaluate
- **io** ([HDF5IO](#page-81-0)) the IO object that was used to read the underlying dataset

**io**

```
regionref
```
#### **ref**

#### **shape**

<span id="page-76-1"></span>**class** hdmf.backends.hdf5.h5\_utils.**DatasetOfReferences**(*dataset*, *io*) Bases: [hdmf.backends.hdf5.h5\\_utils.H5Dataset](#page-76-0), [hdmf.query.ReferenceResolver](#page-98-1)

An extension of the base ReferenceResolver class to add more abstract methods for subclasses that will read HDF5 references

#### **Parameters**

- **dataset** (Dataset or [Array](#page-96-0)) the HDF5 file lazily evaluate
- **io** ([HDF5IO](#page-81-0)) the IO object that was used to read the underlying dataset

```
get_object(h5obj)
```
A class that maps an HDF5 object to a Builder or Container

#### **invert**()

Return an object that defers reference resolution but in the opposite direction.

<span id="page-76-3"></span>**class** hdmf.backends.hdf5.h5\_utils.**BuilderResolverMixin**

Bases: [hdmf.query.BuilderResolver](#page-98-2)

A mixin for adding to HDF5 reference-resolving types the get\_object method that returns Builders

```
get_object(h5obj)
```
A class that maps an HDF5 object to a Builder

**class** hdmf.backends.hdf5.h5\_utils.**ContainerResolverMixin** Bases: [hdmf.query.ContainerResolver](#page-98-3)

A mixin for adding to HDF5 reference-resolving types the get\_object method that returns Containers

**get\_object**(*h5obj*)

A class that maps an HDF5 object to a Container

<span id="page-77-1"></span>**class** hdmf.backends.hdf5.h5\_utils.**AbstractH5TableDataset**(*dataset*, *io*, *types*) Bases: [hdmf.backends.hdf5.h5\\_utils.DatasetOfReferences](#page-76-1)

#### **Parameters**

- **dataset** (Dataset or [Array](#page-96-0)) the HDF5 file lazily evaluate
- **io** ([HDF5IO](#page-81-0)) the IO object that was used to read the underlying dataset
- **types** ([list](https://docs.python.org/3.8/library/stdtypes.html#list) or [tuple](https://docs.python.org/3.8/library/stdtypes.html#tuple)) the IO object that was used to read the underlying dataset

**types**

**dtype**

**\_\_getitem\_\_**(*arg*)

```
resolve(manager)
```
<span id="page-77-0"></span>**class** hdmf.backends.hdf5.h5\_utils.**AbstractH5ReferenceDataset**(*dataset*, *io*) Bases: [hdmf.backends.hdf5.h5\\_utils.DatasetOfReferences](#page-76-1)

#### **Parameters**

- **dataset** (Dataset or [Array](#page-96-0)) the HDF5 file lazily evaluate
- **io** ([HDF5IO](#page-81-0)) the IO object that was used to read the underlying dataset

**\_\_getitem\_\_**(*arg*)

#### **dtype**

<span id="page-77-2"></span>**class** hdmf.backends.hdf5.h5\_utils.**AbstractH5RegionDataset**(*dataset*, *io*) Bases: [hdmf.backends.hdf5.h5\\_utils.AbstractH5ReferenceDataset](#page-77-0)

#### **Parameters**

- **dataset** (Dataset or [Array](#page-96-0)) the HDF5 file lazily evaluate
- **io** ([HDF5IO](#page-81-0)) the IO object that was used to read the underlying dataset

**\_\_getitem\_\_**(*arg*)

#### **dtype**

**class** hdmf.backends.hdf5.h5\_utils.**ContainerH5TableDataset**(*dataset*, *io*, *types*) Bases: [hdmf.backends.hdf5.h5\\_utils.ContainerResolverMixin](#page-76-2), [hdmf.backends.](#page-77-1) [hdf5.h5\\_utils.AbstractH5TableDataset](#page-77-1)

A reference-resolving dataset for resolving references inside tables (i.e. compound dtypes) that returns resolved references as Containers

#### **Parameters**

- **dataset** (Dataset or [Array](#page-96-0)) the HDF5 file lazily evaluate
- **io** ([HDF5IO](#page-81-0)) the IO object that was used to read the underlying dataset
- **types** ([list](https://docs.python.org/3.8/library/stdtypes.html#list) or [tuple](https://docs.python.org/3.8/library/stdtypes.html#tuple)) the IO object that was used to read the underlying dataset

#### **classmethod get\_inverse\_class**()

Return the class the represents the ReferenceResolver that resolves refernces to the opposite type.

BuilderResolver.get inverse class should return a class that subclasses ContainerResolver.

ContainerResolver.get\_inverse\_class should return a class that subclasses BuilderResolver.

```
class hdmf.backends.hdf5.h5_utils.BuilderH5TableDataset(dataset, io, types)
    Bases: hdmf.backends.hdf5.h5_utils.BuilderResolverMixin, hdmf.backends.hdf5.
    h5_utils.AbstractH5TableDataset
```
A reference-resolving dataset for resolving references inside tables (i.e. compound dtypes) that returns resolved references as Builders

#### **Parameters**

- **dataset** (Dataset or [Array](#page-96-0)) the HDF5 file lazily evaluate
- **io** ([HDF5IO](#page-81-0)) the IO object that was used to read the underlying dataset
- **types** ([list](https://docs.python.org/3.8/library/stdtypes.html#list) or [tuple](https://docs.python.org/3.8/library/stdtypes.html#tuple)) the IO object that was used to read the underlying dataset

#### **classmethod get\_inverse\_class**()

Return the class the represents the ReferenceResolver that resolves refernces to the opposite type.

BuilderResolver.get\_inverse\_class should return a class that subclasses ContainerResolver.

ContainerResolver.get\_inverse\_class should return a class that subclasses BuilderResolver.

**class** hdmf.backends.hdf5.h5\_utils.**ContainerH5ReferenceDataset**(*dataset*, *io*) Bases: [hdmf.backends.hdf5.h5\\_utils.ContainerResolverMixin](#page-76-2), [hdmf.backends.](#page-77-0) [hdf5.h5\\_utils.AbstractH5ReferenceDataset](#page-77-0)

A reference-resolving dataset for resolving object references that returns resolved references as Containers

#### **Parameters**

- **dataset** (Dataset or [Array](#page-96-0)) the HDF5 file lazily evaluate
- **io** ([HDF5IO](#page-81-0)) the IO object that was used to read the underlying dataset

#### **classmethod get\_inverse\_class**()

Return the class the represents the ReferenceResolver that resolves refernces to the opposite type.

BuilderResolver.get inverse class should return a class that subclasses ContainerResolver.

ContainerResolver.get inverse class should return a class that subclasses BuilderResolver.

**class** hdmf.backends.hdf5.h5\_utils.**BuilderH5ReferenceDataset**(*dataset*, *io*) Bases: [hdmf.backends.hdf5.h5\\_utils.BuilderResolverMixin](#page-76-3), [hdmf.backends.hdf5.](#page-77-0) [h5\\_utils.AbstractH5ReferenceDataset](#page-77-0)

A reference-resolving dataset for resolving object references that returns resolved references as Builders

#### **Parameters**

- **dataset** (Dataset or [Array](#page-96-0)) the HDF5 file lazily evaluate
- **io** ([HDF5IO](#page-81-0)) the IO object that was used to read the underlying dataset

#### **classmethod get\_inverse\_class**()

Return the class the represents the ReferenceResolver that resolves refernces to the opposite type.

BuilderResolver.get\_inverse\_class should return a class that subclasses ContainerResolver.

ContainerResolver.get\_inverse\_class should return a class that subclasses BuilderResolver.

**class** hdmf.backends.hdf5.h5\_utils.**ContainerH5RegionDataset**(*dataset*, *io*) Bases: [hdmf.backends.hdf5.h5\\_utils.ContainerResolverMixin](#page-76-2), [hdmf.backends.](#page-77-2) [hdf5.h5\\_utils.AbstractH5RegionDataset](#page-77-2)

A reference-resolving dataset for resolving region references that returns resolved references as Containers

#### **Parameters**

- **dataset** (Dataset or [Array](#page-96-0)) the HDF5 file lazily evaluate
- **io** ([HDF5IO](#page-81-0)) the IO object that was used to read the underlying dataset

#### **classmethod get\_inverse\_class**()

Return the class the represents the ReferenceResolver that resolves refernces to the opposite type.

BuilderResolver.get\_inverse\_class should return a class that subclasses ContainerResolver.

ContainerResolver.get\_inverse\_class should return a class that subclasses BuilderResolver.

```
class hdmf.backends.hdf5.h5_utils.BuilderH5RegionDataset(dataset, io)
    hdmf.backends.hdf5.h5_utils.BuilderResolverMixinhdmf.backends.hdf5.
    h5_utils.AbstractH5RegionDataset
```
A reference-resolving dataset for resolving region references that returns resolved references as Builders

#### **Parameters**

- **dataset** (Dataset or [Array](#page-96-0)) the HDF5 file lazily evaluate
- **io** ([HDF5IO](#page-81-0)) the IO object that was used to read the underlying dataset

#### **classmethod get\_inverse\_class**()

Return the class the represents the ReferenceResolver that resolves refernces to the opposite type.

BuilderResolver.get\_inverse\_class should return a class that subclasses ContainerResolver.

ContainerResolver.get\_inverse\_class should return a class that subclasses BuilderResolver.

**class** hdmf.backends.hdf5.h5\_utils.**H5SpecWriter**(*group*) Bases: [hdmf.spec.write.SpecWriter](#page-74-0)

**Parameters group** (Group) – the HDF5 file to write specs to

#### **static stringify**(*spec*)

Converts a spec into a JSON string to write to a dataset

#### **write\_spec**(*spec*, *path*)

**write\_namespace**(*namespace*, *path*)

**class** hdmf.backends.hdf5.h5\_utils.**H5SpecReader**(*group*) Bases: [hdmf.spec.namespace.SpecReader](#page-63-0)

**Parameters group** (Group) – the HDF5 file to read specs from

**read\_spec**(*spec\_path*)

#### **read\_namespace**(*ns\_path*)

**class** hdmf.backends.hdf5.h5\_utils.**H5RegionSlicer**(*dataset*, *region*) Bases: [hdmf.region.RegionSlicer](#page-99-0)

#### **Parameters**

- **dataset** (Dataset or [H5Dataset](#page-76-0)) the HDF5 dataset to slice
- **region** (RegionReference) the region reference to use to slice

**\_\_getitem\_\_**(*idx*) Must be implemented by subclasses

```
class hdmf.backends.hdf5.h5_utils.H5DataIO(data=None, maxshape=None, chunks=None,
                                                 compression=None, compression_opts=None,
                                                 fillvalue=None, shuffle=None,
                                                 fletcher32=None, link_data=False, al-
                                                 low_plugin_filters=False)
```
Bases: [hdmf.data\\_utils.DataIO](#page-88-0)

Wrap data arrays for write via HDF5IO to customize I/O behavior, such as compression and chunking for data arrays.

#### **Parameters**

- **data** ([ndarray](https://numpy.org/doc/stable/reference/generated/numpy.ndarray.html#numpy.ndarray) or [list](https://docs.python.org/3.8/library/stdtypes.html#list) or [tuple](https://docs.python.org/3.8/library/stdtypes.html#tuple) or Dataset or [Iterable](https://docs.python.org/3.8/library/collections.abc.html#collections.abc.Iterable)) the data to be written. NOTE: If an h5py.Dataset is used, all other settings but link\_data will be ignored as the dataset will either be linked to or copied as is in H5DataIO.
- **maxshape** ([tuple](https://docs.python.org/3.8/library/stdtypes.html#tuple)) Dataset will be resizable up to this shape (Tuple). Automatically enables chunking.Use None for the axes you want to be unlimited.
- **chunks** ([bool](https://docs.python.org/3.8/library/functions.html#bool) or [tuple](https://docs.python.org/3.8/library/stdtypes.html#tuple)) Chunk shape or True to enable auto-chunking
- **compression** ([str](https://docs.python.org/3.8/library/stdtypes.html#str) or [bool](https://docs.python.org/3.8/library/functions.html#bool) or [int](https://docs.python.org/3.8/library/functions.html#int)) Compression strategy. If a bool is given, then gzip compression will be used by default.http://docs.h5py.org/en/latest/high/dataset.html#dataset-compression
- **compression\_opts** ([int](https://docs.python.org/3.8/library/functions.html#int) or [tuple](https://docs.python.org/3.8/library/stdtypes.html#tuple)) Parameter for compression filter
- **fillvalue** (*[None](https://docs.python.org/3.8/library/constants.html#None)*) Value to be returned when reading uninitialized parts of the dataset
- **shuffle** ([bool](https://docs.python.org/3.8/library/functions.html#bool)) Enable shuffle I/O filter. [http://docs.h5py.org/en/latest/high/dataset.](http://docs.h5py.org/en/latest/high/dataset.html#dataset-shuffle) [html#dataset-shuffle](http://docs.h5py.org/en/latest/high/dataset.html#dataset-shuffle)
- **fletcher32** ([bool](https://docs.python.org/3.8/library/functions.html#bool)) Enable fletcher32 checksum. [http://docs.h5py.org/en/latest/high/](http://docs.h5py.org/en/latest/high/dataset.html#dataset-fletcher32) [dataset.html#dataset-fletcher32](http://docs.h5py.org/en/latest/high/dataset.html#dataset-fletcher32)
- **link** data  $(b \circ \circ l)$  If data is an h5py.Dataset should it be linked to or copied. NOTE: This parameter is only allowed if data is an h5py.Dataset
- **allow\_plugin\_filters** ([bool](https://docs.python.org/3.8/library/functions.html#bool)) Enable passing dynamically loaded filters as compression parameter

#### **get\_io\_params**()

Returns a dict with the I/O parameters specifiedin in this DataIO.

#### **static filter\_available**(*filter*, *allow\_plugin\_filters*)

Check if a given I/O filter is available

#### Parameters

- **filter** (*String, [int](https://docs.python.org/3.8/library/functions.html#int)*) String with the name of the filter, e.g., gzip, szip etc. int with the registered filter ID, e.g. 307
- **allow\_plugin\_filters** bool indicating whether the given filter can be dynamically loaded

Returns bool indicating wether the given filter is available

#### **link\_data**

#### **io\_settings**

#### **valid**

bool indicating if the data object is valid

#### **hdmf.backends.hdf5.h5tools module**

```
class hdmf.backends.hdf5.h5tools.HDF5IO(path, mode, manager=None, comm=None,
                                          file=None)
```
Bases: [hdmf.backends.io.HDMFIO](#page-84-0)

#### Open an HDF5 file for IO

For *mode*, see *h5py.File <http://docs.h5py.org/en/latest/high/file.html#opening-creating-files>\_*.

#### **Parameters**

- $path(str) the path to the HDF5 file$  $path(str) the path to the HDF5 file$  $path(str) the path to the HDF5 file$
- **mode**  $(\text{str})$  $(\text{str})$  $(\text{str})$  the mode to open the HDF5 file with, one of  $("w", "r", "r+", "a", "w-", "x")$
- **manager** ([TypeMap](#page-54-0) or [BuildManager](#page-53-0)) the BuildManager or a TypeMap to construct a BuildManager to use for I/O
- **comm** (Intracomm) the MPI communicator to use for parallel I/O
- **file** (File) a pre-existing h5py.File object

#### **comm**

**classmethod load\_namespaces**(*namespace\_catalog*, *path*, *namespaces=None*) Load cached namespaces from a file.

#### **Parameters**

- **namespace\_catalog** ([NamespaceCatalog](#page-63-1) or [TypeMap](#page-54-0)) the NamespaceCatalog or TypeMap to load namespaces into
- $path(str) the path to the HDF5 file$  $path(str) the path to the HDF5 file$  $path(str) the path to the HDF5 file$
- **namespaces** ([list](https://docs.python.org/3.8/library/stdtypes.html#list)) the namespaces to load

Returns dict with the loaded namespaces

#### Return type [dict](https://docs.python.org/3.8/library/stdtypes.html#dict)

**classmethod copy\_file**(*source\_filename*, *dest\_filename*, *expand\_external=True*, *expand\_refs=False*, *expand\_soft=False*)

Convenience function to copy an HDF5 file while allowing external links to be resolved.

NOTE: The source file will be opened in 'r' mode and the destination file will be opened in 'w' mode using h5py. To avoid possible collisions, care should be taken that, e.g., the source file is not opened already when calling this function.

#### Parameters

- **source\_filename** ([str](https://docs.python.org/3.8/library/stdtypes.html#str)) the path to the HDF5 file to copy
- **dest\_filename** ([str](https://docs.python.org/3.8/library/stdtypes.html#str)) the name of the destination file
- **expand\_external** ([bool](https://docs.python.org/3.8/library/functions.html#bool)) expand external links into new objects
- **expand\_refs** ([bool](https://docs.python.org/3.8/library/functions.html#bool)) copy objects which are pointed to by reference
- **expand soft** ([bool](https://docs.python.org/3.8/library/functions.html#bool)) expand soft links into new objects

**write**(*container*, *cache\_spec=True*, *link\_data=True*, *exhaust\_dci=True*)

#### Parameters

- **container** ([Container](#page-47-0)) the Container object to write
- **cache\_spec** ([bool](https://docs.python.org/3.8/library/functions.html#bool)) cache specification to file
- **link data** ([bool](https://docs.python.org/3.8/library/functions.html#bool)) If not specified otherwise link (True) or copy (False) HDF5 Datasets
- **exhaust\_dci** ([bool](https://docs.python.org/3.8/library/functions.html#bool)) exhaust DataChunkIterators one at a time. If False, exhaust them concurrently

#### **read**()

Returns the Container object that was read in

Return type *[Container](#page-47-0)*

#### **read\_builder**()

Returns a GroupBuilder representing the data object

Return type *[GroupBuilder](#page-49-0)*

#### **get\_builder**(*h5obj*)

Get the builder for the corresponding h5py Group or Dataset

raises ValueError When no builder has been constructed yet for the given h5py object

Parameters **h5obj** (Dataset or Group) – the HDF5 object to the corresponding Builder object for

#### **get\_container**(*h5obj*)

Get the container for the corresponding h5py Group or Dataset

raises ValueError When no builder has been constructed yet for the given h5py object

Parameters **h5obj** (Dataset or Group) – the HDF5 object to the corresponding Container/Data object for

#### **open**()

Open this HDMFIO object for writing of the builder

#### **close**()

Close this HDMFIO object to further reading/writing

**write\_builder**(*builder*, *link\_data=True*, *exhaust\_dci=True*)

#### Parameters

- **builder** ([GroupBuilder](#page-49-0)) the GroupBuilder object representing the HDF5 file
- **link\_data** ([bool](https://docs.python.org/3.8/library/functions.html#bool)) If not specified otherwise link (True) or copy (False) HDF5 Datasets
- **exhaust\_dci** ([bool](https://docs.python.org/3.8/library/functions.html#bool)) exhaust DataChunkIterators one at a time. If False, exhaust them concurrently

**classmethod get\_type**(*data*)

**set\_attributes**(*obj*, *attributes*)

#### Parameters

- **obj** (Group or Dataset) the HDF5 object to add attributes to
- **attributes** ([dict](https://docs.python.org/3.8/library/stdtypes.html#dict)) a dict containing the attributes on the Group or Dataset, indexed by attribute name

#### **write\_group**(*parent*, *builder*, *exhaust\_dci=True*)

#### Parameters

- **parent** (Group) the parent HDF5 object
- **builder** ([GroupBuilder](#page-49-0)) the GroupBuilder to write
- **exhaust\_dci** ([bool](https://docs.python.org/3.8/library/functions.html#bool)) exhaust DataChunkIterators one at a time. If False, exhaust them concurrently

Returns the Group that was created

#### Return type Group

**write\_link**(*parent*, *builder*)

#### Parameters

- **parent** (Group) the parent HDF5 object
- **builder** ([LinkBuilder](#page-52-0)) the LinkBuilder to write

Returns the Link that was created

#### Return type Link

```
write_dataset(parent, builder, link_data=True, exhaust_dci=True)
```
Write a dataset to HDF5

The function uses other dataset-dependent write functions, e.g, scalar\_fill\_, suit\_fill\_ and \_\_setup\_chunked\_dset\_\_ to write the data.

#### Parameters

- **parent** (Group) the parent HDF5 object
- **builder** ([DatasetBuilder](#page-51-0)) the DatasetBuilder to write
- **link data** ([bool](https://docs.python.org/3.8/library/functions.html#bool)) If not specified otherwise link (True) or copy (False) HDF5 Datasets
- **exhaust\_dci** ([bool](https://docs.python.org/3.8/library/functions.html#bool)) exhaust DataChunkIterators one at a time. If False, exhaust them concurrently

Returns the Dataset that was created

#### Return type Dataset

#### **mode**

Return the HDF5 file mode. One of ("w", "r", "r+", "a", "w-", "x").

#### **Module contents**

### **12.5.2 Submodules**

### **hdmf.backends.io module**

```
class hdmf.backends.io.HDMFIO(manager=None, source=None)
    object
```
#### **Parameters**

- **manager** ([BuildManager](#page-53-0)) the BuildManager to use for I/O
- **source** ([str](https://docs.python.org/3.8/library/stdtypes.html#str)) the source of container being built i.e. file path

#### **manager**

The BuildManager this HDMFIO is using

#### **source**

The source of the container being read/written i.e. file path

#### **read**()

Returns the Container object that was read in

Return type *[Container](#page-47-0)*

**write**(*container*, *exhaust\_dci=True*)

#### Parameters

- **container** ([Container](#page-47-0)) the Container object to write
- **exhaust\_dci** ([bool](https://docs.python.org/3.8/library/functions.html#bool)) exhaust DataChunkIterators one at a time. If False, exhaust them concurrently

#### **read\_builder**()

Read data and return the GroupBuilder representing

Returns a GroupBuilder representing the read data

Return type *[GroupBuilder](#page-49-0)*

#### **write\_builder**(*builder*, *exhaust\_dci=True*)

Write a GroupBuilder representing an Container object

#### Parameters

- **builder** ([GroupBuilder](#page-49-0)) the GroupBuilder object representing the Container
- **exhaust\_dci** ([bool](https://docs.python.org/3.8/library/functions.html#bool)) exhaust DataChunkIterators one at a time. If False, exhaust them concurrently

#### **open**()

Open this HDMFIO object for writing of the builder

#### **close**()

Close this HDMFIO object to further reading/writing

#### **exception** hdmf.backends.io.**UnsupportedOperation** Bases: [ValueError](https://docs.python.org/3.8/library/exceptions.html#ValueError)

#### **hdmf.backends.warnings module**

```
exception hdmf.backends.warnings.BrokenLinkWarning
    Bases: UserWarning
```
Raised when a group has a key with a None value.

### **12.5.3 Module contents**

# **12.6 hdmf.data\_utils module**

<span id="page-85-0"></span>**class** hdmf.data\_utils.**AbstractDataChunkIterator**

Bases: [object](https://docs.python.org/3.8/library/functions.html#object)

Abstract iterator class used to iterate over DataChunks.

Derived classes must ensure that all abstract methods and abstract properties are implemented, in particular, dtype, maxshape, \_\_iter\_\_, \_\_\_next\_\_, recommended\_chunk\_shape, and recommended\_data\_shape.

**\_\_iter\_\_**()

Return the iterator object

#### **\_\_next\_\_**()

Return the next data chunk or raise a StopIteration exception if all chunks have been retrieved.

HINT: numpy.s\_ provides a convenient way to generate index tuples using standard array slicing. This is often useful to define the DataChunk.selection of the current chunk

Returns DataChunk object with the data and selection of the current chunk

Return type *[DataChunk](#page-87-0)*

### **recommended\_chunk\_shape**()

Recommend the chunk shape for the data array.

Returns NumPy-style shape tuple describing the recommended shape for the chunks of the target array or None. This may or may not be the same as the shape of the chunks returned in the iteration process.

### **recommended\_data\_shape**()

Recommend the initial shape for the data array.

This is useful in particular to avoid repeated resized of the target array when reading from this data iterator. This should typically be either the final size of the array or the known minimal shape of the array.

Returns NumPy-style shape tuple indicating the recommended initial shape for the target array. This may or may not be the final full shape of the array, i.e., the array is allowed to grow. This should not be None.

#### **dtype**

Define the data type of the array

Returns NumPy style dtype or otherwise compliant dtype string

#### **maxshape**

Property describing the maximum shape of the data array that is being iterated over

Returns NumPy-style shape tuple indicating the maxiumum dimensions up to which the dataset may be resized. Axes with None are unlimited.

<span id="page-85-1"></span>**class** hdmf.data\_utils.**DataChunkIterator**(*data=None*, *maxshape=None*, *dtype=None*, *buffer\_size=1*, *iter\_axis=0*)

Bases: [hdmf.data\\_utils.AbstractDataChunkIterator](#page-85-0)

Custom iterator class used to iterate over chunks of data.

This default implementation of AbstractDataChunkIterator accepts any iterable and assumes that we iterate over a single dimension of the data array (default: the first dimension). DataChunkIterator supports buffered read, i.e., multiple values from the input iterator can be combined to a single chunk. This is useful for buffered I/O operations, e.g., to improve performance by accumulating data in memory and writing larger blocks at once.

Initialize the DataChunkIterator. If 'data' is an iterator and 'dtype' is not specified, then next is called on the iterator in order to determine the dtype of the data.

#### Parameters

- **data** ([None](https://docs.python.org/3.8/library/constants.html#None)) The data object used for iteration
- **maxshape** ([tuple](https://docs.python.org/3.8/library/stdtypes.html#tuple)) The maximum shape of the full data array. Use None to indicate unlimited dimensions
- **dtype** ([dtype](https://numpy.org/doc/stable/reference/generated/numpy.dtype.html#numpy.dtype)) The Numpy data type for the array
- **buffer\_size** ([int](https://docs.python.org/3.8/library/functions.html#int)) Number of values to be buffered in a chunk
- **iter\_axis** ([int](https://docs.python.org/3.8/library/functions.html#int)) The dimension to iterate over

**classmethod from\_iterable**(*data=None*, *maxshape=None*, *dtype=None*, *buffer\_size=1*, *iter\_axis=0*)

#### **Parameters**

- **data** ([None](https://docs.python.org/3.8/library/constants.html#None)) The data object used for iteration
- **maxshape** ([tuple](https://docs.python.org/3.8/library/stdtypes.html#tuple)) The maximum shape of the full data array. Use None to indicate unlimited dimensions
- **[dtype](https://numpy.org/doc/stable/reference/generated/numpy.dtype.html#numpy.dtype)** (dtype) The Numpy data type for the array
- **buffer** size ([int](https://docs.python.org/3.8/library/functions.html#int)) Number of values to be buffered in a chunk
- **iter\_axis** ([int](https://docs.python.org/3.8/library/functions.html#int)) The dimension to iterate over

#### **next**()

Return the next data chunk or raise a StopIteration exception if all chunks have been retrieved.

HINT: numpy.s\_ provides a convenient way to generate index tuples using standard array slicing. This is often useful to define the DataChunk.selection of the current chunk

Returns DataChunk object with the data and selection of the current chunk

#### Return type *[DataChunk](#page-87-0)*

### **recommended\_chunk\_shape**()

Recommend a chunk shape.

To optimize iterative write the chunk should be aligned with the common shape of chunks returned by next or if those chunks are too large, then a well-aligned subset of those chunks. This may also be any other value in case one wants to recommend chunk shapes to optimize read rather than write. The default implementation returns None, indicating no preferential chunking option.

#### **recommended\_data\_shape**()

Recommend an initial shape of the data. This is useful when progressively writing data and we want to recommend an initial size for the dataset

#### **maxshape**

Get a shape tuple describing the maximum shape of the array described by this DataChunkIterator. If an iterator is provided and no data has been read yet, then the first chunk will be read (i.e., next will be called on the iterator) in order to determine the maxshape.

Returns Shape tuple. None is used for dimenwions where the maximum shape is not known or unlimited.

#### **dtype**

Get the value data type

Returns np.dtype object describing the datatype

```
class hdmf.data_utils.DataChunk(data=None, selection=None)
```
Bases: [object](https://docs.python.org/3.8/library/functions.html#object)

Class used to describe a data chunk. Used in DataChunkIterator.

#### Parameters

- **data** ([ndarray](https://numpy.org/doc/stable/reference/generated/numpy.ndarray.html#numpy.ndarray)) Numpy array with the data value(s) of the chunk
- **selection** (*[None](https://docs.python.org/3.8/library/constants.html#None)*) Numpy index tuple describing the location of the chunk

#### **astype**(*dtype*)

Get a new DataChunk with the self.data converted to the given type

#### **dtype**

Data type of the values in the chunk

Returns np.dtype of the values in the DataChunk

hdmf.data\_utils.**assertEqualShape**(*data1*, *data2*, *axes1=None*, *axes2=None*, *name1=None*, *name2=None*, *ignore\_undetermined=True*)

Ensure that the shape of data1 and data2 match along the given dimensions

#### Parameters

- **data1** (List, Tuple, np.ndarray, DataChunkIterator etc.) The first input array
- **data2** (List, Tuple, np.ndarray, DataChunkIterator etc.) The second input array
- **name1** Optional string with the name of data1
- **name2** Optional string with the name of data2
- **axes1** ([int,](https://docs.python.org/3.8/library/functions.html#int) Tuple of ints, List of ints, or [None](https://docs.python.org/3.8/library/constants.html#None)) The dimensions of data1 that should be matched to the dimensions of data2. Set to None to compare all axes in order.
- **axes2** The dimensions of data2 that should be matched to the dimensions of data1. Must have the same length as axes1. Set to None to compare all axes in order.
- **ignore\_undetermined** Boolean indicating whether non-matching unlimited dimensions should be ignored, i.e., if two dimension don't match because we can't determine the shape of either one, then should we ignore that case or treat it as no match

Returns Bool indicating whether the check passed and a string with a message about the matching process

```
class hdmf.data_utils.ShapeValidatorResult(result=False, message=None, ignored=(),
                                                  unmatched=(), error=None, shape1=(),
                                                  shape2=(), axes1=(), axes2=())
```
Bases: [object](https://docs.python.org/3.8/library/functions.html#object)

Class for storing results from validating the shape of multi-dimensional arrays.

This class is used to store results generated by ShapeValidator

#### Variables

• **result** – Boolean indicating whether results matched or not

• **message** – Message indicating the result of the matching procedure

#### Parameters

- **result** ([bool](https://docs.python.org/3.8/library/functions.html#bool)) Result of the shape validation
- **message** ([str](https://docs.python.org/3.8/library/stdtypes.html#str)) Message describing the result of the shape validation
- **ignored** ([tuple](https://docs.python.org/3.8/library/stdtypes.html#tuple)) Axes that have been ignored in the validaton process
- **unmatched** ([tuple](https://docs.python.org/3.8/library/stdtypes.html#tuple)) List of axes that did not match during shape validation
- **error** ([str](https://docs.python.org/3.8/library/stdtypes.html#str)) Error that may have occurred. One of ERROR\_TYPE
- **shape1** ([tuple](https://docs.python.org/3.8/library/stdtypes.html#tuple)) Shape of the first array for comparison
- **shape2** ([tuple](https://docs.python.org/3.8/library/stdtypes.html#tuple)) Shape of the second array for comparison
- **axes1** ([tuple](https://docs.python.org/3.8/library/stdtypes.html#tuple)) Axes for the first array that should match
- **axes2** ([tuple](https://docs.python.org/3.8/library/stdtypes.html#tuple)) Axes for the second array that should match
- SHAPE\_ERROR = {None: 'All required axes matched', 'NUM\_DIMS\_ERROR': 'Unequal number o Dict where the Keys are the type of errors that may have occurred during shape comparison and the values are strings with default error messages for the type.

```
class hdmf.data_utils.DataIO(data=None)
```
Bases: [object](https://docs.python.org/3.8/library/functions.html#object)

Base class for wrapping data arrays for I/O. Derived classes of DataIO are typically used to pass dataset-specific I/O parameters to the particular HDMFIO backend.

```
ndarraylisttupleHDMFDataset or
  AbstractDataChunkIterator) – the data to be written
```
#### **get\_io\_params**()

Returns a dict with the I/O parameters specified in this DataIO.

#### **data**

Get the wrapped data object

```
__getitem__(item)
```
Delegate slicing to the data object

**valid**

bool indicating if the data object is valid

```
exception hdmf.data_utils.InvalidDataIOError
    Bases: Exception
```
# **12.7 hdmf.utils module**

```
class hdmf.utils.AllowPositional
    Bases: enum.Enum
```
An enumeration.

**ALLOWED = 1**

**ERROR = 3**

**WARNING = 2**

```
hdmf.utils.docval_macro(macro)
```
Class decorator to add the class to a list of types associated with the key macro in the \_\_macros dict

```
hdmf.utils.get_docval(func, *args)
```
Get a copy of docval arguments for a function. If args are supplied, return only docval arguments with value for 'name' key equal to the args

hdmf.utils.**fmt\_docval\_args**(*func*, *kwargs*) Separate positional and keyword arguments

Useful for methods that wrap other methods

```
hdmf.utils.call_docval_func(func, kwargs)
```

```
hdmf.utils.docval(*validator, **options)
```
A decorator for documenting and enforcing type for instance method arguments.

This decorator takes a list of dictionaries that specify the method parameters. These dictionaries are used for enforcing type and building a Sphinx docstring.

The first arguments are dictionaries that specify the positional arguments and keyword arguments of the decorated function. These dictionaries must contain the following keys: 'name', 'type', and 'doc'. This will define a positional argument. To define a keyword argument, specify a default value using the key 'default'. To validate the dimensions of an input array add the optional 'shape' parameter.

The decorated method must take  $self$  and  $**$ kwargs as arguments.

When using this decorator, the functions  $q$  etargs and [popargs](#page-89-1) can be used for easily extracting arguments from kwargs.

The following code example demonstrates the use of this decorator:

```
@docval({'name': 'arg1':, 'type': str, 'doc': 'this is the first
˓→positional argument'},
       {'name': 'arg2':, 'type': int, 'doc': 'this is the second
˓→positional argument'},
       {'name': 'kwarg1':, 'type': (list, tuple), 'doc': 'this is a keyword
˓→argument', 'default': list()},
      returns='foo object', rtype='Foo'))
def foo(self, **kwargs):
   arg1, \arg 2, kwarg1 = getargs('arg1', 'arg2', 'kwarg1', **kwargs)
   ...
```
#### **Parameters**

- **enforce\_type** Enforce types of input parameters (Default=True)
- **returns** String describing the return values
- **rtype** String describing the data type of the return values
- **is\_method** True if this is decorating an instance or class method, False otherwise (Default=True)
- **enforce** shape Enforce the dimensions of input arrays (Default=True)
- **validator** dict objects specifying the method parameters
- **options** additional options for documenting and validating method parameters

```
hdmf.utils.getargs(*argnames, argdict)
```
Convenience function to retrieve arguments from a dictionary in batch

```
hdmf.utils.popargs(*argnames, argdict)
```
Convenience function to retrieve and remove arguments from a dictionary in batch

```
class hdmf.utils.ExtenderMeta(name, bases, classdict)
```
Bases: [abc.ABCMeta](https://docs.python.org/3.8/library/abc.html#abc.ABCMeta)

A metaclass that will extend the base class initialization routine by executing additional functions defined in classes that use this metaclass

In general, this class should only be used by core developers.

```
classmethod pre_init(func)
```

```
classmethod post_init(func)
```
A decorator for defining a routine to run after creation of a type object.

An example use of this method would be to define a classmethod that gathers any defined methods or attributes after the base Python type construction (i.e. after type has been called)

hdmf.utils.**get\_data\_shape**(*data*, *strict\_no\_data\_load=False*)

Helper function used to determine the shape of the given array.

#### Parameters

- **data** (List, [numpy.ndarray,](https://numpy.org/doc/stable/reference/generated/numpy.ndarray.html#numpy.ndarray) [DataChunkIterator](#page-85-1), any object that support  $\Box$  len  $\Box$  or shape.) – Array for which we should determine the shape.
- **strict\_no\_data\_load** In order to determine the shape of nested tuples and lists, this function recursively inspects elements along the dimensions, assuming that the data has a regular, rectangular shape. In the case of out-of-core iterators this means that the first item along each dimensions would potentially be loaded into memory. By setting this option we enforce that this does not happen, at the cost that we may not be able to determine the shape of the array.

Returns Tuple of ints indicating the size of known dimensions. Dimensions for which the size is unknown will be set to None.

### hdmf.utils.**pystr**(*s*)

Convert a string of characters to Python str object

```
class hdmf.utils.LabelledDict(label, key_attr='name')
    Bases: dict
```
A dict wrapper class with a label and which allows retrieval of values based on an attribute of the values

For example, if the key attribute is set as 'name' in \_\_init\_\_, then all objects added to the LabelledDict must have a 'name' attribute and a particular object in the LabelledDict can be accessed using the syntax ['object\_name'] if the object.name == 'object name'. In this way, LabelledDict acts like a set where values can be retrieved using square brackets around the value of the key attribute. An 'add' method makes clear the association between the key attribute of the LabelledDict and the values of the LabelledDict.

LabelledDict also supports retrieval of values with the syntax my\_dict['attr == val'], which returns a set of objects in the LabelledDict which have an attribute 'attr' with a string value 'val'. If no objects match that condition, a KeyError is raised. Note that if 'attr' equals the key attribute, then the single matching value is returned, not a set.

Usage: LabelledDict(label='my\_objects', def\_key\_name = 'name') my\_dict[obj.name] = obj my\_dict.add(obj) # simpler syntax

#### **Example**

# MyTestClass is a class with attributes 'prop1' and 'prop2'. MyTestClass.\_\_init\_\_ sets those attributes. ld = LabelledDict(label='all\_objects', key\_attr='prop1') obj1 = MyTestClass('a', 'b') obj2 = MyTestClass('d', 'b') ld[obj1.prop1] = obj1 # obj1 is added to the LabelledDict with the key obj1.prop1. Any other key is not allowed. ld.add(obj2) # Simpler 'add' syntax enforces the required relationship ld['a'] # Returns obj1 ld['prop1 == a'] # Also returns obj1 ld['prop2 == b'] # Returns set([obj1, obj2]) - the set of all values v in ld where v.prop2 == 'b'

#### **Parameters**

- **label**  $(s \nvert r)$  the label on this dictionary
- **key\_attr**  $(str)$  $(str)$  $(str)$  the attribute name to use as the key

#### **label**

Return the label of this LabelledDict

#### **key\_attr**

Return the attribute used as the key for values in this LabelledDict

#### **\_\_getitem\_\_**(*args*)

Get a value from the LabelledDict with the given key.

Supports syntax my\_dict['attr == val'], which returns a set of objects in the LabelledDict which have an attribute 'attr' with a string value 'val'. If no objects match that condition, a KeyError is raised.

Note that if 'attr' equals the key attribute, then the single matching value is returned, not a set.

#### **add**(*value*)

Add a value to the dict with the key value.key\_attr.

Raises ValueError if value does not have attribute key\_attr.

## **12.8 hdmf.validate package**

### **12.8.1 Submodules**

#### **hdmf.validate.errors module**

```
class hdmf.validate.errors.Error(name, reason, location=None)
    Bases: object
```
#### Parameters

- **name**  $(s \text{tr})$  the name of the component that is erroneous
- **reason** ([str](https://docs.python.org/3.8/library/stdtypes.html#str)) the reason for the error
- **location** ([str](https://docs.python.org/3.8/library/stdtypes.html#str)) the location of the error

**name**

#### **reason**

#### **location**

**class** hdmf.validate.errors.**DtypeError**(*name*, *expected*, *received*, *location=None*) Bases: [hdmf.validate.errors.Error](#page-91-0)

#### Parameters

• **name**  $(\text{str})$  $(\text{str})$  $(\text{str})$  – the name of the component that is erroneous

- **expected** ([dtype](https://numpy.org/doc/stable/reference/generated/numpy.dtype.html#numpy.dtype) or [type](https://docs.python.org/3.8/library/functions.html#type) or [str](https://docs.python.org/3.8/library/stdtypes.html#str) or [list](https://docs.python.org/3.8/library/stdtypes.html#list)) the expected dtype
- **received** ([dtype](https://numpy.org/doc/stable/reference/generated/numpy.dtype.html#numpy.dtype) or [type](https://docs.python.org/3.8/library/functions.html#type) or [str](https://docs.python.org/3.8/library/stdtypes.html#str) or [list](https://docs.python.org/3.8/library/stdtypes.html#list)) the received dtype
- **location** ([str](https://docs.python.org/3.8/library/stdtypes.html#str)) the location of the error

**class** hdmf.validate.errors.**MissingError**(*name*, *location=None*) Bases: [hdmf.validate.errors.Error](#page-91-0)

#### **Parameters**

- **name**  $(str)$  $(str)$  $(str)$  the name of the component that is erroneous
- **location** ([str](https://docs.python.org/3.8/library/stdtypes.html#str)) the location of the error

**class** hdmf.validate.errors.**MissingDataType**(*name*, *data\_type*, *location=None*) Bases: [hdmf.validate.errors.Error](#page-91-0)

#### **Parameters**

- **name**  $(s \text{tr})$  the name of the component that is erroneous
- **data\_type**  $(s \nvert r)$  the missing data type
- **location** ([str](https://docs.python.org/3.8/library/stdtypes.html#str)) the location of the error

#### **data\_type**

**class** hdmf.validate.errors.**ExpectedArrayError**(*name*, *expected*, *received*, *location=None*)

Bases: [hdmf.validate.errors.Error](#page-91-0)

### Parameters

- **name**  $(s \text{tr})$  the name of the component that is erroneous
- **expected** ([tuple](https://docs.python.org/3.8/library/stdtypes.html#tuple) or [list](https://docs.python.org/3.8/library/stdtypes.html#list)) the expected shape
- **received** ([str](https://docs.python.org/3.8/library/stdtypes.html#str)) the received data
- **location** ([str](https://docs.python.org/3.8/library/stdtypes.html#str)) the location of the error

**class** hdmf.validate.errors.**ShapeError**(*name*, *expected*, *received*, *location=None*) Bases: [hdmf.validate.errors.Error](#page-91-0)

#### **Parameters**

- **name**  $(s \text{tr})$  the name of the component that is erroneous
- **expected** ([tuple](https://docs.python.org/3.8/library/stdtypes.html#tuple) or [list](https://docs.python.org/3.8/library/stdtypes.html#list)) the expected shape
- **received** ([tuple](https://docs.python.org/3.8/library/stdtypes.html#tuple) or [list](https://docs.python.org/3.8/library/stdtypes.html#list)) the received shape
- **location**  $(str)$  $(str)$  $(str)$  the location of the error

**class** hdmf.validate.errors.**IllegalLinkError**(*name*, *location=None*)

Bases: [hdmf.validate.errors.Error](#page-91-0)

A validation error for indicating that a link was used where an actual object (i.e. a dataset or a group) must be used

#### Parameters

- **name**  $(\text{str})$  $(\text{str})$  $(\text{str})$  the name of the component that is erroneous
- **location** ([str](https://docs.python.org/3.8/library/stdtypes.html#str)) the location of the error

**class** hdmf.validate.errors.**IncorrectDataType**(*name*, *expected*, *received*, *location=None*) Bases: [hdmf.validate.errors.Error](#page-91-0)

A validation error for indicating that the incorrect data\_type (not dtype) was used.

#### Parameters

- **name**  $(\text{str})$  $(\text{str})$  $(\text{str})$  the name of the component that is erroneous
- **expected**  $(\text{str})$  $(\text{str})$  $(\text{str})$  the expected data\_type
- **received**  $(str)$  $(str)$  $(str)$  the received data\_type
- **location** ([str](https://docs.python.org/3.8/library/stdtypes.html#str)) the location of the error

#### **hdmf.validate.validator module**

```
hdmf.validate.validator.check_type(expected, received)
     expected should come from the spec received should come from the data
```
hdmf.validate.validator.**get\_iso8601\_regex**()

hdmf.validate.validator.**get\_type**(*data*)

hdmf.validate.validator.**check\_shape**(*expected*, *received*)

<span id="page-93-0"></span>**class** hdmf.validate.validator.**ValidatorMap**(*namespace*)

Bases: [object](https://docs.python.org/3.8/library/functions.html#object)

A class for keeping track of Validator objects for all data types in a namespace

Parameters **namespace** ([SpecNamespace](#page-62-0)) – the namespace to builder map for

#### **namespace**

```
valid_types(spec)
```
Get all valid types for a given data type

**Parameters spec** ( $Spec \space or \space str$  $Spec \space or \space str$  $Spec \space or \space str$ ) – the specification to use to validate

Returns all valid sub data types for the given spec

Return type [tuple](https://docs.python.org/3.8/library/stdtypes.html#tuple)

```
get_validator(data_type)
     Return the validator for a given data type
```
Parameters data\_type ([BaseStorageSpec](#page-67-0) or [str](https://docs.python.org/3.8/library/stdtypes.html#str)) – the data type to get the validator for

**validate**(*builder*)

Validate a builder against a Spec

builder must have the attribute used to specifying data type by the namespace used to construct this ValidatorMap.

Parameters **builder** ([BaseBuilder](#page-48-0)) – the builder to validate

Returns a list of errors found

<span id="page-93-1"></span>Return type [list](https://docs.python.org/3.8/library/stdtypes.html#list)

```
class hdmf.validate.validator.Validator(spec, validator_map)
    Bases: object
```
A base class for classes that will be used to validate against Spec subclasses

#### Parameters

- **spec** (*[Spec](#page-65-0)*) the specification to use to validate
- **validator\_map** ([ValidatorMap](#page-93-0)) the ValidatorMap to use during validation

#### **spec**

**vmap**

```
validate(value)
```
**Parameters value** (*[None](https://docs.python.org/3.8/library/constants.html#None)*) – either in the form of a value or a Builder

Returns a list of Errors

Return type [list](https://docs.python.org/3.8/library/stdtypes.html#list)

```
classmethod get_spec_loc(spec)
```
**classmethod get\_builder\_loc**(*builder*)

```
class hdmf.validate.validator.AttributeValidator(spec, validator_map)
    hdmf.validate.validator.Validator
```
A class for validating values against AttributeSpecs

#### Parameters

- **spec** (*[AttributeSpec](#page-66-1)*) the specification to use to validate
- **validator\_map** ([ValidatorMap](#page-93-0)) the ValidatorMap to use during validation
- **validate**(*value*)

**Parameters value** ([None](https://docs.python.org/3.8/library/constants.html#None)) – the value to validate

Returns a list of Errors

Return type [list](https://docs.python.org/3.8/library/stdtypes.html#list)

<span id="page-94-0"></span>**class** hdmf.validate.validator.**BaseStorageValidator**(*spec*, *validator\_map*) Bases: [hdmf.validate.validator.Validator](#page-93-1)

A base class for validating against Spec objects that have attributes i.e. BaseStorageSpec

#### **Parameters**

- **spec** ([BaseStorageSpec](#page-67-0)) the specification to use to validate
- **validator\_map** ([ValidatorMap](#page-93-0)) the ValidatorMap to use during validation

**validate**(*builder*)

Parameters **builder** ([BaseBuilder](#page-48-0)) – the builder to validate

Returns a list of Errors

Return type [list](https://docs.python.org/3.8/library/stdtypes.html#list)

```
class hdmf.validate.validator.DatasetValidator(spec, validator_map)
    hdmf.validate.validator.BaseStorageValidator
```
A class for validating DatasetBuilders against DatasetSpecs

#### **Parameters**

- **spec** ([DatasetSpec](#page-69-0)) the specification to use to validate
- **validator\_map** ([ValidatorMap](#page-93-0)) the ValidatorMap to use during validation

**validate**(*builder*)

Parameters **builder** ([DatasetBuilder](#page-51-0)) – the builder to validate

Returns a list of Errors

Return type [list](https://docs.python.org/3.8/library/stdtypes.html#list)

**class** hdmf.validate.validator.**GroupValidator**(*spec*, *validator\_map*) Bases: [hdmf.validate.validator.BaseStorageValidator](#page-94-0)

A class for validating GroupBuilders against GroupSpecs

### **Parameters**

- **spec** ([GroupSpec](#page-70-0)) the specification to use to validate
- **validator\_map** ([ValidatorMap](#page-93-0)) the ValidatorMap to use during validation

**validate**(*builder*)

Parameters **builder** ([GroupBuilder](#page-49-0)) – the builder to validate

Returns a list of Errors

Return type [list](https://docs.python.org/3.8/library/stdtypes.html#list)

### **12.8.2 Module contents**

# **12.9 hdmf.testing package**

### **12.9.1 Submodules**

#### **hdmf.testing.testcase module**

```
class hdmf.testing.testcase.TestCase(methodName='runTest')
    Bases: unittest.case.TestCase
```
Extension of unittest's TestCase to add useful functions for unit testing in HDMF.

Create an instance of the class that will use the named test method when executed. Raises a ValueError if the instance does not have a method with the specified name.

#### **assertRaisesWith**(*exc\_type*, *exc\_msg*, *\*args*, *\*\*kwargs*)

Asserts the given invocation raises the expected exception. This is similar to unittest's assertRaises and assertRaisesRegex, but checks for an exact match.

#### **assertWarnsWith**(*warn\_type*, *exc\_msg*, *\*args*, *\*\*kwargs*)

Asserts the given invocation raises the expected warning. This is similar to unittest's assertWarns and assertWarnsRegex, but checks for an exact match.

### **assertContainerEqual**(*container1*, *container2*, *ignore\_name=False*, *ignore\_hdmf\_attrs=False*) Asserts that the two containers have equal contents.

<span id="page-95-0"></span>ignore\_name - whether to ignore testing equality of name ignore\_hdmf\_attrs - whether to ignore testing equality of HDMF container attributes, such as container\_source and object\_id

```
class hdmf.testing.testcase.H5RoundTripMixin
    Bases: object
```
Mixin class for methods to run a roundtrip test writing a container to and reading the container from an HDF5 file. The setUp, test\_roundtrip, and tearDown methods will be run by unittest.

The abstract method setUpContainer needs to be implemented by classes that include this mixin.

Example:

```
class TestMyContainerRoundTrip(H5RoundTripMixin, TestCase):
   def setUpContainer(self):
        # return the Container to read/write
```
NOTE: This class is a mix-in and not a subclass of TestCase so that unittest does not discover it, try to run it, and skip it.

**setUp**()

**tearDown**()

#### **manager**

The build manager

#### <span id="page-96-3"></span>**setUpContainer**()

Should return the Container to read/write

#### **test\_roundtrip**()

Test whether the test Container read from file has the same contents the original Container and validate the file

```
roundtripContainer(cache_spec=False)
```
Write just the Container to an HDF5 file, read the container from the file, and return it

```
validate()
```
Validate the created file

### <span id="page-96-2"></span>**12.9.2 Module contents**

### **12.10 hdmf package**

### **12.10.1 Subpackages**

### **12.10.2 Submodules**

#### **hdmf.array module**

```
class hdmf.array.Array(data)
```
Bases: [object](https://docs.python.org/3.8/library/functions.html#object)

**data**

**get\_data**()

```
__getitem__(arg)
```

```
class hdmf.array.AbstractSortedArray(data)
    Bases: hdmf.array.Array
```
An abstract class for representing sorted array

**find\_point**(*val*)

**get\_data**()

<span id="page-97-0"></span>**class** hdmf.array.**SortedArray**(*array*) Bases: [hdmf.array.AbstractSortedArray](#page-96-1)

> A class for wrapping sorted arrays. This class overrides  $\langle \rangle, \langle = \rangle$  =,==, and != to leverage the sorted content for efficiency.

**find\_point**(*val*)

**class** hdmf.array.**LinSpace**(*start*, *stop*, *step*) Bases: [hdmf.array.SortedArray](#page-97-0)

**find\_point**(*val*)

#### **hdmf.monitor module**

**exception** hdmf.monitor.**NotYetExhausted** Bases: [Exception](https://docs.python.org/3.8/library/exceptions.html#Exception)

<span id="page-97-1"></span>**class** hdmf.monitor.**DataChunkProcessor**(*data*) Bases: [hdmf.data\\_utils.AbstractDataChunkIterator](#page-85-0)

Initialize the DataChunkIterator

Parameters data ([DataChunkIterator](#page-85-1)) – the DataChunkIterator to analyze

#### **recommended\_chunk\_shape**()

Recommend the chunk shape for the data array.

Returns NumPy-style shape tuple describing the recommended shape for the chunks of the target array or None. This may or may not be the same as the shape of the chunks returned in the iteration process.

```
recommended_data_shape()
```
Recommend the initial shape for the data array.

This is useful in particular to avoid repeated resized of the target array when reading from this data iterator. This should typically be either the final size of the array or the known minimal shape of the array.

Returns NumPy-style shape tuple indicating the recommended initial shape for the target array. This may or may not be the final full shape of the array, i.e., the array is allowed to grow. This should not be None.

```
get_final_result(**kwargs)
```
Return the result of processing data fed by this DataChunkIterator

**process\_data\_chunk**(*data\_chunk*)

This method should take in a DataChunk, and process it.

Parameters data\_chunk ([DataChunk](#page-87-0)) – a chunk to process

#### **compute\_final\_result**()

Return the result of processing this stream Should raise NotYetExhaused exception

**class** hdmf.monitor.**NumSampleCounter**(*\*\*kwargs*) Bases: [hdmf.monitor.DataChunkProcessor](#page-97-1)

**process\_data\_chunk**(*data\_chunk*)

Parameters data\_chunk ([DataChunk](#page-87-0)) – a chunk to process

**compute\_final\_result**()

#### **hdmf.query module**

**class** hdmf.query.**Query**(*obj*, *op*, *arg*) Bases: [object](https://docs.python.org/3.8/library/functions.html#object)

**evaluate**(*expand=True*)

Parameters **expand** ([bool](https://docs.python.org/3.8/library/functions.html#bool)) – None

<span id="page-98-0"></span>**class** hdmf.query.**HDMFDataset**(*dataset*) Bases: [object](https://docs.python.org/3.8/library/functions.html#object)

> Parameters **dataset** ([ndarray](https://numpy.org/doc/stable/reference/generated/numpy.ndarray.html#numpy.ndarray) or [list](https://docs.python.org/3.8/library/stdtypes.html#list) or [tuple](https://docs.python.org/3.8/library/stdtypes.html#tuple) or Dataset or [Array](#page-96-0)) – the HDF5 file lazily evaluate

**\_\_getitem\_\_**(*key*)

**dataset**

```
dtype
```
**next**()

<span id="page-98-1"></span>**class** hdmf.query.**ReferenceResolver** Bases: [object](https://docs.python.org/3.8/library/functions.html#object)

A base class for classes that resolve references

#### **classmethod get\_inverse\_class**()

Return the class the represents the ReferenceResolver that resolves refernces to the opposite type.

BuilderResolver.get\_inverse\_class should return a class that subclasses ContainerResolver.

ContainerResolver.get\_inverse\_class should return a class that subclasses BuilderResolver.

#### **invert**()

Return an object that defers reference resolution but in the opposite direction.

### <span id="page-98-2"></span>**class** hdmf.query.**BuilderResolver**

Bases: [hdmf.query.ReferenceResolver](#page-98-1)

A reference resolver that resolves references to Builders

Subclasses should implement the invert method and the get\_inverse\_class classmethod

BuilderResolver.get\_inverse\_class should return a class that subclasses ContainerResolver.

#### <span id="page-98-3"></span>**class** hdmf.query.**ContainerResolver**

Bases: [hdmf.query.ReferenceResolver](#page-98-1)

A reference resolver that resolves references to Containers

Subclasses should implement the invert method and the get\_inverse\_class classmethod

ContainerResolver.get\_inverse\_class should return a class that subclasses BuilderResolver.

### **hdmf.region module**

<span id="page-99-0"></span>**class** hdmf.region.**RegionSlicer**(*target*, *slice*) Bases: [hdmf.container.DataRegion](#page-48-1)

A abstract base class to control getting using a region

Subclasses must implement *\_\_getitem\_\_* and *\_\_len\_\_*

#### **Parameters**

- **target** ([None](https://docs.python.org/3.8/library/constants.html#None)) the target to slice
- **slice** ([None](https://docs.python.org/3.8/library/constants.html#None)) the region to slice

#### **data**

The target data. Same as self.target

#### **region**

The selected region. Same as self.slice

#### **target**

The target data

### **slice**

The selected slice

### **\_\_getitem\_\_**

Must be implemented by subclasses

#### **\_\_len\_\_**

Must be implemented by subclasses

# **class** hdmf.region.**ListSlicer**(*dataset*, *region*)

Bases: [hdmf.region.RegionSlicer](#page-99-0)

Implementation of RegionSlicer for slicing Lists and Data

#### Parameters

- **dataset** ([list](https://docs.python.org/3.8/library/stdtypes.html#list) or [tuple](https://docs.python.org/3.8/library/stdtypes.html#tuple) or [Data](#page-47-1)) the dataset to slice
- **region** ([list](https://docs.python.org/3.8/library/stdtypes.html#list) or [tuple](https://docs.python.org/3.8/library/stdtypes.html#tuple) or [slice](https://docs.python.org/3.8/library/functions.html#slice)) the region reference to use to slice

#### **\_\_getitem\_\_**(*idx*)

Get data values from selected data

### **12.10.3 Module contents**

#### hdmf.**get\_region\_slicer**(*dataset*, *region*)

#### **Parameters**

- **dataset** ([None](https://docs.python.org/3.8/library/constants.html#None)) the HDF5 dataset to slice
- **region** ([None](https://docs.python.org/3.8/library/constants.html#None)) the region reference to use to slice

modindex

# CHAPTER 13

# Software Process

# **13.1 Continuous Integration**

HDMF is tested against Ubuntu, macOS, and Windows operating systems. The project has both unit and integration tests.

- [CircleCI](https://circleci.com/gh/hdmf-dev) runs all HDMF tests on Ubuntu
- [Azure Pipelines](https://dev.azure.com/hdmf-dev/hdmf/_build) runs all HDMF tests on Windows and macOS

Each time a PR is published or updated, the project is built, packaged, and tested on all supported operating systems and python distributions. That way, as a contributor, you know if you introduced regressions or coding style inconsistencies.

There are badges in the [README](https://github.com/hdmf-dev/hdmf#readme) file which shows the current condition of the dev branch.

# **13.2 Coverage**

Coverage is computed and reported using the [coverage](https://coverage.readthedocs.io) tool. There is a badge in the [README](https://github.com/hdmf-dev/hdmf#readme) file which shows percentage coverage. A detailed report can be found on [codecov](https://codecov.io/gh/hdmf-dev/hdmf/tree/dev/src/hdmf) which shows line by line which lines are covered by the tests.

# **13.3 Requirement Specifications**

There are 4 kinds of requirements specification in HDMF.

The first one is the [requirements-min.txt](https://github.com/hdmf-dev/hdmf/blob/dev/requirements-min.txt) file, which lists the package dependencies and their minimum versions for installing HDMF. These dependencies are read by [setup.py](https://github.com/hdmf-dev/hdmf/blob/dev/setup.py) into the *install\_requires* key, with the adjustment that the *'=='* listed in *requirements-min.txt* are replaced with *'>='* to reflect that they are minimum versions.

The second one is [requirements.txt](https://github.com/hdmf-dev/hdmf/blob/dev/requirements.txt) which contain a list of pinned (concrete) dependencies to reproduce an entire development environment to use HDMF.

The third one is [requirements-dev.txt](https://github.com/hdmf-dev/hdmf/blob/dev/requirements-dev.txt) which contain a list of pinned (concrete) dependencies to reproduce an entire development environment to use HDMF, run HDMF tests, check code style, compute coverage, and create test environments.

The final one is [requirements-doc.txt](https://github.com/hdmf-dev/hdmf/blob/dev/requirements-doc.txt) which contain a list of dependencies to generate the documentation for HDMF. Both this file and *requirements.txt* are used by [ReadTheDocs](https://readthedocs.org/projects/hdmf/) to initialize the local environment for Sphinx to run.

In order to check the status of the required packages, [requires.io](https://requires.io/github/hdmf-dev/hdmf/requirements/?branch=dev) is used to create a badge on the project [README.](https://github.com/hdmf-dev/hdmf#readme) If all the required packages are up to date, a green badge appears.

If some of the packages are outdated, see *[How to Update Requirements Files](#page-108-0)*.

# **13.4 Versioning and Releasing**

HDMF uses [versioneer](https://github.com/warner/python-versioneer) for versioning source and wheel distributions. Versioneer creates a semi-unique release name for the wheels that are created. It requires a version control system (git in HDMF's case) to generate a release name. After all the tests pass, CircleCI creates both a wheel (\*.whl) and source distribution (\*.tar.gz) for Python 3 and uploads them back to GitHub as a [release.](https://github.com/hdmf-dev/hdmf/releases) Versioneer makes it possible to get the source distribution from GitHub and create wheels directly without having to use a version control system because it hardcodes versions in the source distribution.

It is important to note that GitHub automatically generates source code archives in .zip and .tar.gz formats and attaches those files to all releases as an asset. These files currently do not contain the submodules within HDMF and thus do not serve as a complete installation. For a complete source code archive, use the source distribution generated by CircleCI, typically named *hdmf-{version}.tar.gz*.

# CHAPTER 14

# How to Make a Roundtrip Test

The HDMF test suite has tools for easily doing round-trip tests of container classes. These tools exist in the  $hdmf$ . [testing](#page-96-2) module. Round-trip tests exist for the container classes in the  $hdmf$ .common module. We recommend you write any additional round-trip tests in the tests/unit/common subdirectory of the Git repository.

For executing your new tests, we recommend using the *test.py* script in the top of the Git repository. Roundtrip tests will get executed as part of the full test suite, which can be executed with the following command:

\$ python test.py

The roundtrip test will generate a new HDMF file with the name  $test \leq CLASS$  NAME>.h5 where CLASS\_NAME is the class name of the container class you are roundtripping. The test will write an HDMF file with an instance of the container to disk, read this instance back in, and compare it to the instance that was used for writing to disk. Once the test is complete, the HDMF file will be deleted. You can keep the HDMF file around after the test completes by setting the environment variable CLEAN\_HDMF to 0, false, False, or FALSE. Setting CLEAN\_HDMF to any value not listed here will cause the roundtrip HDMF file to be deleted once the test has completed

Before writing tests, we also suggest you familiarize yourself with the *[software architecture](#page-20-0)* of HDMF.

## **14.1 H5RoundTripMixin**

To write a roundtrip test, you will need to subclass the  $H5RoundTripMixin class$  $H5RoundTripMixin class$  and the  $TestCase$  class, in that order, and override some of the instance methods of the [H5RoundTripMixin](#page-95-0) class to test the process of going from in-memory Python object to data stored on disk and back.

### **14.1.1 setUpContainer**

To configure the test for a particular container class, you need to override the  $setUpContainer$  method. This method should take no arguments, and return an instance of the container class you are testing.

Here is an example using a  $CSRMatrix$ :

```
from hdmf.common import CSRMatrix
from hdmf.testing import TestCase, H5RoundTripMixin
import numpy as np
class TestCSRMatrixRoundTrip(H5RoundTripMixin, TestCase):
   def setUpContainer(self):
       data = np.array([1, 2, 3, 4, 5, 6])
       indices = np.array([0, 2, 2, 0, 1, 2])indptr = np.array([0, 2, 3, 6])return CSRMatrix(data, indices, indptr, (3, 3))
```
# CHAPTER 15

# How to Make a Release

A core developer should use the following steps to create a release *X.Y.Z* of hdmf.

Note: Since the hdmf wheels do not include compiled code, they are considered *pure* and could be generated on any supported platform.

That said, considering the instructions below have been tested on a Linux system, they may have to be adapted to work on macOS or Windows.

# **15.1 Prerequisites**

- All CI tests are passing on [CircleCI](https://circleci.com/gh/hdmf-dev/hdmf) and [Azure Pipelines.](https://dev.azure.com/hdmf-dev/hdmf/_build)
- You have a [GPG signing key.](https://help.github.com/articles/generating-a-new-gpg-key/)
- Dependency versions in requirements.txt, requirements-dev.txt, requirements-doc.txt, requirements-min.txt are up-to-date.
- Legal information and copyright dates are up-to-date in Legal.txt, license.txt, README.rst, docs/source/conf.py, and any other files.
- Package information in setup.py is up-to-date.
- README.rst information is up-to-date.
- The hdmf-common-schema submodule is up-to-date. The version number should be checked manually in case syncing the git submodule does not work as expected.
- Documentation reflects any new features and changes in HDMF functionality.
- Documentation builds locally.
- Documentation builds on ReadTheDocs on the 'latest' build.
- Release notes have been prepared.

• An appropriate new version number has been selected.

# **15.2 Documentation conventions**

The commands reported below should be evaluated in the same terminal session.

Commands to evaluate starts with a dollar sign. For example:

```
$ echo "Hello"
Hello
```
means that echo "Hello" should be copied and evaluated in the terminal.

# **15.3 Setting up environment**

- 1. First, [register for an account on PyPI.](https://pypi.org)
- 2. If not already the case, ask to be added as a Package Index Maintainer.
- 3. Create a  $\sim$  / . pypirc file with your login credentials:

```
[distutils]
index-servers =
 pypi
 pypitest
[pypi]
username=<your-username>
password=<your-password>
[pypitest]
repository=https://test.pypi.org/legacy/
username=<your-username>
password=<your-password>
```
where <your-username> and <your-password> correspond to your PyPI account.

# **15.4 PyPI: Step-by-step**

- 1. Make sure that all CI tests are passing on [CircleCI](https://circleci.com/gh/hdmf-dev/hdmf) and [Azure Pipelines.](https://dev.azure.com/hdmf-dev/hdmf/_build)
- 2. List all tags sorted by version

\$ git tag -l | sort -V

3. Choose the next release version number

\$ release=X.Y.Z

Warning: To ensure the packages are uploaded on [PyPI,](https://pypi.org/project/hdmf) tags must match this regular expression:  $^(0-9]+(\. [0-9]+)*(0. post[0-9]+)?$ \$.

#### 4. Download latest sources

```
$ cd /tmp && git clone --recurse-submodules git@github.com:hdmf-dev/hdmf &&
˓→cd hdmf
```
5. Tag the release

```
$ git tag --sign -m "hdmf ${release}" ${release} origin/dev
```
Warning: This step requires a [GPG signing key.](https://help.github.com/articles/generating-a-new-gpg-key/)

6. Publish the release tag

\$ git push origin \${release}

Important: This will trigger builds on each CI services and automatically upload the wheels and source distribution on [PyPI.](https://pypi.org/project/hdmf)

- 7. Check the status of the builds on [CircleCI](https://circleci.com/gh/hdmf-dev/hdmf) and [Azure Pipelines.](https://dev.azure.com/hdmf-dev/hdmf/_build)
- 8. Once the builds are completed, check that the distributions are available on [PyPI](https://pypi.org/project/hdmf) and that a new [GitHub release](https://github.com/hdmf-dev/hdmf/releases) was created.
- 9. Create a clean testing environment to test the installation

```
$ mkvirtualenv hdmf-${release}-install-test && \
 pip install hdmf && \
 python -c "import hdmf; print(hdmf.__version__)"
```
Note: If the mkvirtualenv command is not available, this means you do not have [virtualenvwrapper](https://virtualenvwrapper.readthedocs.io/) installed, in that case, you could either install it or directly use [virtualenv](http://virtualenv.readthedocs.io) or [venv.](https://docs.python.org/3/library/venv.html)

10. Cleanup

```
$ deactivate && \
 rm -rf dist/* && \
  rmvirtualenv hdmf-${release}-install-test
```
# **15.5 Conda: Step-by-step**

Warning: Publishing on conda requires you to have corresponding package version uploaded on [PyPI.](https://pypi.org/project/hdmf) So you have to do the PyPI and Github release before you do the conda release.

In order to release a new version on conda-forge, follow the steps below:

1. Choose the next release version number (that matches with the pypi version that you already published)

\$ release=X.Y.Z

2. Fork hdmf-feedstock

First step is to fork [hdmf-feedstock](https://github.com/conda-forge/hdmf-feedstock) repository. This is the recommended [best practice](https://conda-forge.org/docs/conda-forge_gotchas.html#using-a-fork-vs-a-branch-when-updating-a-recipe) by conda.

3. Clone forked feedstock

Fill the YOURGITHUBUSER part.

\$ cd /tmp && git clone https://github.com/YOURGITHUBUSER/hdmf-feedstock.git

4. Download corresponding source for the release version

```
$ cd /tmp && \
 wget https://github.com/hdmf-dev/hdmf/releases/download/$release/hdmf-
˓→$release.tar.gz
```
5. Create a new branch

```
$ cd hdmf-feedstock && \
 git checkout -b $release
```
6. Modify meta.yaml

Update the [version string](https://github.com/conda-forge/hdmf-feedstock/blob/master/recipe/meta.yaml#L2) and [sha256.](https://github.com/conda-forge/hdmf-feedstock/blob/master/recipe/meta.yaml#L3)

We have to modify the sha and the version string in the meta.yaml file.

For linux flavors:

```
$ sed -i "2s/.*/{% set version = \"$release\" %}/" recipe/meta.yaml
$ sha=$(openssl sha256 /tmp/hdmf-$release.tar.gz | awk '{print $2}')
$ sed -i "3s/.*/{$ set sha256 = \"$sha\" %}/" recipe/meta.yaml
```
For macOS:

```
$ sed -i -- "2s/.*/{% set version = \"$release\" %}/" recipe/meta.yaml
$ sha=$(openssl sha256 /tmp/hdmf-$release.tar.gz | awk '{print $2}')
$ sed -i -- "3s/.*/{$ set sha256 = \"$sha\" %}/" recipe/meta.yaml
```
If requirements-min.txt was changed, the changes should be reflected in the requirements/run list.

7. Push the changes

\$ git push origin \$release

8. Create a Pull Request

Create a pull request against the [main repository.](https://github.com/conda-forge/hdmf-feedstock/pulls) If the tests pass, merge the PR, and a new release will be published on Anaconda cloud.
#### How to Update Requirements Files

The different requirements files introduced in *[Software Process](#page-100-0)* section are the following:

- [requirements.txt](https://github.com/hdmf-dev/hdmf/blob/dev/requirements.txt)
- [requirements-dev.txt](https://github.com/hdmf-dev/hdmf/blob/dev/requirements-dev.txt)
- [requirements-doc.txt](https://github.com/hdmf-dev/hdmf/blob/dev/requirements-doc.txt)
- [requirements-min.txt](https://github.com/hdmf-dev/hdmf/blob/dev/requirements-min.txt)

#### **16.1 requirements.txt**

*requirements.txt* of the project can be created or updated and then captured using the following script:

```
mkvirtualenv hdmf-requirements
cd hdmf
pip install .
pip check # check for package conflicts
pip freeze > requirements.txt
deactivate
rmvirtualenv hdmf-requirements
```
#### **16.2 requirements-(dev|doc).txt**

Any of these requirements files can be updated using the following scripts:

```
cd hdmf
# Set the requirements file to update
```
(continues on next page)

(continued from previous page)

```
target_requirements=requirements-dev.txt
mkvirtualenv hdmf-requirements
# Install updated requirements
pip install -U -r $target_requirements
# If relevant, you could pip install new requirements now
# pip install -U <name-of-new-requirement>
# Check for any conflicts in installed packages
pip check
# Update list of pinned requirements
pip freeze > $target_requirements
deactivate
rmvirtualenv hdmf-requirements
```
#### **16.3 requirements-min.txt**

Minimum requirements should be updated manually if a new feature or bug fix is added in a dependency that is required for proper running of HDMF. Minimum requirements should also be updated if a user requests that HDMF be installable with an older version of a dependency, all tests pass using the older version, and there is no valid reason for the minimum version to be as high as it is.

### Copyright

"hdmf" Copyright (c) 2017-2020, The Regents of the University of California, through Lawrence Berkeley National Laboratory (subject to receipt of any required approvals from the U.S. Dept. of Energy). All rights reserved.

If you have questions about your rights to use or distribute this software, please contact Berkeley Lab's Innovation & Partnerships Office at [IPO@lbl.gov.](mailto:IPO@lbl.gov)

NOTICE. This Software was developed under funding from the U.S. Department of Energy and the U.S. Government consequently retains certain rights. As such, the U.S. Government has been granted for itself and others acting on its behalf a paid-up, nonexclusive, irrevocable, worldwide license in the Software to reproduce, distribute copies to the public, prepare derivative works, and perform publicly and display publicly, and to permit other to do so.

#### License

"hdmf" Copyright (c) 2017-2020, The Regents of the University of California, through Lawrence Berkeley National Laboratory (subject to receipt of any required approvals from the U.S. Dept. of Energy). All rights reserved.

Redistribution and use in source and binary forms, with or without modification, are permitted provided that the following conditions are met:

- (1) Redistributions of source code must retain the above copyright notice, this list of conditions and the following disclaimer.
- (2) Redistributions in binary form must reproduce the above copyright notice, this list of conditions and the following disclaimer in the documentation and/or other materials provided with the distribution.
- (3) Neither the name of the University of California, Lawrence Berkeley National Laboratory, U.S. Dept. of Energy nor the names of its contributors may be used to endorse or promote products derived from this software without specific prior written permission.

THIS SOFTWARE IS PROVIDED BY THE COPYRIGHT HOLDERS AND CONTRIBUTORS "AS IS" AND ANY EXPRESS OR IMPLIED WARRANTIES, INCLUDING, BUT NOT LIMITED TO, THE IMPLIED WARRANTIES OF MERCHANTABILITY AND FITNESS FOR A PARTICULAR PURPOSE ARE DISCLAIMED. IN NO EVENT SHALL THE COPYRIGHT OWNER OR CONTRIBUTORS BE LIABLE FOR ANY DIRECT, INDIRECT, IN-CIDENTAL, SPECIAL, EXEMPLARY, OR CONSEQUENTIAL DAMAGES (INCLUDING, BUT NOT LIMITED TO, PROCUREMENT OF SUBSTITUTE GOODS OR SERVICES; LOSS OF USE, DATA, OR PROFITS; OR BUSI-NESS INTERRUPTION) HOWEVER CAUSED AND ON ANY THEORY OF LIABILITY, WHETHER IN CON-TRACT, STRICT LIABILITY, OR TORT (INCLUDING NEGLIGENCE OR OTHERWISE) ARISING IN ANY WAY OUT OF THE USE OF THIS SOFTWARE, EVEN IF ADVISED OF THE POSSIBILITY OF SUCH DAM-AGE.

You are under no obligation whatsoever to provide any bug fixes, patches, or upgrades to the features, functionality or performance of the source code ("Enhancements") to anyone; however, if you choose to make your Enhancements available either publicly, or directly to Lawrence Berkeley National Laboratory, without imposing a separate written license agreement for such Enhancements, then you hereby grant the following license: a non-exclusive, royalty-free perpetual license to install, use, modify, prepare derivative works, incorporate into other computer software, distribute, and sublicense such enhancements or derivative works thereof, in binary and source code form.

Indices and tables

- genindex
- modindex
- search

#### Python Module Index

#### h

hdmf, [96](#page-99-0) hdmf.array, [93](#page-96-0) hdmf.backends, [82](#page-85-0) hdmf.backends.hdf5, [80](#page-83-0) hdmf.backends.hdf5.h5\_utils, [73](#page-76-0) hdmf.backends.hdf5.h5tools, [78](#page-81-0) hdmf.backends.io, [81](#page-83-1) hdmf.backends.warnings, [81](#page-84-0) hdmf.build, [57](#page-60-0) hdmf.build.builders, [45](#page-48-0) hdmf.build.manager, [49](#page-52-0) hdmf.build.map, [54](#page-57-0) hdmf.build.objectmapper, [54](#page-57-1) hdmf.build.warnings, [56](#page-59-0) hdmf.common, [42](#page-45-0) hdmf.common.io, [38](#page-40-0) hdmf.common.io.table, [37](#page-40-1) hdmf.common.sparse, [38](#page-41-0) hdmf.common.table, [38](#page-41-1) hdmf.container, [44](#page-47-0) hdmf.data\_utils, [82](#page-85-1) hdmf.monitor, [94](#page-97-0) hdmf.query, [95](#page-98-0) hdmf.region, [96](#page-99-1) hdmf.spec, [73](#page-76-1) hdmf.spec.catalog, [57](#page-60-1) hdmf.spec.namespace, [59](#page-62-0) hdmf.spec.spec, [62](#page-65-0) hdmf.spec.write, [71](#page-74-0) hdmf.testing, [93](#page-96-1) hdmf.testing.testcase, [92](#page-95-0) hdmf.utils, [85](#page-88-0) hdmf.validate, [92](#page-95-1) hdmf.validate.errors, [88](#page-91-0) hdmf.validate.validator, [90](#page-93-0)

## Index

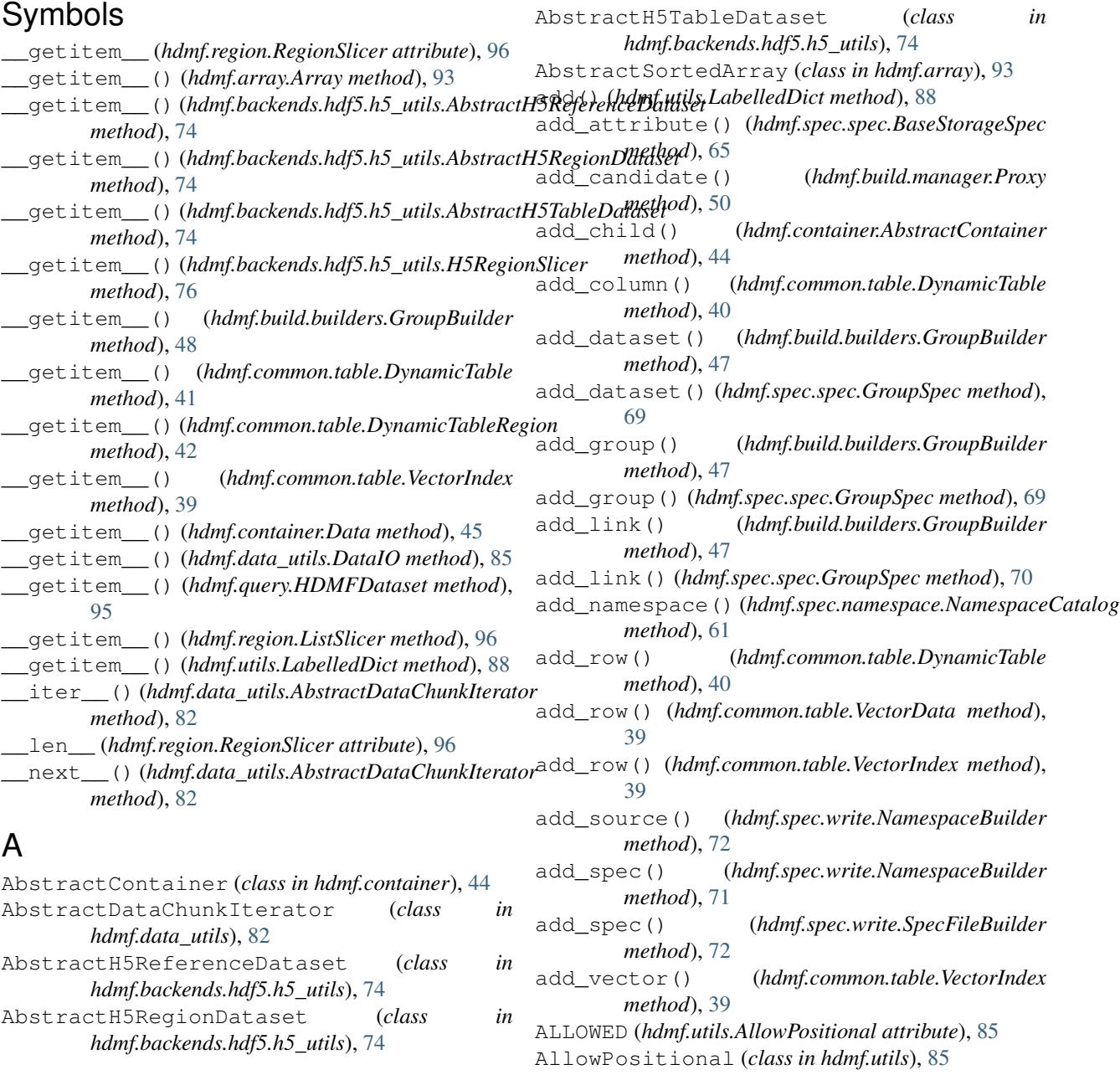

append() (*hdmf.container.Data method*), [45](#page-48-1) Array (*class in hdmf.array*), [93](#page-96-2) assertContainerEqual() (*hdmf.testing.testcase.TestCase method*), [92](#page-95-2) assertEqualShape() (*in module hdmf.data\_utils*), [84](#page-87-0) assertRaisesWith() (*hdmf.testing.testcase.TestCase method*), [92](#page-95-2) assertValidDtype() (*hdmf.spec.spec.DtypeSpec static method*), [66](#page-69-0) assertWarnsWith() (*hdmf.testing.testcase.TestCase method*), [92](#page-95-2) astype() (*hdmf.data\_utils.DataChunk method*), [84](#page-87-0) attr\_columns()(*hdmf.common.io.table.DynamicTable method*), [37](#page-40-2) attributes (*hdmf.build.builders.BaseBuilder attribute*), [46](#page-49-0) attributes (*hdmf.spec.spec.BaseStorageSpec attribute*), [65](#page-68-0) AttributeSpec (*class in hdmf.spec.spec*), [63](#page-66-0) AttributeValidator (*class in hdmf.validate.validator*), [91](#page-94-0) author (*hdmf.spec.namespace.SpecNamespace attribute*), [59](#page-62-1) auto\_register() (*hdmf.spec.catalog.SpecCatalog method*), [57](#page-60-2) available\_namespaces() (*in module hdmf.common*), [43](#page-46-0)

## B

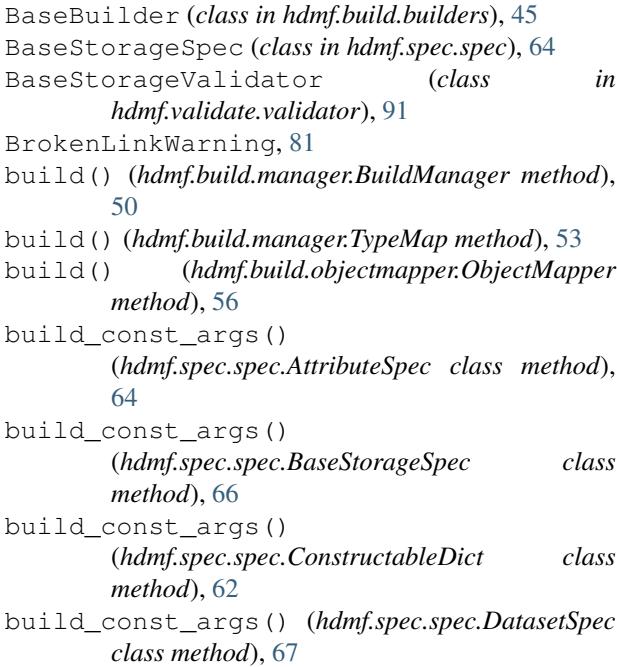

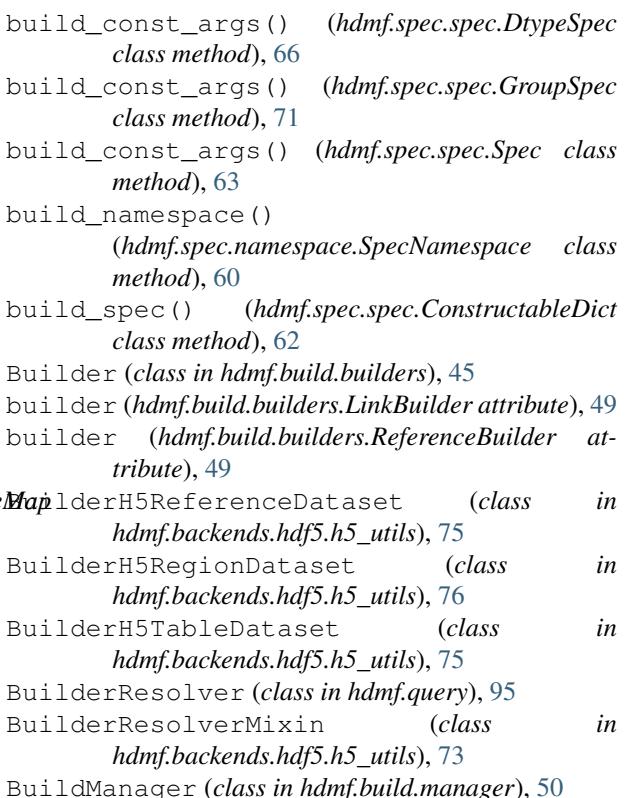

#### C

call\_docval\_func() (*in module hdmf.utils*), [86](#page-89-0) catalog (*hdmf.spec.namespace.SpecNamespace attribute*), [60](#page-63-0) check\_shape() (*in module hdmf.validate.validator*), [90](#page-93-1) check\_type() (*in module hdmf.validate.validator*), [90](#page-93-1) children (*hdmf.container.AbstractContainer attribute*), [44](#page-47-1) chunks (*hdmf.build.builders.DatasetBuilder attribute*), [48](#page-51-0) close() (*hdmf.backends.hdf5.h5tools.HDF5IO method*), [79](#page-82-0) close() (*hdmf.backends.io.HDMFIO method*), [81](#page-84-1) colnames (*hdmf.common.table.DynamicTable attribute*), [40](#page-43-0) columns (*hdmf.common.table.DynamicTable attribute*), [40](#page-43-0) comm (*hdmf.backends.hdf5.h5tools.HDF5IO attribute*), [78](#page-81-1) compute\_final\_result() (*hdmf.monitor.DataChunkProcessor method*), [94](#page-97-1) compute\_final\_result() (*hdmf.monitor.NumSampleCounter method*), [95](#page-98-1)

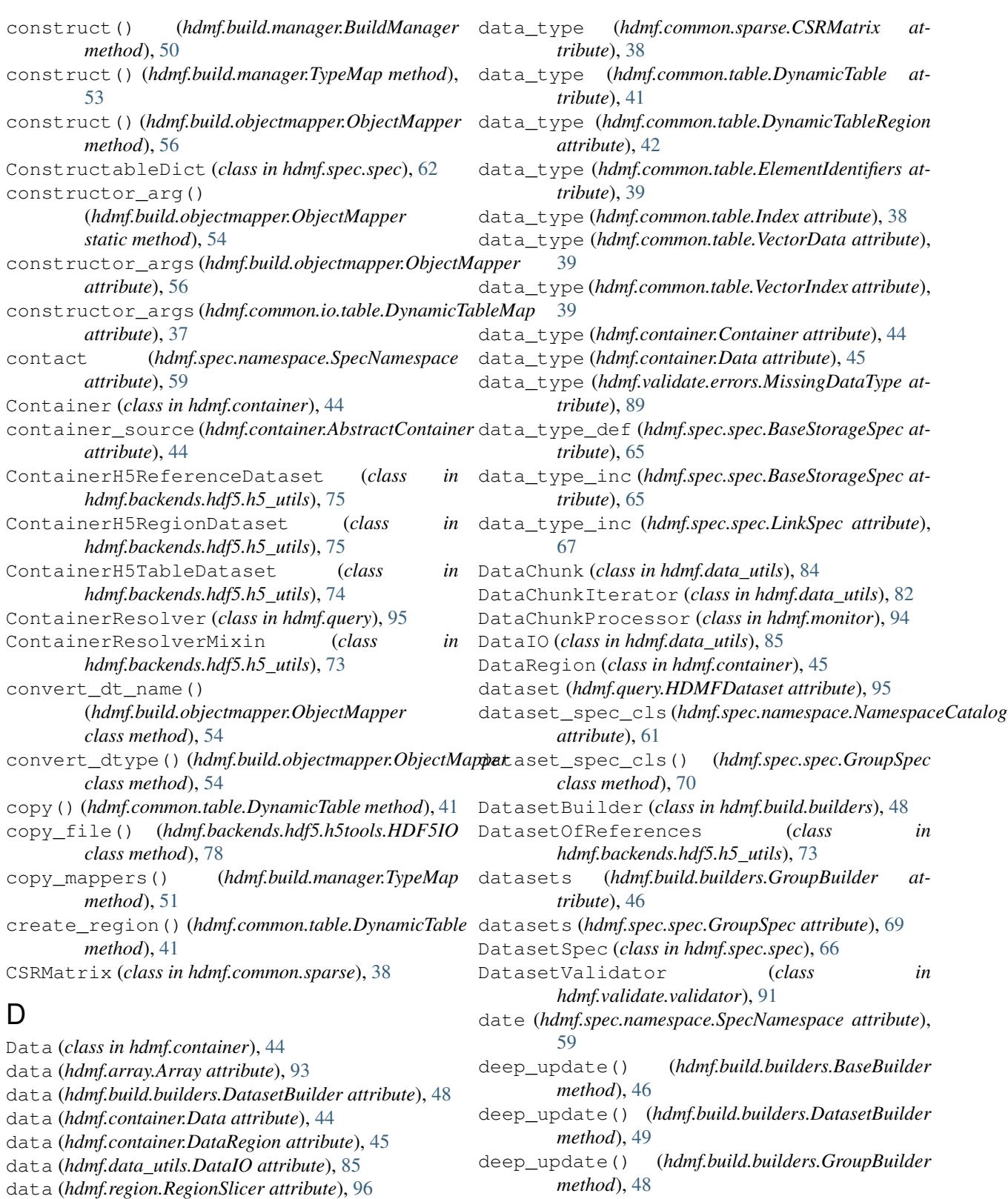

def\_key() (*hdmf.spec.spec.BaseStorageSpec class method*), [65](#page-68-0)

default\_name (*hdmf.spec.spec.BaseStorageSpec attribute*), [64](#page-67-0)

[51](#page-54-0)

data\_type (*hdmf.build.manager.Proxy attribute*), [50](#page-53-0) data\_type (*hdmf.build.manager.TypeSource attribute*),

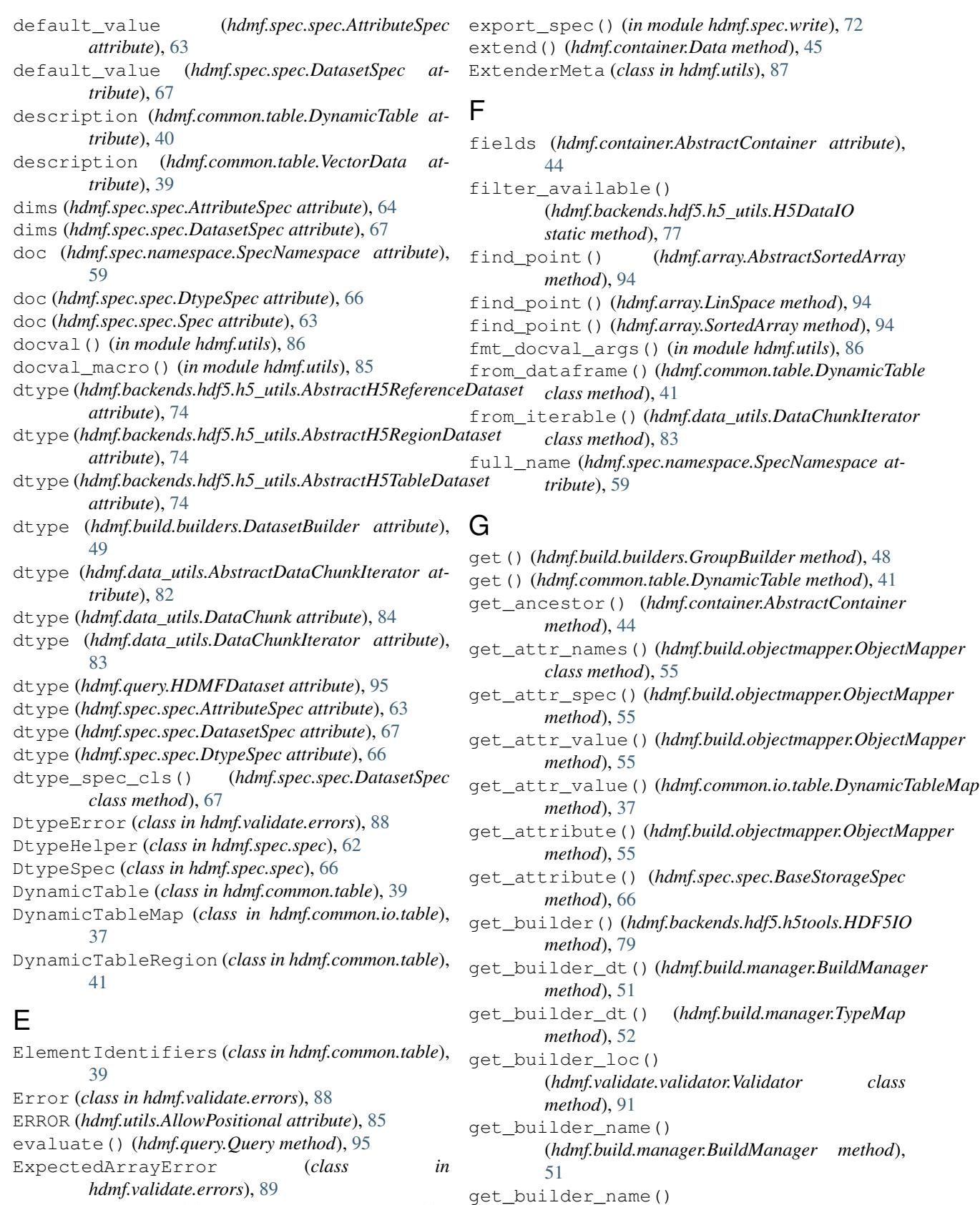

export() (*hdmf.spec.write.NamespaceBuilder method*), [72](#page-75-0)

(*hdmf.build.manager.TypeMap method*),

[53](#page-56-0)

get\_builder\_name() (*hdmf.build.objectmapper.ObjectMapper method*), [56](#page-59-1) get\_builder\_ns() (*hdmf.build.manager.BuildManager* get\_inverse\_class() *method*), [51](#page-54-0) get\_builder\_ns() (*hdmf.build.manager.TypeMap method*), [52](#page-55-0) get\_carg\_spec() (*hdmf.build.objectmapper.ObjectMapper method*), [55](#page-58-0) get\_class() (*in module hdmf.common*), [43](#page-46-0) get\_cls() (*hdmf.build.manager.BuildManager method*), [50](#page-53-0) get\_cls() (*hdmf.build.manager.TypeMap method*), [52](#page-55-0) get\_inverse\_class() get\_const\_arg() (*hdmf.build.objectmapper.ObjectMapper method*), [55](#page-58-0) get\_container() (*hdmf.backends.hdf5.h5tools.HDF5IO* get\_inverse\_class() *method*), [79](#page-82-0) get\_container\_classes() (*hdmf.build.manager.TypeMap method*), [52](#page-55-0) get\_container\_cls() (*hdmf.build.manager.TypeMap method*), [52](#page-55-0) get container cls dt() (*hdmf.build.manager.TypeMap method*), [52](#page-55-0) get\_container\_name() (*hdmf.build.objectmapper.ObjectMapper method*), [54](#page-57-2) get\_container\_ns\_dt() (*hdmf.build.manager.TypeMap method*), [52](#page-55-0) get\_data() (*hdmf.array.AbstractSortedArray method*), [94](#page-97-1) get\_data() (*hdmf.array.Array method*), [93](#page-96-2) get\_data\_shape() (*in module hdmf.utils*), [87](#page-90-0) get\_data\_type() (*hdmf.spec.spec.GroupSpec method*), [69](#page-72-0) get\_data\_type\_spec() (*hdmf.spec.spec.BaseStorageSpec class method*), [65](#page-68-0) get\_dataset() (*hdmf.spec.spec.GroupSpec method*), [70](#page-73-0) get\_docval() (*in module hdmf.utils*), [86](#page-89-0) get\_final\_result() (*hdmf.monitor.DataChunkProcessor method*), [94](#page-97-1) get\_full\_hierarchy() (*hdmf.spec.catalog.SpecCatalog method*), [58](#page-61-0) get\_group() (*hdmf.spec.spec.GroupSpec method*), [69](#page-72-0) get\_hierarchy() (*hdmf.spec.catalog.SpecCatalog method*), [58](#page-61-0) get\_hierarchy()(*hdmf.spec.namespace.NamespaceCatalog* registered\_types() *method*), [61](#page-64-0) get\_hierarchy() (*hdmf.spec.namespace.SpecNamespace method*), [60](#page-63-0) (*hdmf.backends.hdf5.h5\_utils.BuilderH5ReferenceDataset class method*), [75](#page-78-0) get\_inverse\_class() (*hdmf.backends.hdf5.h5\_utils.BuilderH5RegionDataset class method*), [76](#page-79-0) get\_inverse\_class() (*hdmf.backends.hdf5.h5\_utils.BuilderH5TableDataset class method*), [75](#page-78-0) (*hdmf.backends.hdf5.h5\_utils.ContainerH5ReferenceDataset class method*), [75](#page-78-0) (*hdmf.backends.hdf5.h5\_utils.ContainerH5RegionDataset class method*), [76](#page-79-0) method), get\_inverse\_class() (*hdmf.backends.hdf5.h5\_utils.ContainerH5TableDataset class method*), [74](#page-77-0) get\_inverse\_class() (*hdmf.query.ReferenceResolver class method*), [95](#page-98-1) get\_io\_params() (*hdmf.backends.hdf5.h5\_utils.H5DataIO method*), [77](#page-80-0) get\_io\_params() (*hdmf.data\_utils.DataIO method*), [85](#page-88-1) get\_iso8601\_regex() (*in module hdmf.validate.validator*), [90](#page-93-1) get\_link() (*hdmf.spec.spec.GroupSpec method*), [70](#page-73-0) get\_manager() (*in module hdmf.common*), [43](#page-46-0) get\_map() (*hdmf.build.manager.TypeMap method*), [53](#page-56-0) get\_namespace() (*hdmf.spec.namespace.NamespaceCatalog method*), [61](#page-64-0) get\_namespace\_sources() (*hdmf.spec.namespace.NamespaceCatalog method*), [62](#page-65-1) get\_namespace\_spec() (*hdmf.spec.spec.BaseStorageSpec class method*), [65](#page-68-0) get\_object() (*hdmf.backends.hdf5.h5\_utils.BuilderResolverMixin method*), [73](#page-76-2) get\_object() (*hdmf.backends.hdf5.h5\_utils.ContainerResolverMixin method*), [74](#page-77-0) get\_object() (*hdmf.backends.hdf5.h5\_utils.DatasetOfReferences method*), [73](#page-76-2) get\_proxy() (*hdmf.build.manager.BuildManager method*), [50](#page-53-0) get\_region\_slicer() (*in module hdmf*), [96](#page-99-2) get\_registered\_types() (*hdmf.spec.catalog.SpecCatalog method*), [57](#page-60-2)

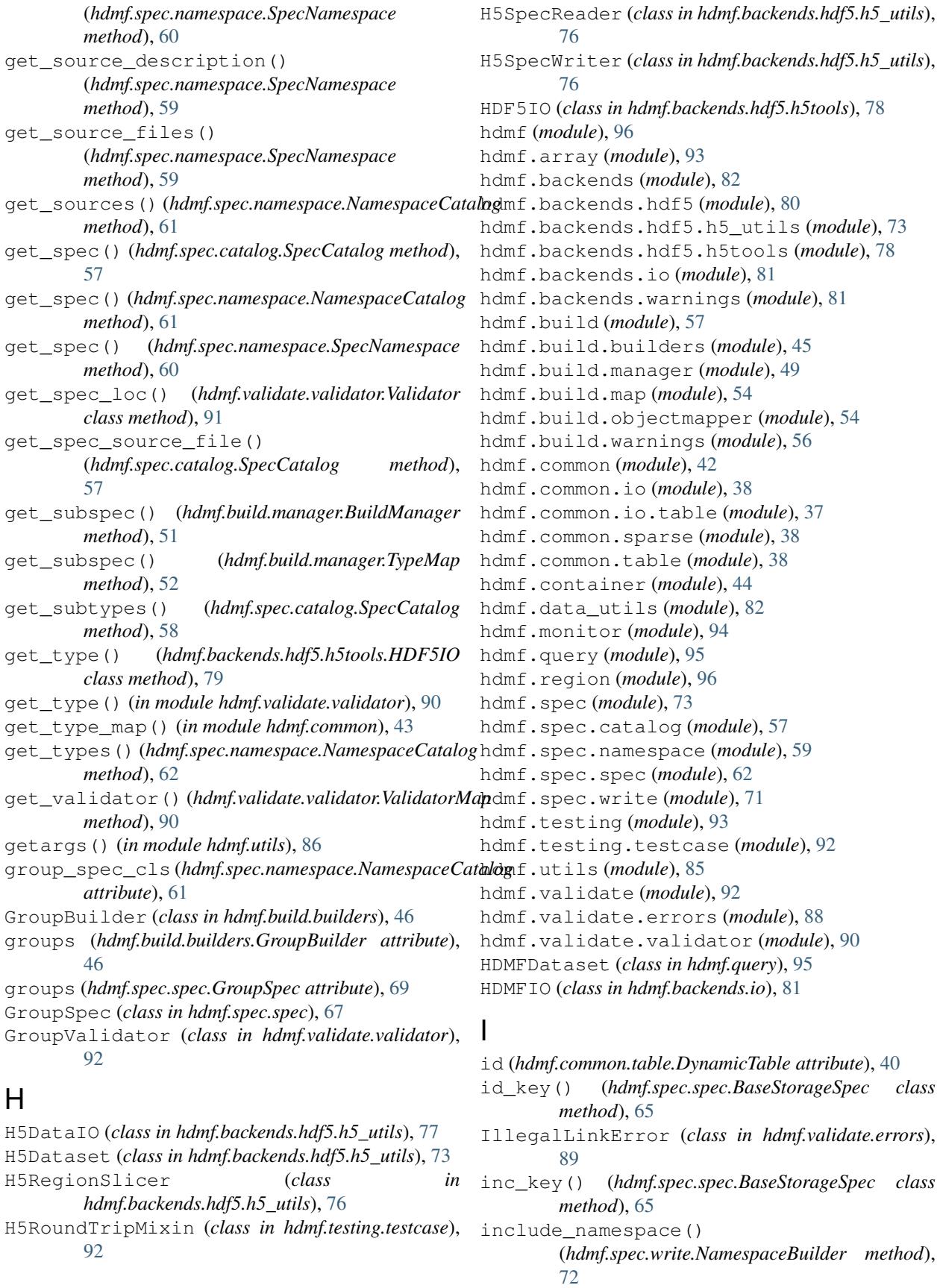

include\_type() (*hdmf.spec.write.NamespaceBuilder method*), [72](#page-75-0) IncorrectDataType (*class in hdmf.validate.errors*), [89](#page-92-0) Index (*class in hdmf.common.table*), [38](#page-41-2) InvalidDataIOError, [85](#page-88-1) invert()(*hdmf.backends.hdf5.h5\_utils.DatasetOfReferences method*), [73](#page-76-2) invert() (*hdmf.query.ReferenceResolver method*), [95](#page-98-1) io (*hdmf.backends.hdf5.h5\_utils.H5Dataset attribute*), [73](#page-76-2) io\_settings (*hdmf.backends.hdf5.h5\_utils.H5DataIO attribute*), [77](#page-80-0) is\_empty() (*hdmf.build.builders.GroupBuilder method*), [48](#page-51-0) is\_inherited\_attribute() (*hdmf.spec.spec.BaseStorageSpec method*), [64](#page-67-0) is\_inherited\_dataset() (*hdmf.spec.spec.GroupSpec method*), [68](#page-71-0) is\_inherited\_group() (*hdmf.spec.spec.GroupSpec method*), [68](#page-71-0) is\_inherited\_link() (*hdmf.spec.spec.GroupSpec method*), [68](#page-71-0) is\_inherited\_spec() (*hdmf.spec.spec.BaseStorageSpec method*), [64](#page-67-0) is\_inherited\_spec() (*hdmf.spec.spec.GroupSpec method*), [68](#page-71-0) is\_inherited\_type() (*hdmf.spec.spec.GroupSpec method*), [69](#page-72-0) is\_many() (*hdmf.spec.spec.BaseStorageSpec method*), [65](#page-68-0) is\_many() (*hdmf.spec.spec.LinkSpec method*), [67](#page-70-0) is overridden attribute() (*hdmf.spec.spec.BaseStorageSpec method*), [65](#page-68-0) is\_overridden\_dataset() (*hdmf.spec.spec.GroupSpec method*), [68](#page-71-0) is\_overridden\_group() (*hdmf.spec.spec.GroupSpec method*), [68](#page-71-0) is\_overridden\_link() (*hdmf.spec.spec.GroupSpec method*), [68](#page-71-0) is\_overridden\_spec() (*hdmf.spec.spec.BaseStorageSpec method*), [64](#page-67-0) is\_overridden\_spec() (*hdmf.spec.spec.GroupSpec method*), [69](#page-72-0) is\_overridden\_type() (*hdmf.spec.spec.GroupSpec method*), [69](#page-72-0) is\_ref() (*hdmf.spec.spec.DtypeSpec static method*), [66](#page-69-0) is\_region() (*hdmf.spec.spec.RefSpec method*), [63](#page-66-0) items() (*hdmf.build.builders.GroupBuilder method*), K

[48](#page-51-0)

key\_attr (*hdmf.utils.LabelledDict attribute*), [88](#page-91-1) keys() (*hdmf.build.builders.GroupBuilder method*), [48](#page-51-0)

#### label (*hdmf.utils.LabelledDict attribute*), [88](#page-91-1) LabelledDict (*class in hdmf.utils*), [87](#page-90-0) link\_data (*hdmf.backends.hdf5.h5\_utils.H5DataIO attribute*), [77](#page-80-0) link\_spec\_cls() (*hdmf.spec.spec.GroupSpec class method*), [71](#page-74-1) linkable (*hdmf.spec.spec.BaseStorageSpec attribute*), [65](#page-68-0) LinkBuilder (*class in hdmf.build.builders*), [49](#page-52-1) links (*hdmf.build.builders.GroupBuilder attribute*), [46](#page-49-0) links (*hdmf.spec.spec.GroupSpec attribute*), [69](#page-72-0) LinkSpec (*class in hdmf.spec.spec*), [67](#page-70-0) LinSpace (*class in hdmf.array*), [94](#page-97-1) ListSlicer (*class in hdmf.region*), [96](#page-99-2) load namespaces() (*hdmf.backends.hdf5.h5tools.HDF5IO class method*), [78](#page-81-1) load\_namespaces() (*hdmf.build.manager.TypeMap method*), [51](#page-54-0) load\_namespaces() (*hdmf.spec.namespace.NamespaceCatalog method*), [62](#page-65-1) load\_namespaces() (*in module hdmf.common*), [43](#page-46-0) location (*hdmf.build.builders.BaseBuilder attribute*), [46](#page-49-0) location (*hdmf.build.manager.Proxy attribute*), [49](#page-52-1) location (*hdmf.validate.errors.Error attribute*), [88](#page-91-1)

#### M

manager (*hdmf.backends.io.HDMFIO attribute*), [81](#page-84-1) manager (*hdmf.testing.testcase.H5RoundTripMixin attribute*), [93](#page-96-2) map\_attr() (*hdmf.build.objectmapper.ObjectMapper method*), [55](#page-58-0) map\_const\_arg() (*hdmf.build.objectmapper.ObjectMapper method*), [55](#page-58-0) map\_spec() (*hdmf.build.objectmapper.ObjectMapper method*), [55](#page-58-0) matches() (*hdmf.build.manager.Proxy method*), [50](#page-53-0) maxshape (*hdmf.build.builders.DatasetBuilder attribute*), [48](#page-51-0) maxshape (*hdmf.data\_utils.AbstractDataChunkIterator attribute*), [82](#page-85-2) maxshape (*hdmf.data\_utils.DataChunkIterator attribute*), [83](#page-86-0) merge() (*hdmf.build.manager.TypeMap method*), [51](#page-54-0)

- merge() (*hdmf.spec.namespace.NamespaceCatalog method*), [61](#page-64-0) MissingDataType (*class in hdmf.validate.errors*), [89](#page-92-0) MissingError (*class in hdmf.validate.errors*), [89](#page-92-0) MissingRequiredWarning, [56](#page-59-1) mode (*hdmf.backends.hdf5.h5tools.HDF5IO attribute*),
- [80](#page-83-2) modified (*hdmf.container.AbstractContainer attribute*), [44](#page-47-1)

#### N

name (*hdmf.build.builders.Builder attribute*), [45](#page-48-1) name (*hdmf.container.AbstractContainer attribute*), [44](#page-47-1) name (*hdmf.spec.namespace.SpecNamespace attribute*), [59](#page-62-1) name (*hdmf.spec.spec.DtypeSpec attribute*), [66](#page-69-0) name (*hdmf.spec.spec.Spec attribute*), [63](#page-66-0) name (*hdmf.spec.write.NamespaceBuilder attribute*), [72](#page-75-0) name (*hdmf.validate.errors.Error attribute*), [88](#page-91-1) namespace (*hdmf.build.manager.Proxy attribute*), [50](#page-53-0) namespace (*hdmf.build.manager.TypeSource attribute*), [51](#page-54-0) namespace (*hdmf.common.sparse.CSRMatrix attribute*), [38](#page-41-2) namespace (*hdmf.common.table.DynamicTable attribute*), [41](#page-44-0) namespace (*hdmf.common.table.DynamicTableRegion attribute*), [42](#page-45-1) namespace (*hdmf.common.table.ElementIdentifiers attribute*), [39](#page-42-0) namespace (*hdmf.common.table.Index attribute*), [38](#page-41-2) namespace (*hdmf.common.table.VectorData attribute*), [39](#page-42-0) namespace (*hdmf.common.table.VectorIndex attribute*), [39](#page-42-0) namespace (*hdmf.container.Container attribute*), [44](#page-47-1) namespace (*hdmf.container.Data attribute*), [45](#page-48-1) namespace (*hdmf.validate.validator.ValidatorMap attribute*), [90](#page-93-1) namespace\_catalog (*hdmf.build.manager.BuildManager attribute*), [50](#page-53-0) namespace\_catalog (*hdmf.build.manager.TypeMap attribute*), [51](#page-54-0) NamespaceBuilder (*class in hdmf.spec.write*), [71](#page-74-1) NamespaceCatalog (*class in hdmf.spec.namespace*), [60](#page-63-0) namespaces (*hdmf.spec.namespace.NamespaceCatalog attribute*), [61](#page-64-0) next() (*hdmf.data\_utils.DataChunkIterator method*), [83](#page-86-0) next() (*hdmf.query.HDMFDataset method*), [95](#page-98-1)

NotYetExhausted, [94](#page-97-1) NumSampleCounter (*class in hdmf.monitor*), [94](#page-97-1)

#### O

obj\_attrs (*hdmf.build.objectmapper.ObjectMapper attribute*), [56](#page-59-1) obj\_attrs (*hdmf.common.io.table.DynamicTableMap attribute*), [37](#page-40-2) object\_attr() (*hdmf.build.objectmapper.ObjectMapper static method*), [54](#page-57-2) object\_id (*hdmf.container.AbstractContainer attribute*), [44](#page-47-1) OBJECT\_REF\_TYPE (*hdmf.build.builders.DatasetBuilder attribute*), [48](#page-51-0) ObjectMapper (*class in hdmf.build.objectmapper*), [54](#page-57-2) open() (*hdmf.backends.hdf5.h5tools.HDF5IO method*), [79](#page-82-0) open() (*hdmf.backends.io.HDMFIO method*), [81](#page-84-1) OrphanContainerWarning, [56](#page-59-1)

#### P

parent (*hdmf.build.builders.Builder attribute*), [45](#page-48-1) parent (*hdmf.container.AbstractContainer attribute*), [44](#page-47-1) parent (*hdmf.spec.spec.Spec attribute*), [63](#page-66-0) path (*hdmf.build.builders.Builder attribute*), [45](#page-48-1) popargs() (*in module hdmf.utils*), [86](#page-89-0) post\_init() (*hdmf.utils.ExtenderMeta class method*), [87](#page-90-0) pre\_init() (*hdmf.utils.ExtenderMeta class method*), [87](#page-90-0) prebuilt() (*hdmf.build.manager.BuildManager method*), [50](#page-53-0) primary\_dtype\_synonyms (*hdmf.spec.spec.DtypeHelper attribute*), [62](#page-65-1) process\_data\_chunk() (*hdmf.monitor.DataChunkProcessor method*), [94](#page-97-1) process\_data\_chunk() (*hdmf.monitor.NumSampleCounter method*), [94](#page-97-1) Proxy (*class in hdmf.build.manager*), [49](#page-52-1) pystr() (*in module hdmf.utils*), [87](#page-90-0)

### Q

quantity (*hdmf.spec.spec.BaseStorageSpec attribute*), [65](#page-68-0) quantity (*hdmf.spec.spec.LinkSpec attribute*), [67](#page-70-0) Query (*class in hdmf.query*), [95](#page-98-1)

#### R

no\_convert() (*hdmf.build.objectmapper.ObjectMapper* read() (*hdmf.backends.hdf5.h5tools.HDF5IO method*), *class method*), [54](#page-57-2) [79](#page-82-0)

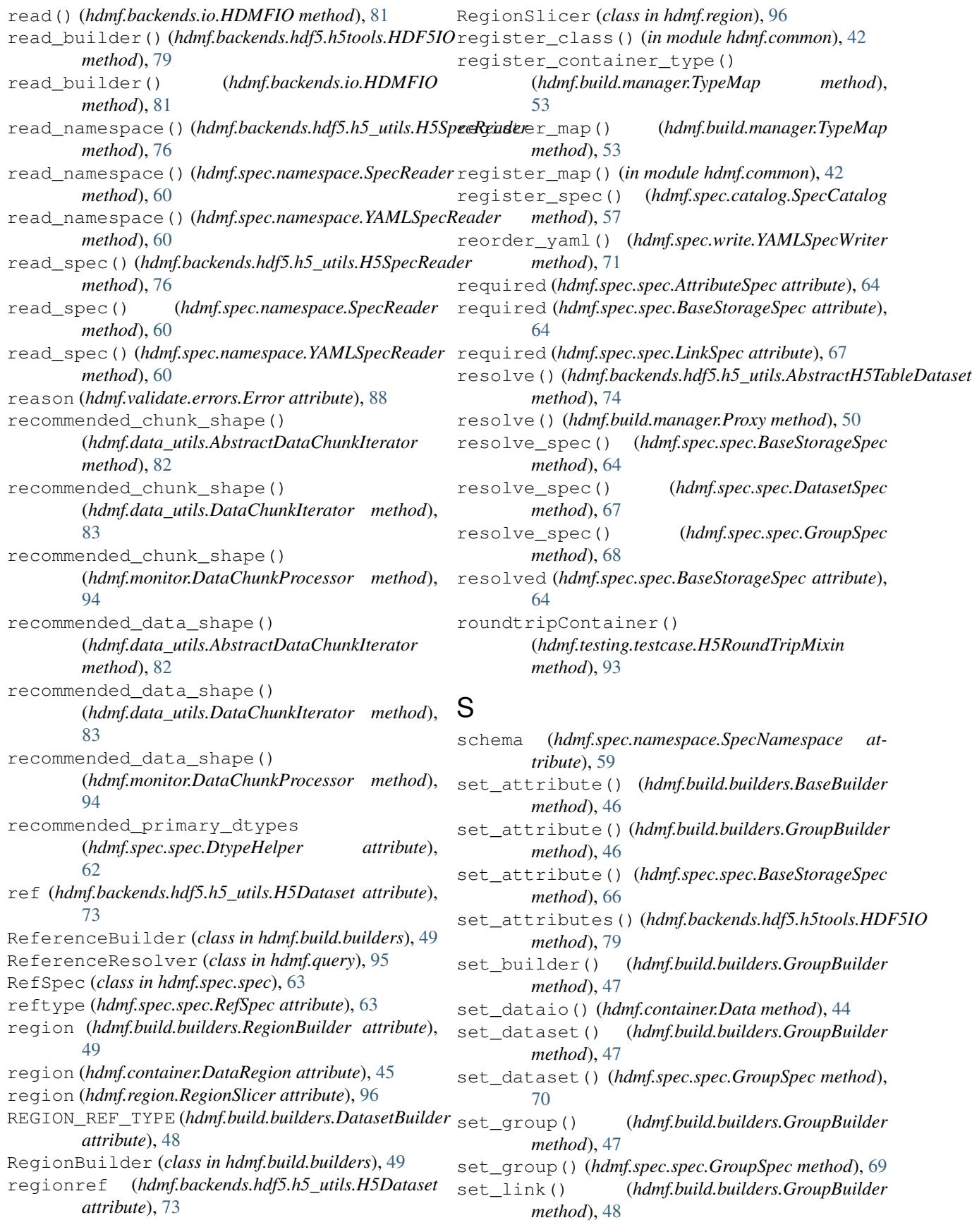

set\_link() (*hdmf.spec.spec.GroupSpec method*), [70](#page-73-0) set\_modified() (*hdmf.container.AbstractContainer method*), [44](#page-47-1) setUp() (*hdmf.testing.testcase.H5RoundTripMixin method*), [93](#page-96-2) setUpContainer() (*hdmf.testing.testcase.H5RoundTripMixin method*), [93](#page-96-2) shape (*hdmf.backends.hdf5.h5\_utils.H5Dataset attribute*), [73](#page-76-2) shape (*hdmf.common.sparse.CSRMatrix attribute*), [38](#page-41-2) shape (*hdmf.common.table.DynamicTableRegion attribute*), [42](#page-45-1) shape (*hdmf.container.Data attribute*), [44](#page-47-1) shape (*hdmf.spec.spec.AttributeSpec attribute*), [64](#page-67-0) shape (*hdmf.spec.spec.DatasetSpec attribute*), [67](#page-70-0) SHAPE\_ERROR (*hdmf.data\_utils.ShapeValidatorResult attribute*), [85](#page-88-1) ShapeError (*class in hdmf.validate.errors*), [89](#page-92-0) ShapeValidatorResult (*class in hdmf.data\_utils*), [84](#page-87-0) simplify\_cpd\_type() (*hdmf.spec.spec.DtypeHelper static method*), [62](#page-65-1) slice (*hdmf.region.RegionSlicer attribute*), [96](#page-99-2) sort\_keys() (*hdmf.spec.write.YAMLSpecWriter method*), [71](#page-74-1) SortedArray (*class in hdmf.array*), [94](#page-97-1) source (*hdmf.backends.io.HDMFIO attribute*), [81](#page-84-1) source (*hdmf.build.builders.Builder attribute*), [45](#page-48-1) source (*hdmf.build.builders.GroupBuilder attribute*), [46](#page-49-0) source (*hdmf.build.manager.Proxy attribute*), [49](#page-52-1) source (*hdmf.spec.namespace.SpecReader attribute*), [60](#page-63-0) Spec (*class in hdmf.spec.spec*), [62](#page-65-1) spec (*hdmf.build.objectmapper.ObjectMapper attribute*), [54](#page-57-2) spec (*hdmf.validate.validator.Validator attribute*), [91](#page-94-0) spec\_namespace\_cls (*hdmf.spec.namespace.NamespaceCatalog attribute*), [61](#page-64-0) SpecCatalog (*class in hdmf.spec.catalog*), [57](#page-60-2) SpecFileBuilder (*class in hdmf.spec.write*), [72](#page-75-0) SpecNamespace (*class in hdmf.spec.namespace*), [59](#page-62-1) SpecReader (*class in hdmf.spec.namespace*), [60](#page-63-0) SpecWriter (*class in hdmf.spec.write*), [71](#page-74-1) stringify() (*hdmf.backends.hdf5.h5\_utils.H5SpecWriter static method*), [76](#page-79-0)

### T

table (*hdmf.common.table.DynamicTableRegion attribute*), [42](#page-45-1) target (*hdmf.common.table.Index attribute*), [38](#page-41-2) target (*hdmf.region.RegionSlicer attribute*), [96](#page-99-2)

target\_type (*hdmf.spec.spec.LinkSpec attribute*), [67](#page-70-0) target\_type (*hdmf.spec.spec.RefSpec attribute*), [63](#page-66-0) tearDown() (*hdmf.testing.testcase.H5RoundTripMixin method*), [93](#page-96-2) test\_roundtrip() (*hdmf.testing.testcase.H5RoundTripMixin method*), [93](#page-96-2) TestCase (*class in hdmf.testing.testcase*), [92](#page-95-2) to\_dataframe() (*hdmf.common.table.DynamicTable method*), [41](#page-44-0) to\_dataframe() (*hdmf.common.table.DynamicTableRegion method*), [42](#page-45-1) to\_spmat() (*hdmf.common.sparse.CSRMatrix method*), [38](#page-41-2) type\_hierarchy() (*hdmf.container.AbstractContainer class method*), [44](#page-47-1) type\_key() (*hdmf.spec.spec.BaseStorageSpec class method*), [65](#page-68-0) type\_map (*hdmf.build.manager.BuildManager attribute*), [50](#page-53-0) TypeDoesNotExistError, [54](#page-57-2) TypeMap (*class in hdmf.build.manager*), [51](#page-54-0) types (*hdmf.backends.hdf5.h5\_utils.AbstractH5TableDataset attribute*), [74](#page-77-0) types\_key() (*hdmf.spec.namespace.SpecNamespace class method*), [59](#page-62-1) TypeSource (*class in hdmf.build.manager*), [51](#page-54-0)

#### U

unmap() (*hdmf.build.objectmapper.ObjectMapper method*), [55](#page-58-0)

UnsupportedOperation, [81](#page-84-1) UNVERSIONED (*hdmf.spec.namespace.SpecNamespace attribute*), [59](#page-62-1)

#### V

valid (*hdmf.backends.hdf5.h5\_utils.H5DataIO attribute*), [77](#page-80-0) valid (*hdmf.data\_utils.DataIO attribute*), [85](#page-88-1) valid\_primary\_dtypes (*hdmf.spec.spec.DtypeHelper attribute*), [62](#page-65-1) valid\_types() (*hdmf.validate.validator.ValidatorMap method*), [90](#page-93-1) validate() (*hdmf.testing.testcase.H5RoundTripMixin method*), [93](#page-96-2) validate() (*hdmf.validate.validator.AttributeValidator method*), [91](#page-94-0) validate() (*hdmf.validate.validator.BaseStorageValidator method*), [91](#page-94-0) validate() (*hdmf.validate.validator.DatasetValidator method*), [92](#page-95-2) validate() (*hdmf.validate.validator.GroupValidator method*), [92](#page-95-2)

validate() (*hdmf.validate.validator.Validator method*), [91](#page-94-0) validate() (*hdmf.validate.validator.ValidatorMap method*), [90](#page-93-1) validate() (*in module hdmf.common*), [43](#page-46-0) Validator (*class in hdmf.validate.validator*), [90](#page-93-1) ValidatorMap (*class in hdmf.validate.validator*), [90](#page-93-1) value (*hdmf.spec.spec.AttributeSpec attribute*), [63](#page-66-0) values() (*hdmf.build.builders.GroupBuilder method*), [48](#page-51-0) VectorData (*class in hdmf.common.table*), [38](#page-41-2) VectorIndex (*class in hdmf.common.table*), [39](#page-42-0) version (*hdmf.spec.namespace.SpecNamespace attribute*), [59](#page-62-1) vmap (*hdmf.validate.validator.Validator attribute*), [91](#page-94-0)

#### W

WARNING (*hdmf.utils.AllowPositional attribute*), [85](#page-88-1) write() (*hdmf.backends.hdf5.h5tools.HDF5IO method*), [78](#page-81-1) write() (*hdmf.backends.io.HDMFIO method*), [81](#page-84-1) write\_builder() (*hdmf.backends.hdf5.h5tools.HDF5IO method*), [79](#page-82-0) write\_builder() (*hdmf.backends.io.HDMFIO method*), [81](#page-84-1) write\_dataset() (*hdmf.backends.hdf5.h5tools.HDF5IO method*), [80](#page-83-2) write\_group() (*hdmf.backends.hdf5.h5tools.HDF5IO method*), [80](#page-83-2) write\_link() (*hdmf.backends.hdf5.h5tools.HDF5IO method*), [80](#page-83-2) write\_namespace() (*hdmf.backends.hdf5.h5\_utils.H5SpecWriter method*), [76](#page-79-0) write\_namespace() (*hdmf.spec.write.SpecWriter method*), [71](#page-74-1) write\_namespace() (*hdmf.spec.write.YAMLSpecWriter method*), [71](#page-74-1) write\_spec() (*hdmf.backends.hdf5.h5\_utils.H5SpecWriter method*), [76](#page-79-0) write\_spec() (*hdmf.spec.write.SpecWriter method*), [71](#page-74-1) write\_spec() (*hdmf.spec.write.YAMLSpecWriter method*), [71](#page-74-1) written (*hdmf.build.builders.Builder attribute*), [45](#page-48-1)

### Y

YAMLSpecReader (*class in hdmf.spec.namespace*), [60](#page-63-0) YAMLSpecWriter (*class in hdmf.spec.write*), [71](#page-74-1)